No 17 декабрь 2021

научно-методический сборник

# METOAMYECKMÑ

много союз навигатор 2021 года в союз на верхников союз на верхников союз на верхников союз на верхников союз н

краевое государственное бюджетное профессиональное образовательное учреждение "КАНСКИЙ ПОЛИТЕХНИЧЕСКИЙ КОЛЛЕДЖ"

Министерство образования Красноярского края

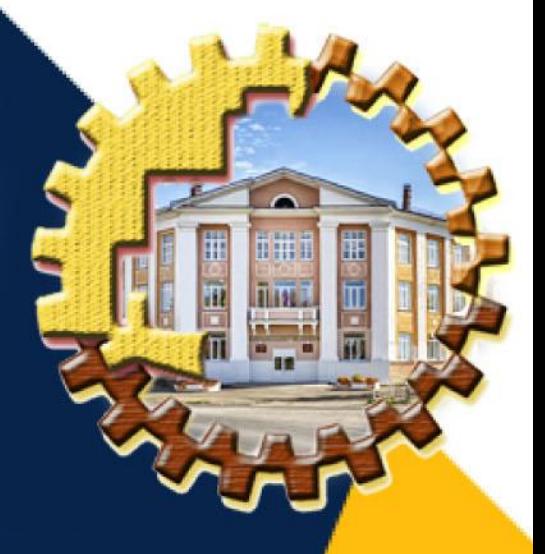

# *СОДЕРЖАНИЕ*

## *ОПЫТ. МЕТОДИКА. ПРАКТИКА*

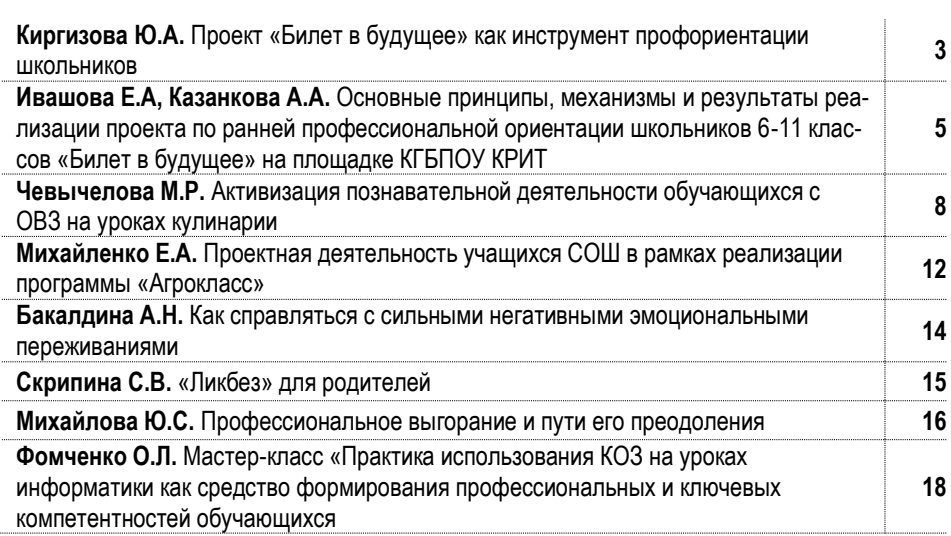

### *СОВРЕМЕННЫЕ ОБРАЗОВАТЕЛЬНЫЕ ТЕХНОЛОГИИ*

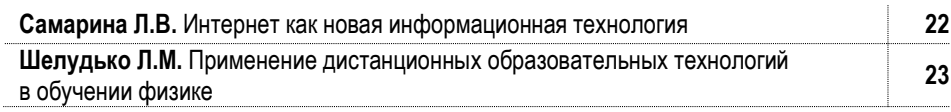

#### *НАШИ ДОСТИЖЕНИЯ*

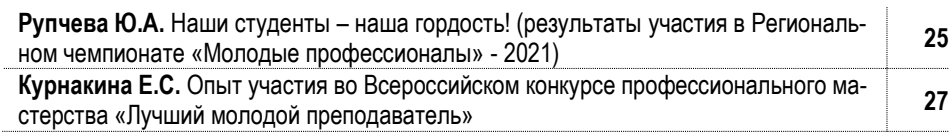

#### *МЕТОДИЧЕСКАЯ КОПИЛКА*

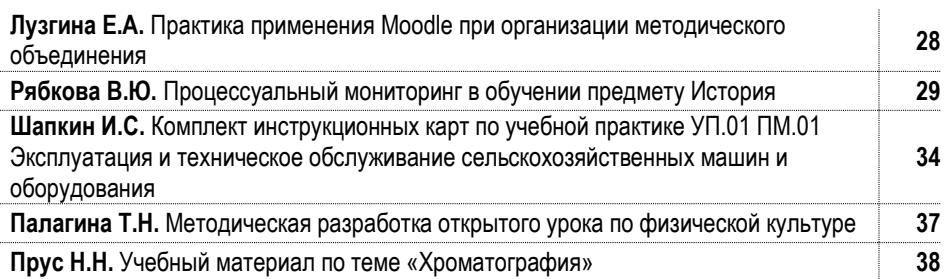

#### *ВНЕУРОЧНАЯ ДЕЯТЕЛЬНОСТЬ*

**Воробьева О.Н.** Иностранный язык: формирование метапредметных результатов во внеурочной деятельности **<sup>41</sup>**

#### **Редактор:**

**Рупчева Ю.А.**, методист КГБПОУ «Канский политехнический колледж»

## *ОПЫТ. МЕТОДИКА. ПРАКТИКА*

#### *ПРОЕКТ «БИЛЕТ В БУДУЩЕЕ» КАК ИНСТРУМЕНТ ПРОФОРИЕНТАЦИИ ШКОЛЬНИКОВ*

*Ю.А.Киргизова, методист КГБПОУ «Канский политехнический колледж*

> *«Билет в будущее – чрезвычайно значимый проект. Нет ничего важнее выбора пути в жизни. Профориентация – один из ключевых элементов работы с молодыми людьми сегодня» В.В. Путин*

Профориентация обучающихся – приоритетная государственная задача, закрепленная в национальном проекте «Образование». Результаты профориентации и построения молодым человеком своего профессионального пути связаны не только с его успешной самореализацией, но и с его вкладом в экономическое развитие субъекта Российской Федерации, страны в целом. В данный момент обучающиеся школ включены в большое число разнообразных мероприятий: от профориентационных тестов, которые проходят большее количество обучающихся общеобразовательных организаций, до экскурсий на предприятия, кружков, программ предпрофессионального обучения.

Хотелось бы остановить свое внимание на проекте ранней профориентации школьников 6-11 классов «Билет в будущее». Начиная с 2019г. в рамках данного проекта на базе нашего колледжа профессиональные пробы прошли 69 школьников города Канска и Канского района по компетенциям «Сантехника и отопление», «Парикмахерское искусство», «Лабораторный химический анализ», «Сухое строительство и штукатурные работы», «Геодезия». Для организации профессиональных проб были привлечены наставники – компетентные, опытные педагоги: Савоськин А.В., Скрипникова Н.С., Гаврикова И.В., Биляк О.В., Картель В.А.

В 2020 году мероприятия проекта «Билет в будущее» проходили в период с июля по ноябрь, профессиональную ориентацию прошли 48 школьников города и районов. В текущем учебном году список компетенций расширился и к уже имеющимся, добавились новые компетенции «Дизайн интерьера», «Инженерный дизайн CAD», «Кирпичная кладка», «Мехатроника», «Промышленная автоматика», «Сантехника и отопление», «Сварочные технологии».

В период с 24.08.2021 по 10.10.2020г. на базе ФГБОУ ВО «Московский государственный психолого-педагогический университет» педагоги колледжа прошли дистанционное обучение по курсу повышения квалификации «Программа повышения квалификации наставников по проведению рефлексии профессиональных проб и модели осознанности и целеустремленности у обучающихся 6-11 классов» (Скрипникова Н.С., Рожнов В.С., Картель В.А., Савоськин А.В., Биляк О.В., Самохина А.В.).

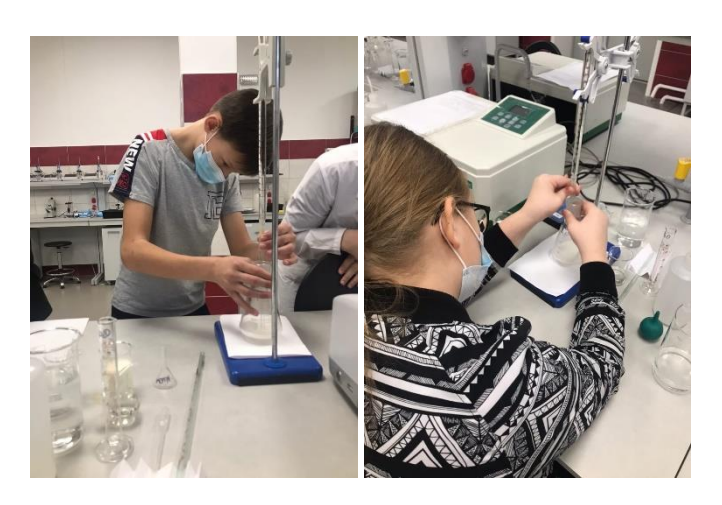

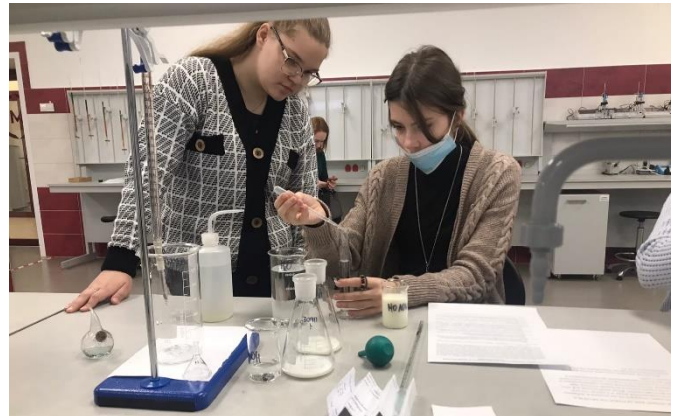

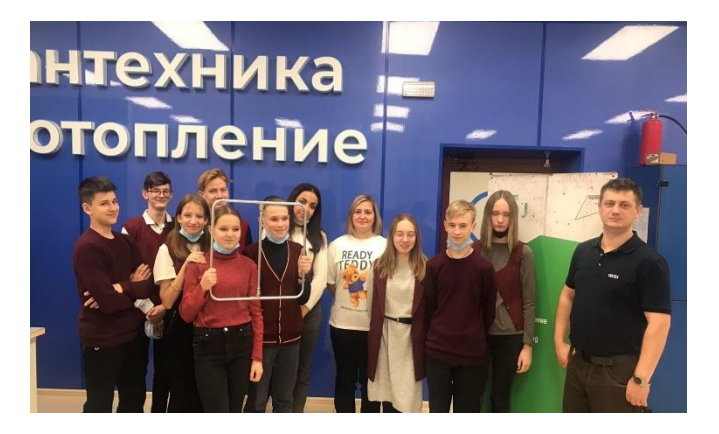

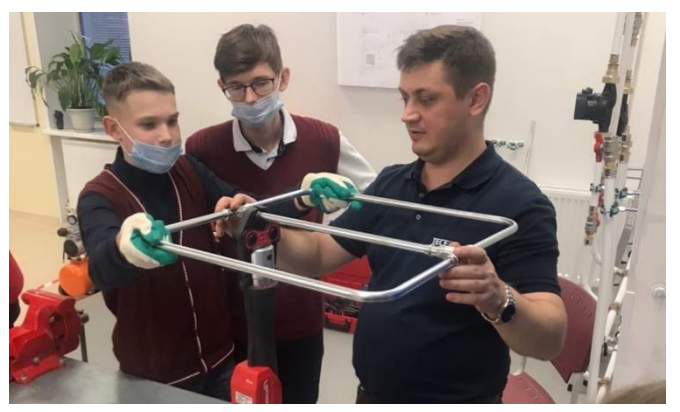

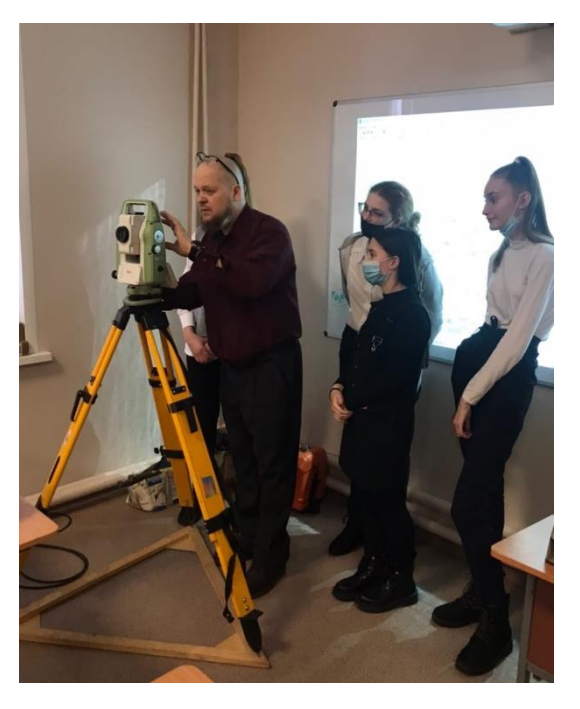

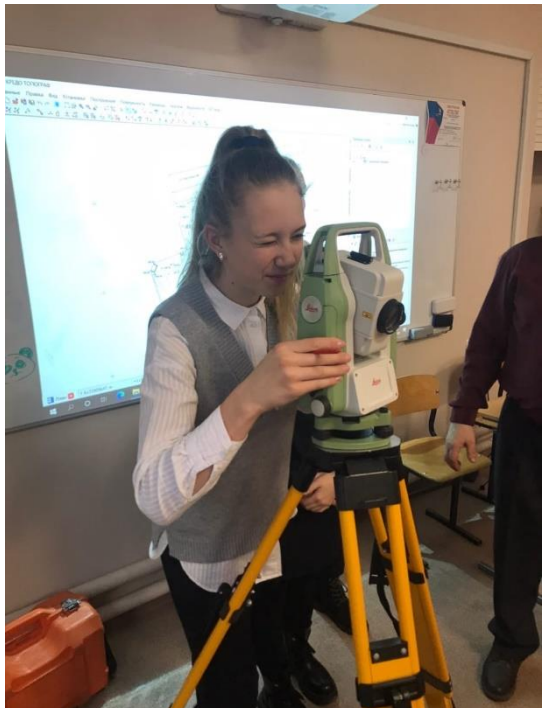

В текущем учебном году наш колледж также является площадкой по реализации данного проекта «Билет в будущее».

Практические мероприятия (ознакомительный и базовый) прошли по следующим направлениям:

 Специалист по земельно-имущественным отношениям;

 $\checkmark$  Мастер отделочных строительных и декоративных работ: маляр строительный, монтажник каркасно-обшивочных конструкций, облицовщик-плиточник, облицовщикмозаичник, штукатур, резчик по камню, облицовщик синтетическими материалами;

 $\checkmark$  Монтажник санитарно-технических систем и оборудования;

- Сварщик;
- Лаборант химического анализа;
- Химик-аналитик;
- Социальный работник;
- √ Геодезист:

 Лаборант по контролю качества сырья, реактивов, промежуточных продуктов, готовой продукции, отходов производства.

Для того чтобы принять участие в проекте необходимо было зарегистрироваться на платформе через педагоганавигатора (создать личный кабинет). В нашем городе таких педагогов-навигаторов 4 - это представители МАОУ Лицей №1, МБОУ СОШ №2, МБОУ СОШ №3, МБОУ СОШ №21.

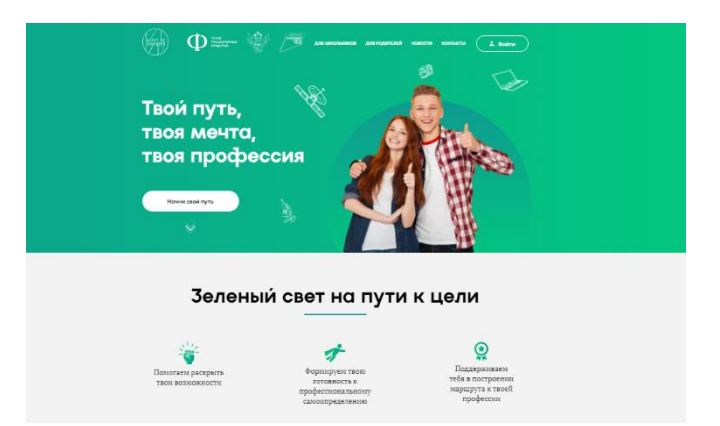

Регистрация на платформе началась в сентябре 2021, а с 1 по 15 октября прошел Всероссийский профориентационный урок, который дал старт проекту в образовательных учреждениях. Ключевые мероприятия – профессиональные пробы – начались с 15 октября по 30 ноября 2021.

Проект по ранней профессиональной ориентации учащихся 6-11 классов общеобразовательных организаций «Билет в будущее» решает задачу повышения осознанности подростков в выборе профессии. В рамках проекта на первом этапе участники проходят ряд онлайн-диагностик, определяющих их склонности, жизненные установки, уровень осознанности и готовности к профессиональному самоопределению. На втором этапе подростки участвуют в профессиональных пробах, где имеют возможность на практике попробовать свои силы в интересных для себя сферах: выточить деталь, написать код для программы, испечь торт, сделать чертеж и т.п. В рамках практических мероприятий высока роль наставника – именно он знакомит подростка с основной информацией о профессиональной области, под его руководством участник выполняет заданную рабочую операцию, получает оценку результата и обратную связь с рекомендациями по развитию. По итогам участия в мероприятиях на электронном ресурсе (Платформе) накапливается цифровой след подростка. На его основе система формирует рекомендацию по построению индивидуальной образовательной траектории.

Онлайн-платформа состоит из двух сегментов — общедоступного и школьного. В общедоступном все желающие прошли «примерочную профессий» — это различные тесты, викторины, виртуальный тур по мультимедийной выставке, отдельный раздел для родителей, а также статьи и видеоролики о профессиях и их представителях. Доступ к закрытому сегменту открыли только для зарегистрированных на платформе школ и их учеников.

В проекте принимают участие подростки разного возраста и уровня готовности, в том числе с инвалидностью и ограниченными возможностями здоровья. Выделяется три возрастных категории участников: 6-7, 8-9 и 10-11 классы.

Основной формат практических мероприятий проекта: профессиональная проба, в ходе которой участники решают одну или несколько практических задач и выполняют реальные рабочие операции, относящиеся к конкретной профессиональной области. Проба подразумевает работу участников с материалами, инструментами, оборудованием, программным обеспечением, без игровой адаптации и в условиях, максимально приближенных к реальным. В ходе пробы участники взаимодействуют с наставником, являющимся носителем профессиональных компетенций, получая от него теоретические знания, практические рекомендации, обратную связь и оценку по итогам пробы.

Практические мероприятия делятся на 2 уровня сложности:

- ознакомительный: мероприятие этого уровня длится 2 академических часа и включает пробы по 3 профессиональным направлениям. Максимальное количество участников мероприятия – 15 человек. Профессиональная проба ознакомительного уровня должна дать участнику возможность попробовать себя в роли носителя профессионального направления и определиться с собственным отношением к ней, дать стартовую оценку знаниям, умениям и навыкам подростка в данной сфере. В рамках мероприятия участникам предлагаются простые задания с линейным выполнением, без специальной предварительной подготовки.

- базовый: мероприятие длится не менее 2 академических часов по одному профессиональному направлению. Количество участников – 6-8 человек. Профессиональные пробы становятся для участника проверкой выбранной профессиональной траектории. Они помогают оценить степень развития знаний, умений и навыков и в целом готовность к переходу на более высокий этап профессионального становления – участие в конкурсах профессионального мастерства, обучение в профильном классе, поступление в учебное заведение профессионального образования, самозанятость и т.д. В рамках мероприятия участникам предлагаются более сложные, нелинейные задания с возможностью вариативного выполнения, творческой составляющей и т.п. [1]

На сегодняшний день уже более 40 школьников школ города прошли на базе нашего колледжа профессиональ-

ные пробы и попробовали свои силы при работе на новейшем и современном оборудовании в мастерских Промышленные и инженерные технологии.

Таким образом, такая форма организации профориентационной работы позволяет школьникам самостоятельно решать профессиональные задачи, построенные на актуальных вызовах современности, и позволяет на практике почувствовать себя профессионалом в выбранном направлении.

#### **Список источников**

1 Официальный сайт проекта по ранней профессиональной ориентации школьников 6-11 классов «Билет в будущее» <https://bvbinfo.ru/>

#### *ОСНОВНЫЕ ПРИНЦИПЫ, МЕХАНИЗМЫ И РЕЗУЛЬТАТЫ РЕАЛИЗАЦИИ ПРОЕКТА ПО РАН-НЕЙ ПРОФЕССИОНАЛЬНОЙ ОРИЕНТАЦИИ ШКОЛЬ-НИКОВ 6-11 КЛАССОВ «БИЛЕТ В БУДУЩЕЕ» НА ПЛОЩАДКЕ КГБПОУ КРИТ*

*Ивашова Е.А., Казанкова А.А., преподаватели КГБПОУ «Красноярский колледж радиоэлектроники и информационных технологий»*

В данной статье представлен обзор реализации проекта ранней профессиональной ориентации школьников 6−11 классов «Билет в будущее» по направлениям «Разработчик мобильных приложений», «Фронтенд-разработчик», «Программист», «Электроника» и «Дизайнер графики/Графический дизайнер» на базе КГБПОУ КРИТ. Цель статьи – обобщить опыт по внедрению и реализации проекта ранней профориентации. Основные результаты заключаются в формировании принципов, механизмов и результатов реализации практических мероприятий для школьников.

**Ключевые слова:** профориентация, практические мероприятия, профпроба, рекомендации наставника, из опыта работы, проект по ранней профориентации.

Профориентация – система научно-обоснованных мероприятий, направленных на подготовку молодёжи к выбору профессии (с учётом особенностей личности и потребностей народного хозяйства в кадрах), на оказание помощи молодёжи в профессиональном самоопределении и трудоустройстве [1]. Проведение профориентационных мероприятий является одной из приоритетных задач профессионального образовательного учреждения.

По мнению доктора психологических наук, профессора кафедры психологии МГУ Пряжникова Н.С., всё более заметным становится стремление учитывать индивидуальные способности ребёнка при профориентации, а личностное самоопределение начинает приобретать формы профессиональной ориентации [2]. Внутренняя готовность личности к самостоятельному является одним из самых важных моментов осознанного выбора одного из многих вариантов развития как жизненного, так и профессиональ-

## №17 декабрь 2021 Методический навигатор

ного. Чтобы помочь учащимся принять качественное решения о выборе будущей специальности по поручению Президента РФ В.В. Путина был запущен проект – «Билет в будущее», который входит в паспорт федерального проекта «Успех каждого ребенка» в рамках национального проекта «Образование» [3].

Участие происходит за счет государственной субсидии, поэтому бесплатно для детей и родителей. Оператор проекта – Фонд Гуманитарных Проектов, который был создан в 2013 году для реализации миссии по распространению культурных и исторических знаний в России. Основная задача Фонда – улучшить социокультурную обстановку путем развития отношений с регионами Российской Федерации посредством укрепления культурных связей, взаимодействия с ведущими профессиональными сообществами и продвижения гуманитарных ценностей в России.

Основным мероприятием профессионального выбора для активного включения учащихся можно считать пробу. Профессиональная проба – профессиональное испытание, моделирующее элементы конкретного вида профессиональной деятельности, имеющее завершенный вид, способствующее сознательному, обоснованному выбору профессии, при составлении профессиональной пробы учитываются возрастные особенности обучающихся [4].

В рамках Проекта в 2021 году профессиональная ориентация обучающихся проводилась по восьми тематическим направлениям (средам), из которых КГБПОУ КРИТ была выбрана «Умная среда». Для этого колледж прошел отбор в качестве площадки по направлениям: «Разработчик мобильных приложений», «Фронтенд-разработчик», «Программист», «Электроника» и «Дизайнер графики/Графический дизайнер».

Формат реализации направлений – очные/онлайн профессиональные пробы базового и продвинутого уровня. Такие практические мероприятия обеспечивают интенсивное погружение участников в пространство востребованных и перспективных профессий.

Реализация направлений «Разработчик мобильных приложений», «Фронтенд-разработчик», «Программист» была успешно осуществлена в том числе и в удаленном формате. В качестве основной платформы для проведения онлайн-урока профессионального мастерства был выбран Skype, т.к. данное ПО является бесплатным, и в отличие от Zoom отсутствует ограничение по времени подключения.

Направление «Разработчик мобильных приложений» предполагает создание мобильного приложения «Покорми кота!» согласно представленному макету. В макет задания вносятся изменения в зависимости от возраста участников пробы.

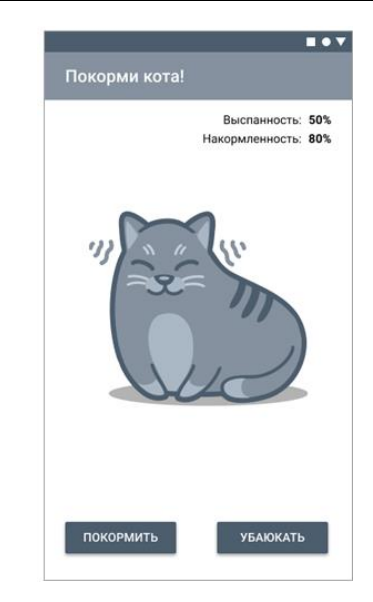

Рисунок 1 – Один из предложенных макетов приложения

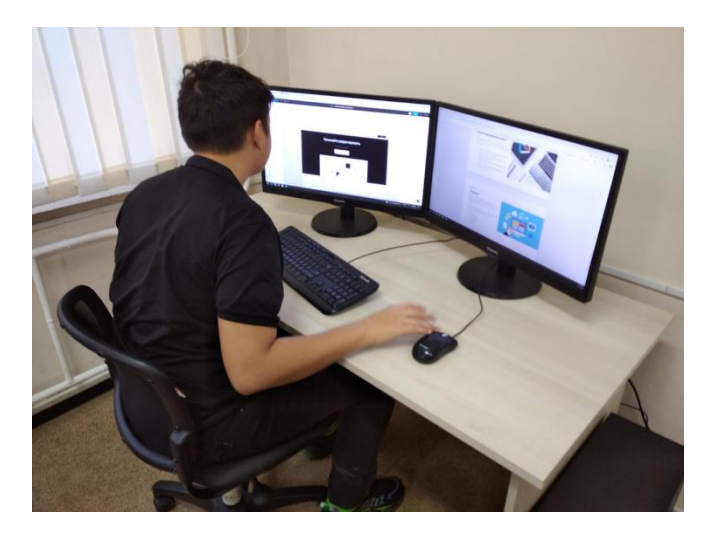

Рисунок 2 – Мероприятие профессионального выбора по направлению «Разработчик мобильных приложений»

В качестве рекомендаций по контролю результата и процедуре оценки выполненной работы необходимо учитывать:

 задание следует считать успешно выполненным, если мобильное приложение успешно запускается на эмуляторе или мобильном устройстве;

 внешний вид приложения соответствует макету с незначительными отклонениями;

выполнение задания в отведенное время.

Направление «Фронтенд-разработчик» предполагает создание дизайн-макета для сайт-портфолио с помощью программы для дизайна (Figma). В качестве рекомендаций по контролю результата и процедуре оценки выполненной работы необходимо учитывать:

 блоки сайта логически связаны между собой, весь макет в целом посвящен одной теме;

 $\checkmark$  на макете не менее 3 логически связанных блоков;

 $\checkmark$  сайт визуально смотрится аккуратно, блоки находятся на одном уровне, нет горизонтальной прокрутки.

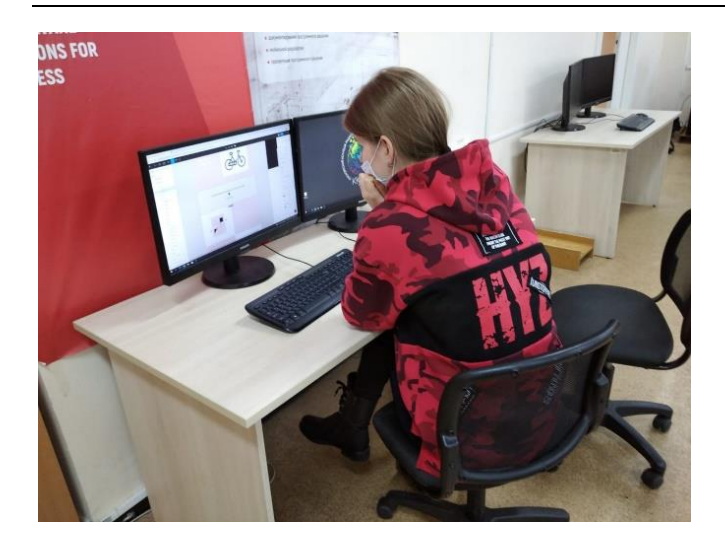

Рисунок 3 – Мероприятие профессионального выбора по направлению «Фронтенд-разработчик»

Направление «Программист» предполагает создание игры «Змейка». При этом предполагается, что сама змейка собирается из частей, персонаж управляется клавишами на стрелках и при сборе части змейки – змейка удлиняется. В качестве рекомендаций по контролю результата и процедуре оценки выполненной работы необходимо учитывать:

задание следует считать успешно выполненным, если игра успешно запускается в среде Scratch; весь заявленный функционал выполняется.

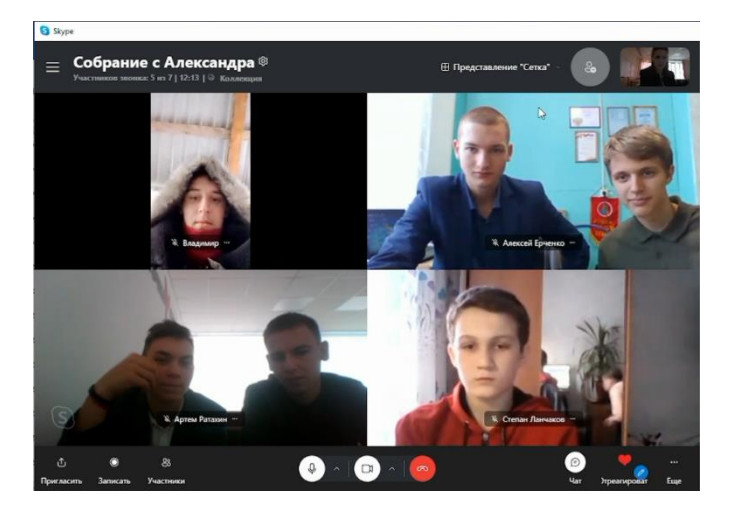

Рисунок 4 – Мероприятие профессионального выбора по направлению «Программист» в онлайн формате

Компетенция «Электроника» предполагает выполнение в рамках пробы следующих заданий: сборка на макетной плате выданной базовой электрической схемы устройства.

В качестве рекомендаций по контролю результата и процедуре оценки выполненной работы необходимо учитывать:

- $\checkmark$  результативность факт выполнения алгоритма;
- корректность работы изделия;

соблюдение техники безопасности, аккуратность.

Реализация данной компетенции в удаленном формате затруднена, т.к. требовалось передавать расходные материалы и оборудование в отдалённые школы по Красноярскому краю.

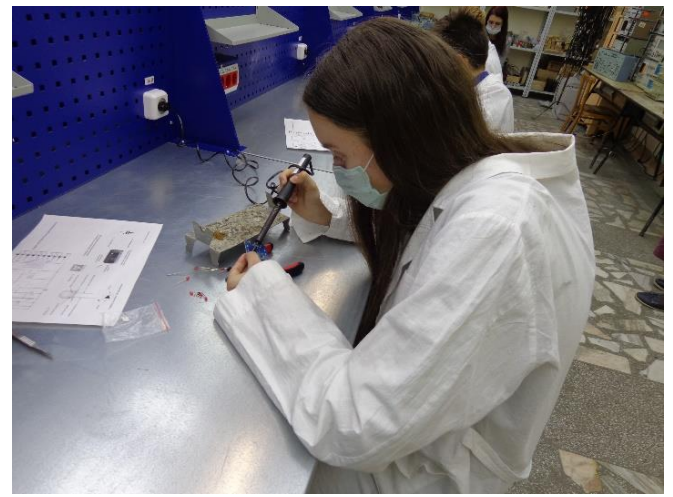

Рисунок 5 – Мероприятие профессионального выбора по направлению «Электроника» в онлайн формате

Направление «Дизайнер графики / Графический дизайнер» предполагает создание покадровой гиф-анимации с помощью программы Adobe Photoshop. При этом предполагается разный уровень сложности задания в зависимости от возраста участника. В качестве рекомендаций по контролю результата и процедуре оценки выполненной работы необходимо учитывать:

 $\checkmark$  задание следует считать успешно выполненным, если анимация успешно запускается;

- при работе использовались правильные команды;
- была выполнена техника безопасности при работе.

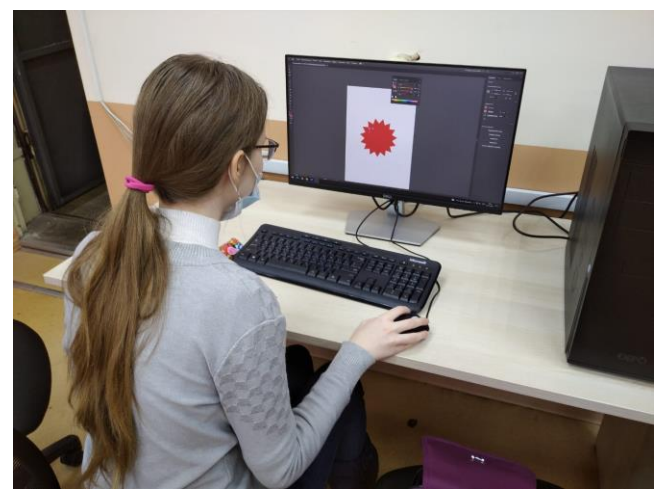

Рисунок 6 – Мероприятие профессионального выбора по направлению «Дизайнер графики / Графический дизайнер»

Итогом участия школьника в пробе являются рекомендации от наставника по выполненной работе, которые позволяют задать и скорректировать профориентационную траекторию участника. Также участникам полагается сувенирная продукция с символикой проекта «Билет в будущее».

Участники проекта на базе КГБПОУ «Красноярский колледж радиоэлектроники и информационных технологий»: руководитель проекта и наставник по соответствующей компетенции.

Руководитель проекта обеспечивает оперативное руководство и контролирует осуществление работ: от набора участников до подготовки отчетной документации по итогам проведенных профпроб. Основные проблемы в работе: поиск потенциальных участников пробы в очном формате; ограничение по количеству участия (участник может пройти один из форматов или комплекс форматов, но не более 4 мероприятий), что сокращает количество возможных участников; проблемы при записи на мероприятие через платформу проекта (нарушения алгоритма при регистрации, задвоение личных кабинетов, отсутствие у участника необходимого оборудования при работе в удаленном формате, запись участников из других регионов и неявка на очные мероприятия и т.п.).

Наставник является носителем профессиональной практики и необходимых компетенций. Он осуществляет организацию и координирование процесса проведения профпробы согласно рекомендованному сценарию: проведение практических мероприятий, организация самостоятельной работы, осуществление текущего контроля в рамках профпробы, выставление отметок о явке/неявке участника и разработка рекомендаций по дальнейшей профессиональной траектории. Основные проблемы в работе: несвоевременное выполнение заданий; разный уровень подготовленности участников.

В качестве дальнейшего развития проекта участниками была дана рекомендация по увеличению числа участия с 4 практических мероприятий до 6, т.к. программ практических мероприятий много, а для взвешенного выбора профессии нужно попробовать себя в нескольких. Также было высказано пожелание о совершенствовании организационных вопросов: например, организация записи на мероприятия и ведение дальнейшей работы непосредственно через площадку-организатора, а не через педагога-навигатора, что позволяло бы своевременно оповещать участников о предстоящей профпробе и оперативно вносить необходимые коррективы в работу. Описанные рекомендации будут проанализированы и переданы организаторам.

В ходе реализации проекта было выявлено, что привлечение школьников к профориентационной работе является сложной задачей, для успешного выполнения которой необходимо организовать работу в три этапа: подготовительный (выбор компетенций, доработка учебно-методических материалов согласно сценарию мероприятия, проведение рекламной компании, поиск участников для проведения проб); этап обучения (организация практического

мероприятия согласно заявленному расписанию) и заключительный (формирование отчетной документации, подведение итогов проведенных профпроб, анализ работы, выявления проблем и путей их решения).

#### **Список источников**

1. Профессиональная ориентация [Электронный ресурс]. – Режим доступа: <https://ru.wikipedia.org/wiki/>

2. Проблемы профориентации школьников [Электронный ресурс]. – Режим доступа: [https://proforientatsia.ru/](https://proforientatsia.ru/career-guidance/seniors-career-guidance/problemy-proforientatsii-shkolnikov/)

3. Билет в будущее: о проекте [Электронный ресурс]. – Режим доступа: <https://bilet.worldskills.ru/about>

4. Что такое «Профпробы»? [Электронный ресурс]. – Режим доступа: https://cdo-gloria.edu.yar.ru/

#### *АКТИВИЗАЦИЯ ПОЗНАВАТЕЛЬНОЙ ДЕЯТЕЛЬНОСТИ ОБУЧАЮЩИХСЯ С ОВЗ НА УРОКАХ КУЛИНАРИИ*

*Чевычелова М.Р., преподаватель КГБПОУ «Назаровский аграрный техникум им.А.Ф.Вепрева»*

В соответствии с Законом Российской Федерации "Об образовании" содержание образования должно быть ориентировано на обеспечение самоопределения личности, создание условий для её самореализации. Образование должно стать более индивидуализированным, функциональным и эффективным.

Для ребёнка с ОВЗ профессиональное образование является одним из важных факторов социализации, а также важным символом здоровья и полноценной жизни. Поэтому в представлении детей с ОВЗ о своём будущем техникум занимает существенное место.

Вопросы активизации познавательной деятельности обучающихся на уроках относятся к числу наиболее актуальных проблем современной педагогической науки и практики. Чтобы процесс обучения был успешным необходимо, чтобы дети с ОВЗ хотели учиться, чтобы у них была мотивация к обучению и не пропадала познавательная активность. Знания, полученные в готовом виде, как правило, вызывают затруднения у обучающихся в их применении к объяснению наблюдаемых явлений и решению конкретных задач. Одним из существенных недостатков знаний обучающихся с ОВЗ является неумение применять полученные знания на практике.

Познавательный интерес – явление многозначительное, поэтому на процессы обучения и воспитания он может влиять различными своими сторонами. В педагогической практике познавательный интерес рассматривают часто лишь как внешний стимул этих процессов, как средство активизации познавательной деятельности ученика, как эффективный инструмент учителя, позволяющий ему сделать процесс обучения привлекательным, выделить в обучении именно те аспекты, которые смогут привлечь к себе непроизвольное внимание учеников, заставит активизировать мышление. [2]

Активность обучающихся сама по себе возникает нечасто, она является следствием целенаправленных управленческих педагогических воздействий, т.е. применяемой педагогической технологии.

Одним из средств решения данной задачи является по мнению многих ученых создание на уроках таких условий, при которых формируется и удовлетворяется познавательная потребность обучаемых. Педагог должен стимулировать обучающегося к саморазвитию, изучать его познавательные интересы, создать условия для творческой деятельности и тем самым формировать познавательные интересы обучающихся. Преподавателю необходимо преобразовывать учебный процесс – из скучного, однообразного в радостный, охотно выполняемый. Одним из путей достижения этого является разнообразие педагогических технологий. Педагогические технологии есть совокупность способов (методов, приемов, операций) педагогического взаимодействия, создающих условия развития участников педагогического процесса и предполагающих определенный результат этого развития. [1]

Познавательный интерес, характеризуясь объективными условиями появления и формирования, представляет собою внутренний своеобразный процесс самой личности, затрагивающий наиболее значительные её стороны. Обучающегося могут привлекать такие стороны обучения, которые связаны с особенно яркими фактами, эффектными опытами, с обаянием личности учителя. Познавательный интерес как средство обучения становится надёжным только тогда, когда используется в арсенале средств развивающего обучения, прокладывающего дорогу росткам нового в развитии учеников, открывающего его перспективы. По отношении к нему нужно искать дополнительные средства в виде занимательности, которая побуждает мысль работать. Занимательность связана с интересными сторонами вещей, явлений, процессов, взаимодействующих на человека, на обучающегося. В этой природе занимательности заключены чрезвычайно значимые для познавательного интереса элементы, которые могут вызвать чувство удивления, являющегося началом всякого познания. Чувство удивления вызывают следующие элементы занимательности: новизна, необычность, неожиданность, странность, несоответствие прежним представлениям. Эти особенности являются сильнейшими побудителями познавательного интереса. Занимательность, выступающая в качестве стимула познавательного интереса и как средство обучения и как средство популяризации научных знаний, с одной стороны, делает научные знания доступными, с другой стороны, способствует лучшему протеканию познавательных процессов человека, активизации его мышления, обострению эмоционального отношения к предмету познания. Но, как всякое средство, занимательность может давать различный эффект в зависимости от многих условий своего применения. Она может быть эмотивной, исчезать с исчезновением соответствующей ситуации, но она может вести и к устойчи-

вому познавательному интересу. Занимательность – важное, и в то же время достаточно острое средство обучения. Чтобы иметь надёжный эффект её использования, необходимо правильное понимание занимательности как фактора, определённым образом влияющего на психические процессы и предельно ясное осознание учителем цели её использования в каждый данный момент, потому что назначение занимательности в учебном процессе может быть очень многообразным. [2]

На уроках «Кулинарии» очень важен индивидуальный подход, так как в профессиональное образование часто идут дети из неполных или проблемных семей, поэтому создать благоприятную обстановку для обучения очень важно.

Ежегодно, проводя социологическое анкетирование обучающихся выясняется, что к нам приходят обучающиеся, часто выбравшие свою профессию не вполне осознанно. Влияет и возраст, и окружение, и не устоявшиеся взгляды на свое будущее. Одной из своих главных задач, считаю заинтересовать их предметом «Кулинария», стремлюсь к тому, чтобы они полюбили свою профессию.

С первых уроков я стараюсь заинтересовать обучающихся, развивая познавательную активность для изучения кулинарии. Первый урок-лекция посвящён истории развития кулинарии, профессии «Изготовитель пищевых полуфабрикатов».

На уроках теоретического обучения учитываю один из важнейших принципов о том, что всё познаётся в сравнении, поэтому обязательно показываю развитие отрасли общественного питания, совершенствование технологии приготовления продуктов питания, путь от первобытного человека до современной индустрии изготовления пищевых полуфабрикатов на примере «Ермолинские полуфабрикаты» (ТМ ЕРМОЛИНО).

При изучении отдельных блюд исторический подход позволяет лучше понять общие закономерности кулинарных процессов. Обучающиеся должны усвоить, что кулинарные рецептуры и приёмы обработки не случайны, а сложились в результате многовековой эволюции, в них аккумулирован тысячелетний коллективный опыт человечества.

Прежде чем сообщить обучающимся те или иные знания, создаю у них определенную установку на восприятие и осмысление этих знаний. Создаю на уроках игровую или жизненно-практическую ситуацию, в которой ученики почувствовали бы недостаток знаний для решения определенной жизненной или учебной задачи, их заинтересовавшей. У обучающихся пробуждается чувство ожидания нового, неизвестного.

Важным условием активизации и поддерживания произвольного внимания на уроке является обеспечение мотивационной стороны учебной деятельности, выработка позитивного отношения к тому, что узнается, и к самому процессу познания, это способствует прочности навыков, которые формируются. Для соблюдения этого условия я

ввожу на уроках интересные факты, новые виды деятельности, элементы игры, соревнования, которые побуждают интерес к содержанию учебного материала.

Качество усвоенных знаний и познавательная активность на уроке зависит от эмоционального настроя, созданного во время обучения. Важное значение имеет доброжелательный тон преподавателя, внимание к ребёнку, поощрение его маленьких успехов. Дети с ОВЗ нуждаются в особом подходе со стороны педагога. Если ребенок теряет любознательность, это ограничивает возможности его развития. Повышение активности обучающихся достигается совокупностью методов организации и управления учебно-познавательной деятельностью.

Большую роль в преподавании играет возбуждение и поддержание внимания и интереса на уроке. Одним из приемов поддержания интереса к теме я использую игровой метод. Это короткие упражнения, восстанавливающие энергию обучающихся. Они являются средством, позволяющим успешно преодолевать спад активности учебной группы, восстанавливать интерес к изучаемой теме и концентрацию внимания обучающихся с ОВЗ, продолжать продуктивно работать. Например, при изучении темы «Механическая кулинарная обработка рыбы и морепродуктов», я использую игру «Кто на удочку попался?». Обучающимся предлагается по картинкам определить «К какому семейству относится рыба?»

Кто на удочку попался?

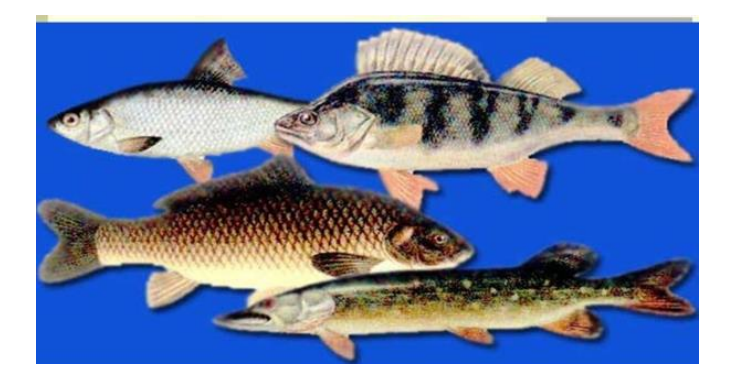

В игре активизируются психические процессы участников игровой деятельности: внимание, запоминание, интерес, восприятие, мышление. Игра эмоциональна по своей природе и потому способна даже самую сухую информацию оживить и сделать яркой, запоминающейся. В игре возможно вовлечение каждого в активную работу, это форма, которая противостоит пассивному слушанию или чтению.

Одно из средств оживления рассказа на уроке кулинарии - привлечение примеров из произведений художественной литературы, истории, повседневной жизни.

Например, на уроке по теме «Технология приготовления теста для блинов и оладий» привожу в пример стихи А.С.Пушкина:

«…Они хранили в жизни мирной Привычки милой старины:

У них Масленицы жирной Водились русские блины».

Обращаемся к истории, к обрядовой кулинарии, ищем ответ на вопрос: Почему блин круглый и румяный? Почему блины готовят на рождение ребенка, на свадьбу и на поминках усопших? Ответ находим в язычестве: Блин – символ солнца, хороших урожаев, ладных браков и здоровых детей. Много таких примеров можно найти в произведениях русских поэтов и писателей.

Например, взяли отрывок из сказки А.С.Пушкина «Сказка о попе и работнике его Балде»

"Буду служить тебе славно, усердно и очень исправно, в год за три щелка тебе по лбу,

есть же мне давай вареную **полбу**…"

и представили проект «Кухня от Балды», где разработали рецептуры биологически полноценной кулинарной продукции с использованием зерна полбы для здорового питания. Много таких примеров можно найти в произведениях русских поэтов и писателей.

Поддерживает внимание и облегчает обучение демонстрация рисунков, схем, муляжей, а особенно натуральных образцов, поэтому к каждому уроку я готовлю презентацию и подбираю видео.

Возбуждает интерес, пробуждает внимание эффект удивления, разбор проблемных ситуаций. Часто на уроках при объяснении нового материала я использую метод мозгового штурма. Перед началом объяснения нового материала дается соответствующая установка, например: «Ребята, вам будет предложена серия вопросов, но работа усложняется тем, что ее придется выполнять очень быстро. Ваша задача: прослушать внимательно каждый вопрос, как можно быстрее дать на него ответ». Обучающиеся могут отвечать хором, не поднимая руки. Обсуждение проблемы проходит в виде диалога с акцентированием важных моментов изучаемой темы. Например, по теме: «Механическая кулинарная обработка овощей и грибов» предлагаю, используя жизненный опыт, составить классификацию овощей и заполнить таблицу. Данный материал понадобится обучающимся при изучении правил обработки овощей на протяжении всей темы.

Особенно ценно, когда инициатива исходит от самих обучающихся, а преподавателю остаётся лишь превратить возникший вопрос в проблемную ситуацию. Например, на вопрос, почему иногда на поверхности желтка в яичницеглазунье появляются при жарении белые пятна, можно дать ответ: соль снижает температуру свёртывания белков, и пятна образуются в местах попадания крупинок соли. Но лучше предложить ответить на этот вопрос самим обучающимся. Часто использую данный метод при закреплении изученного материала. Например, создаю проблемную ситуацию при изучении тем по «Технологии приготовления теста и изделий из него». Вопрос: Тесто песочное не пластичное, при раскатке крошится. Изделия грубые, крошливые. В чём причина? Ответ: Температура теста выше

## №17 декабрь 2021 Методический навигатор

20С; тесто замешано с растопленным маслом. Использование на уроках видео и иллюстративного материала позволяет включить два вида памяти у обучающихся с ОВЗ: слуховую и зрительную, что позволяет сформировать устойчивое восприятие материала. Для таких обучающихся на всех этапах урока я использую иллюстративный материал. Например, печенье «Круглое» очень крошится. Почему?

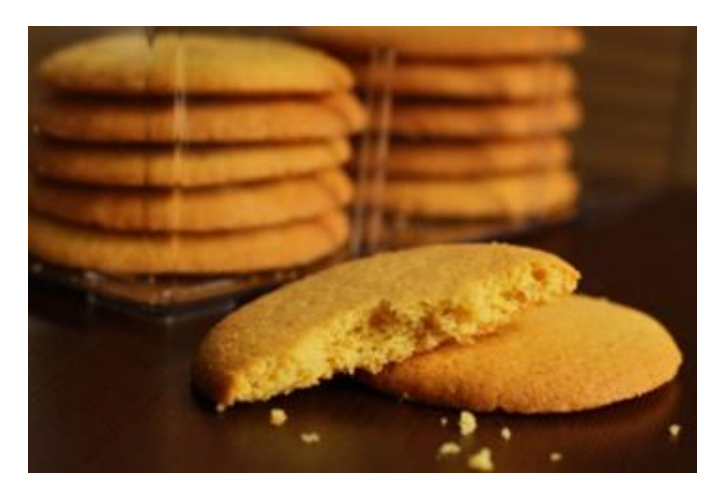

Ответ: в тесте увеличено содержание жира; вместо яиц добавлены яичные желтки.

Для того, чтобы проблемное обучение было эффективным, соблюдаю ряд правил:

- задание должно соответствовать возможностям обучающихся. Не ставлю задачи, которые по плечу только способным обучающимся;

- для решения проблемы у обучающихся должен быть необходимый запас знаний;

- подвожу их к постановке и решению задачи либо путём предшествующего объяснения, либо выполнением самостоятельного задания.

При любой форме урока необходимо стремиться повышать степень активности обучающихся, учить их думать, а не пассивно воспринимать материал. Стараюсь ставить посильные задания, потому что, если обучающиеся не могут решить поставленную задачу, у них пропадает к ней интерес.

При изучении сложных к запоминанию тем, использую метод «Узелки на память», когда обучающимся необходимо обратить особое внимание на отдельные этапы технологического процесса. В презентации по изучаемой теме выделяю их жирным шрифтом. Например, при изучении темы «Технология приготовления слоеного теста и изделий из него». Данный приём использую в ходе изучения материала – для оказания помощи при выполнении заданий.

Узелок на память:

Нельзя мять пальцами края вырезанных изделий.

 $\checkmark$  Если края формочек тупые, то тесто прижимается и слои слипаются.

 $\checkmark$  При смазывании поверхности изделий меланжем нельзя смазывать боковые стороны, ухудшается подъем теста и слои слипаются.

Чтобы вовлечь в работу всех обучающихся, заинтересовать их, заставить следить за ответами товарищей, проверить знания большего количества обучающихся, повысить накопляемость оценок, после ответа каждого обучающегося на заданный вопрос вызываю обучающегося для рецензирования ответов товарищей. Задаю наводящие вопросы:

- правилен ли ответ по содержанию?

- что пропущено?
- что надо дополнить?

В развитии интереса к предмету нельзя полностью полагаться на содержание изучаемого материала. Если обучающиеся не вовлечены в активную деятельность, то любой содержательный материал вызовет у них только созерцательный интерес, который не будет являться познавательным. Поэтому при формировании познавательных интересов использую внеклассные занятия по предмету, считаю, что особый интерес у ребят вызывают такие внеклассные мероприятия, как мастер - классы, где они, глядя на блюда, проявляют неподдельный интерес и хотят изучать кулинарное дело. Для внеклассных мероприятий я использую викторины, которые вызывают живой интерес, для более сильных обучающихся, использую метод проектов или исследований, например, «Как приготовить роллы в домашних условиях?», «Таяки», «Печенье «Японские нотки». Активно участвуют ребята в кейсовом движении, так нами разработан проект «Новые технологии в подаче традиционных блюд», целью которого является расширение ассортимента блюд за счет использования инновационных технологий (молекулярная кухня). Достоинство такого приёма заключается в том, что обучающиеся не только приобретают знания, но и приучаются творчески подходить к своей профессии, механическое запоминание заменяется сознательным изучением материала. Активизация познавательной деятельности ребенка с ОВЗ зависит от множества факторов, в том числе и от того, насколько наглядным и понятным для его восприятия является учебный материал. Применение ИКТ даёт возможность улучшить качество обучения, повысить мотивацию к получению и усвоению новых знаний учащимися с ОВЗ.

Таким образом, степень познавательной активности учащихся с ОВЗ на уроках зависит от того, какими методами пользуется на уроке преподаватель. Все перечисленные методы и приёмы организации обучения создают у обучающихся с ОВЗ положительные эмоции, повышают интерес, активность к учению. Использование методов и приёмов систематически, в доступной форме, способствуют развитию познавательной активности у детей, дают положительную динамику в развитии. Но работа с детьми с ограниченными возможностями здоровья – это, безусловно, совместная работа педагога, психолога и конечно родителей, так как основное влияние на формирование

полноценной личности ребёнка оказывает семья, и очень многое зависит от правильного родительского поведения.

#### **Список источников**

1 Кашлев С.С. Современные технологии педагогического процесса. Мн.: «Университетское», 2000 – 95с.(с.3-7) [https://docviewer.yandex.ru](https://docviewer.yandex.ru/)

2 Г.И.Щукина. Проблема познавательного интереса в педагогике. <https://gigabaza.ru/doc/68595.html> (с.1-3)

#### *ПРОЕКТНАЯ ДЕЯТЕЛЬНОСТЬ УЧАЩИХСЯ СОШ В РАМКАХ РЕАЛИЗАЦИИ ПРОГРАММЫ «АГРОКЛАСС»*

*Михайленко Е.А., преподаватель КГБПОУ «Назаровский аграрный техникум им.А.Ф.Вепрева»*

В своем Послании Федеральному Собранию Президент Российской Федерации В.В.Путин отметил: «…Уже в школе важно помочь ребятам осознанно выбрать будущую специальность, которая будет востребована на рынке труда, чтобы они потом смогли найти себе дорогу по душе, получали достойный заработок, могли состояться в жизни…».

С 2016 года КГБПОУ «Назаровский аграрный техникум им А.Ф.Вепрева» реализует программу «Агрокласс», которая рассчитана для учащихся 10-11-х классов в рамках профильной подготовки в целях последующего получения образования аграрно-технологического профиля и дальнейшего трудоустройства в сельскохозяйственных предприятиях и организациях.

Данный проект направлен на организацию работы с детьми из деревень и сёл западной группы районов Красноярского края. На сегодняшний день в программе «Агрокласс» задействованы три школы Назаровского района: Крутоярская СОШ, Степновская СОШ и Гляденская СОШ.

«Агрокласс» ориентирован на раннюю профориентацию школьников, а также на популяризацию жизни на селе.

**Целью** программы агрокласс является популяризация сельскохозяйственных профессий, развитие системы непрерывного аграрного образования. Внедрение опыта сотрудничества между сельскохозяйственными промышленными комплексами в вопросах повышения степени осознанного выбора профессий сельскохозяйственной направленности и уровня общеобразовательных знаний учащихся 10-11 классов, их адаптации к методике обучения, дальнейшему успешному обучению в аграрно-технологических учебных заведениях и воспитания интереса к научно-исследовательской деятельности на базе КГБПОУ «Назаровский аграрный техникум им А.Ф.Вепрева».

**Задачи** Агрокласса:

- удовлетворение интеллектуальных, культурных и нравственных потребностей личности учащегося посредством углубленной общеобразовательной, фундаментальной и профессиональной подготовки;

- мотивация учащихся для последующей работы в сельском хозяйстве, закрепление молодежи в регионе;

- обеспечение системы непрерывного образования;

- раннее выявление, формирование и развитие профессиональных способностей в сочетании со специальной подготовкой к профессиональной деятельности, побуждение к осознанному выбору Агро специальности.

Образовательный процесс агрокласса выстроен таким образом, что теоретические знания, полученные учащимися в КГБПОУ «НАТ им. А.Ф.Вепрева» закрепляются в рамках практического обучения в учебнопроизводственных мастерских техникума.

Теоретический курс предусматривает изучение следующих дисциплин: основы физиологии питания, товароведение пищевых продуктов, оборудование предприятий общественного питания, кулинарии, основы калькуляции и учёта на ПОП и экономику отрасли.

Работаю с агроклассом с момента его организации, преподавателем по Основам физиологии питания и товароведению пищевых продуктов. Образовательный процесс выстраиваю на основе проектных технологий. Метод проектов - это способ достижения цели через детальную разработку проблемы (технологию), которая должна завершиться вполне реальным, осязаемым практическим результатом [1].

С точки зрения учащегося, проект – это реальная или насущная возможность:

 делать что-то нужное, важное, интересное в группе или одному, самостоятельно;

 решать проблему, сформулированную самими учащимися в виде цели и задачи; максимально использовать собственные возможности;

 проявить себя, попробовать свои силы, приложить свои знания, умения, навыки, возможности; принести пользу;

 публично презентовать достигнутый результат и т.п. [2]

На сегодняшний день среди молодёжи набирает популярность здоровый образ жизни, основанный на правильном питании. Рацион питания действительно в большой степени определяет наш внешний вид, самочувствие и состояние здоровья. Из еды мы получаем не только энергию, но и полезные витамины и минералы. Макро и микронутриенты, необходимые для восстановления тканей и клеток, которые также содержатся в пище. Здоровое питание – залог отличного настроения, красоты и долголетия. Именно поэтому большинство проектов направлены на изучение правильного пищевого поведения, которое складывается из изучения сырья с точки зрения его полезности по пищевой ценности и сочетания его с другими продуктами питания, в результате которого можно получить продукт, приготовленный в домашних условиях без ГМО и усилителей вкуса. Данные проблемы мы решаем в рамках ученических проектов.

Ученик 10 класса Гляденской СОШ Елизарьев Максим, заинтересовался вопросом приготовления сыра. По его

## №17 декабрь 2021 Методический навигатор

мнению, в последние годы наблюдается тенденции ухудшения качества данного продукта за счет использования усилителей вкуса и ГМО. Поэтому Максим выбрал для себя тему проекта «Приготовление домашних сыров». В ходе работы над проектом он изучил и проанализировал современные научные представления о производстве сыра и его пользу для организма человека; сырьё, используемое для приготовления, и его пищевую ценность, выяснил, какие виды сыра самые популярные и почему; составил рецептуру для приготовления сыра с использованием зелени в домашних условиях.

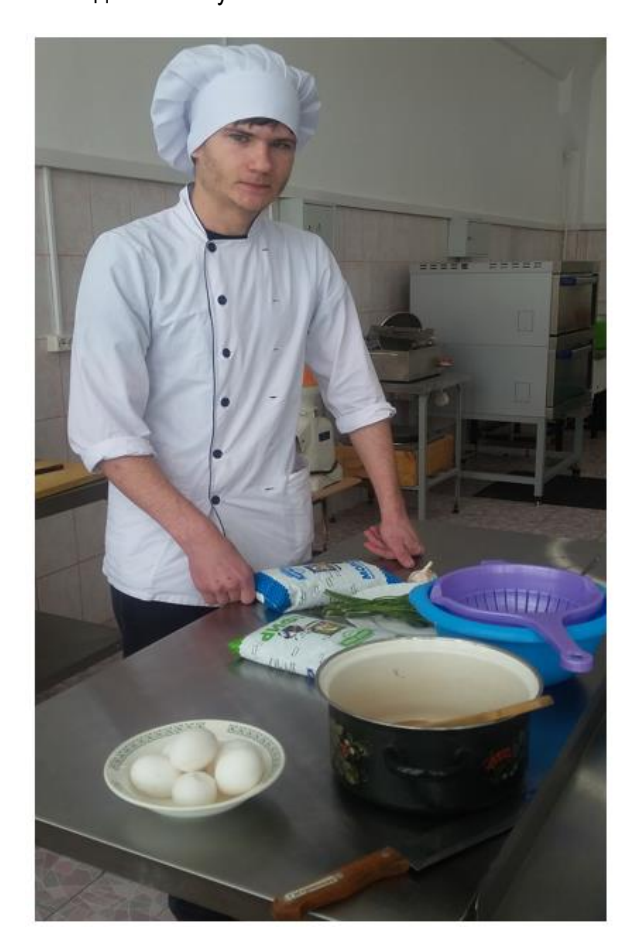

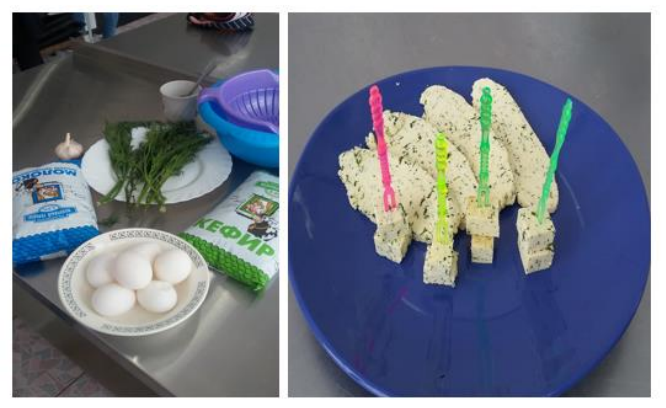

Ученица Гляденской СОШ Люя Мария проявила интерес к кондитерским изделиям, которые очень популярны среди населения, но не несут никакой пользы, а скорее наоборот. В последние годы наблюдаются тенденции ухудшения состояния здоровья населения за счёт избыточной массы тела. Одной из причин является высокая калорийность мучных кондитерских изделия. Маша решила выяснить, как снизить калорийность данных изделий и сделать их не только вкусными, но и полезными! Так появилась следующая тема проекта «Низкокалорийная выпечка в домашних условиях». Целью проекта было разработать рецептуры для выпечки мучных кондитерских изделий с пониженной калорийностью и высокой пищевой ценностью.

Реализация проекта складывалась из следующих этапов: изучить и проанализировать современные виды сырья, используемые для кондитерских изделий и их калорийность; выяснить, каким менее энергоёмким сырьём можно заменить высококалорийное сырьё, разработать рецептуры мучных кондитерских изделий с пониженной калорийностью, приготовить и продегустировать выпечку с пониженной калорийностью.

По итогам проделанной работы были приготовлены «Творожные кексы» и «Овсяное печенье», которые по вкусовым качествам не уступали стандартным кондитерским изделиям, но были полезны своим составом и менее калорийны!

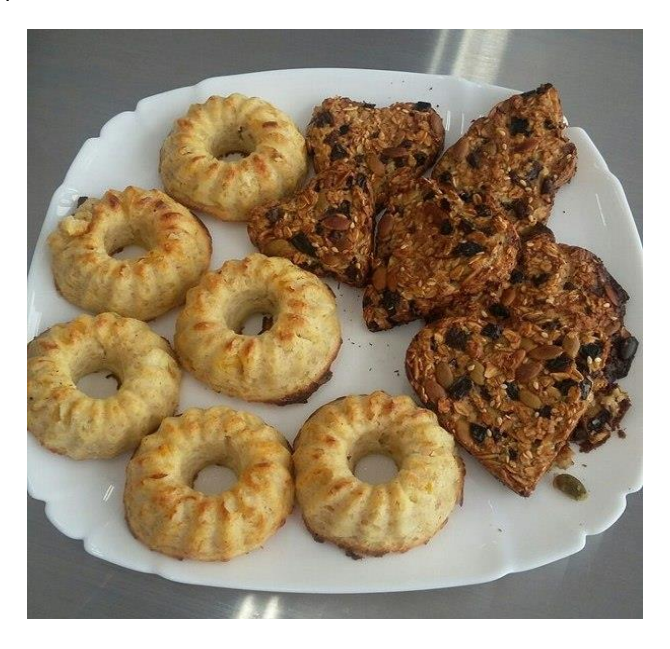

Данные проекты прошли процедуру общественной защиты проектных работ школьников района, где экспертной комиссией из числа преподавателей Красноярского государственного аграрного университета были выбраны лучшие проекты школьников. По результатам экспертной оценки данные проекты «Приготовление домашних сыров», «Низкокалорийная выпечка в домашних условиях» вошли в пятерку лучших.

#### **Список источников**

1 Балашов А.И. Управление проектами: учебник и практикум для СПО / А.И.Балашов, Е.М.Рогова, М.В.Тихонова, Е.А.Ткаченко; под общ. ред. Е.М.Роговой. - М.: Издательство Юрайт, 2019. – С 11.

2 Мандель Б.Р. Основы проектной деятельности: учебное пособие для обучающихся в системе СПО / Б. Р. Мандель. – Москва; Берлин: Директ-Медиа, 2018. – С 29.

#### *КАК СПРАВЛЯТЬСЯ С СИЛЬНЫМИ НЕГАТИВНЫМИ ЭМОЦИОНАЛЬНЫМИ ПЕРЕЖИВАНИЯМИ*

*Бакалдина А.Н., педагог-психолог КГБПОУ «Зеленогорский техникум промышленных технологий и сервиса»*

Статья для тех, кто испытывает сильные негативные эмоциональные переживания и не может избавиться от них. Вам подойдут описанные рекомендации, если вы испытываете сильные отрицательные эмоции: страха, тревоги, вины, гнева, страха, злости, бессилия, - и не знаете, что с ними делать.

1 Проблему надо устранять! Если эмоции связаны с каким-то конкретным раздражителем (неприятный человек, тяжёлая тема разговора, тревожная новость в интернете) - постарайтесь его убрать или уйти самому. Если сделать это сразу возможности нет - постарайтесь максимально дистанцироваться, взять паузу в разговоре, выйти из помещения, на время переключиться на что-то другое.

2 Не принимайте важных решений. Лучше вообще никаких решений не принимать в таком состоянии - вместо этого запомните или запишите то, чего вам хотелось бы сделать, и обдумайте это позже.

3 Давайте эмоциям выход. Если вам хочется плакать плачьте, это снимает стресс. Если хочется покричать - кричите. Делитесь эмоциями с теми, кто готов вас выслушать, если точно знаете, что это не испортит ваших отношений.

4 Занимайтесь тем, что вам приятно. Это может быть любимый фильм или книга, занятие рукоделием или творчеством, прогулка или что-то другое. Используйте это, чтобы успокоить себя и отвлечься.

5 Позаботьтесь о своём здоровье. Регулярно проходите медицинские осмотры. Питайтесь разнообразно, позаботьтесь о полноценном сне. Гуляйте на свежем воздухе.

6 Не углубляйтесь в размышления. Помните, что эмоции могут искажать ваше восприятие событий, поэтому не пытайтесь оценивать ситуацию в таком состоянии, ваша оценка будет искажена. Отложите размышления до того времени, когда сознание станет ясным и непредвзятым.

7 Прислушивайтесь к себе. Если вы чувствуете резкое изменение эмоционального фона - воспринимайте это как сигнал о чём-то важном. Если вы испытываете незначительные изменения (которые можно было бы проигнорировать) - учитесь их различать и брать на заметку.

8 Следите за цветами, которые вас окружают. Чтобы погасить раздражительность и гнев, избегайте красного цвета. Если Вы хотите справиться с плохим настроением, не носите одежду и не окружайте себя предметами, цвета которых вызывают грустные чувства, например, черный или темно-синий. Выбирайте теплые, яркие и живые цвета. Для того, чтобы успокоиться и снять напряжение, смотрите на нейтральные тона. Мягкие тона, например, используют в поликлиниках, чтобы пациенты не волновались.

9 Сохраняйте физическую активность. Помните, «В здоровом теле – здоровый дух». Чем больше физической активности, тем реже эмоциональные срывы.

10 Будьте щедрым и полезным другим людям. Оказывается, отдавая что-либо, мы запускаем психологический механизм самоуважения, тем самым укрепляем свое эмоциональное и психологическое здоровье. Отдавайте искренне, не ожидая благодарности. Она придет обязательно. Возможно не сразу.

В долгосрочной перспективе - если подобные состояния повторяются или имеют затяжной характер, ищите способы устранить корень проблемы, а не только бороться с последствиями. Сейчас, в современном ритме жизни, умение справляться с сильными негативными переживаниями особо актуально. Важно вернуться к ситуации и обязательно проанализировать ее. Разобраться в причинах. Были ли реальные основания для гнева? Действительно ли «обидчик», хотел вас обидеть или он плохо воспитан, недостаточно информирован? Какие другие варианты поведения существуют в этой ситуации? Особенно необходим такой анализ, если вам не удалось вовремя взять контроль над ситуацией, и вы действовали под воздействием эмоций.

К сожалению, люди обычно не возвращаются мыслями к негативному переживанию, а стремятся как можно скорее забыть его. В результате вместо бесценного опыта и новых знаний о себе, мы остаемся с чувством разочарования. Но если вы возьмете за правило постоянно анализировать свои эмоции, то вы замените автоматические реакции осознанным выбором модели поведения. Ведь вариантов поведения всегда множество – когда вы спокойны и полностью отдаете себе отчет в происходящем.

Таким образом, повлиять на свое эмоциональное состояние можно разными способами, и я считаю, что справиться с эмоциями, когда это необходимо, особенно, когда они причиняют вред, способен любой здравомыслящий человек. Нельзя позволять им управлять нами, нельзя позволять другим людям формировать наше психоэмоциональное состояние, в угоду своим и в ущерб нашим интересам. В своей работе со студентами, проводила ряд консультаций «Как справляться с негативными эмоциональными переживаниями». В совместной деятельности, студенты предлагают разнообразные, эффективные варианты устранения негативных эмоций.

Прилагайте все свои усилия, для того, чтобы справиться с негативными эмоциональными переживаниями, и вы обязательно с ними справитесь!!!

#### **Список источников**

1. Аболин Л.М., Эмоциональная устойчивость и пути ее повышения // Вопросы психологии. -1989.- №4..

2. Бажин Е.Ф., Эткинд А.М. Изучение эмоционального значения цвета// Психологические методы исследования в клинике. - Л.,1978.

3. Бойко В.В., Энергия эмоций в общении: взгляд на себя и других. –М., 1996.

4. Додонов Б.И., Классификация эмоций при исследовании эмоциональной направленности личности // Вопросы психологии. -1975. - №6.

5. Дорфман Л.Я., Эмоциональные предпочтения, как фактор приспособления индивидуальности студента к требованиям учебной деятельности // Интегральное исследование индивидуальности: Теоретические и педагогические аспекты. – Пермь, 1988.

6. Лурия А.Р. Высшие корковые функции человека. – М., 1969.

#### *«ЛИКБЕЗ» ДЛЯ РОДИТЕЛЕЙ*

*Скрипина С.В., зав.отделения КГБПОУ «Канский политехнический колледж»*

> *Всякое дитя родится неученым. Долг родителей есть дать детям учение. Вторая Великая Екатерина*

Все мы мечтаем о том, чтобы дети наши были счастливы, успешны. Однако, если ребенок успешный, мы считаем это своей заслугой. А, вот если, возникают проблемы, мы виним воспитателей, учителей, улицу и т.д. Разве не родители берут на себя ответственность за воспитание своего ребенка – воспитать самостоятельную, независимую и успешную личность.

Кто может объяснить, почему подростки, которые играют в одном дворе, ходят в одну школу, но при этом ведут себя по-разному. Один добрый, отзывчивый, всегда здоровается с соседями. Другой может пнуть собаку, по-хамски ответить пожилому человеку. Разве в этом виновата улица, школа..?

Мы часто опираемся на статьи из Трудового, Уголовного кодексов. Но мало кто читает и знает ФЗ РФ от 29.12.2012г. №273-ФЗ «Об образовании в Российской Федерации» (далее Закон об образовании), где в ст.44 п.1 четко прописано:

*«Родители (законные представители) несовершеннолетних обучающихся обязаны заложить основы физического, нравственного и интеллектуального развития личности ребенка».*

В современном мире, мире, где динамичный темп жизни диктует свои условия, практически не остается времени на простое человеческое общение.

Когда у ребенка возникают ситуации, не важно какие проблемы или наоборот, радостное событие, к кому он обращается в первую очередь? Конечно же, к папе и маме. Но мы, придя с работы уставшие, хотим тишины и покоя. И что же слышит ребенок в ответ – «подожди», «потом» и т.п. Он видит вечно занятых, эмоционально недоступных родителей.

Со временем он начинает думать, что нам не интересно. Что он мешает нам. Он перестает рассказывать нам о своей жизни, о своих переживаниях, о своих победах и неудачах.

Зато как же мы удивляемся, когда узнаем от третьего лица о каких-либо ситуациях с нашими детьми, их поступках и действиях. И опять же обращаемся к ребенку, иногда с обвинительной интонацией, - «Почему же, ты, не рассказал нам?», не понимая, что сами отдалили его от себя.

Очень существенно изменили нашу психику и жизненный уклад – гаджеты. Большой проблемой стали телефоны на уроках.

Но почему ребенок будет считать, что проводить большую часть времени с телефоном вредно? Он видит своих родителей, не выпускающих телефон из рук, во время ужина, во время поездок в транспорте, во время отдыха.

В настоящее время, к сожалению, сильно снизилась ценность образования. Особенно в маленьких, провинциальных городках.

Да, дети знают, что им надо закончить школу, получить диплом. Но работать на аттестат или диплом они не хотят.

Когда учителя и педагоги бьют тревогу, мы обвиняем именно их, а не себя. Себя за то, что не проверяем домашнее задание, за то, что не знаем, сколько времени тратит наш ребенок на повторение новой темы дома. А что еще хуже, мы обвиняем учителя в присутствие ребенка, иногда в оскорбительной форме.

#### *Ст.44 п.4.3 закона об образовании гласит*

«*«Родители (законные представители) несовершеннолетних обучающихся обязаны уважать честь и достоинство обучающихся и работников организации, осуществляющей образовательную деятельность»*

Опоздание на урок – это тоже стало нормой для детей. А как же иначе? Почему должно быть по-другому? Ведь мама его водила в 1-й класс, и они иногда/часто опаздывали. А мама ведь не может делать неправильно.

#### *Ст.44 п.4.2 закона об образовании гласит:*

«*Родители (законные представители) несовершеннолетних обучающихся обязаны соблюдать правила внутреннего распорядка организации, осуществляющей образовательную деятельность, требование локальных нормативных актов, которые устанавливают режим занятий обучающихся, …»*

Можно бесконечно продолжать список «неправильного поведения родителей» и удивляться тому, что ребенок превратился в несносного и неуправляемого тирана.

В.А.Сухомлинский сказал – «*Если люди говорят плохое о твоих детях – это значит, они говорят плохое о тебе*».

Чтобы воспитать своего ребенка правильно, надо начать воспитывать себя.

#### **Список источников**

ФЗ РФ от 29.12.2012г. №273-ФЗ «Об образовании в Российской Федерации»

#### *ПРОФЕССИОНАЛЬНОЕ ВЫГОРАНИЕ И ПУТИ ЕГО ПРЕОДОЛЕНИЯ*

*Михайлова Ю.С., преподаватель КГБПОУ «Канский политехнический колледж»*

Одной из серьезных проблем современного образования является эмоциональное выгорание педагогов. Педагогическая профессия - одна из тех, которая в большей степени подвержена этому влиянию. К тому времени, когда педагог накопит достаточный педагогический опыт и можно ожидать резкого подъема в профессиональной сфере, происходит спад. У людей заметно снижается энтузиазм в работе, пропадает блеск в глазах, нарастает усталость и негативизм, и по этой причине талантливый педагог становится профнепригодным.

Распространение коронавирусной инфекции и следствия, вызванные государственными мерами борьбы с ней, стали испытанием для сферы образования. Основным событием 2019-2020г. в сфере образования стал экстренно-вынужденный переход к дистанционному формату реализации образовательных программ. В связи с чем большинство педагогов отмечали увеличение нагрузки, участились проблемы, связанные с эмоциональным напряжением, жалобы на здоровье, ненормированный рабочий день и перегрузку отчетами.

Все это оказалось предпосылками популярности у работников сферы образования, темы профессионального выгорания. Яндекс.Учебник провел исследование профессионального выгорания педагогов, в котором приняли участие тридцать восемь тысяч респондентов. Результаты исследования говорят о том, что профессиональному выгоранию оказались подвержены все педагоги вне зависимости от стажа. У 75% опрошенных есть симптомы выгорания, а 38% оказались уже в острой его фазе, т.е. присутствует значительное влияние на результаты работы и качество жизни в целом [1].

Что же такое синдром профессионального выгорания? Еще в 70-е годы некоторые исследователи обратили внимание на довольно часто встречающееся состояние эмоционального истощения у лиц, занимающихся в различных сферах коммуникативной деятельности (педагогов, врачей, работников социальных служб, психологов, менеджеров). Появился термин «burnout», который в русскоязычной психологической литературе переводится как «выгорание» или «сгорание».

Эмоциональное выгорание — это синдром, признаваемый результатом хронического стресса на рабочем месте, который не был успешно преодолен. Он характеризуется признаками, такими как: снижение работоспособности, ощущение мотивационного или физического истощения, нарастающим психическим дистанцированием от профессиональных обязанностей или чувство негативизма или цинизма к профессиональным обязанностям.

Первая исследовательница этого явления Кристина Маслач (1982) в своей книге «Эмоциональное сгорание плата за сочувствие», писала о том, что развитие синдрома профессионального выгорания проходит через три стадии:

- на первой, начальной стадии, у педагога наблюдаются отдельные сбои на уровне выполнения функций, произвольного поведения: забывание каких-то моментов (например, внесена ли нужная запись в документацию, задавался ли ученику планируемый вопрос, что ученик ответил на поставленный вопрос, сбои в выполнении каких-либо двигательных действий и т.д.). Из-за боязни ошибиться, это сопровождается повышенным контролем и многократной проверкой выполнения рабочих действий на фоне ощущения нервно-психической напряженности;

- на второй стадии наблюдается снижение интереса к работе, потребности в общении (в том числе и дома, с друзьями): «не хочется никого видеть», «в четверг ощущение, что уже пятница», «неделя длится нескончаемо», нарастание апатии к концу недели, появление устойчивых соматических симптомов (нет сил, энергии, особенно к концу недели; головные боли по вечерам; «мертвый сон без сновидений», увеличение числа простудных заболеваний); повышенная раздражительность (любая мелочь начинает раздражать);

- третья стадия – собственно личностное выгорание. Характерна полная потеря интереса к работе и жизни вообще, эмоциональное безразличие, отупение, нежелание видеть людей и общаться с ними, ощущение постоянного отсутствия сил.

Особо опасно выгорание в начале своего развития, так как «выгорающий» педагог, как правило, его не осознает, симптомы и изменения в этот период легче заметить со стороны. Выгорание легче предупредить, чем лечить, поэтому важно обращать внимание на факторы, способствующие развитию этого явления. Определить профессиональное выгорание поможет следующий тест:

Вам предложены утверждения, с которыми Вы согласны (*да*), не согласны (*нет*), они верны в некоторых случаях *(иногда)*.

- Меня тяготит педагогическая деятельность.

- У меня нет желания общаться после работы.

- У меня в группе есть *«плохие»* дети.

- Если есть настроение - проявлю соучастие и сочувствие к ребенку, если нет настроения - не считаю это необходимым.

- Желая упростить решение профессиональных задач, я могу упростить обязанности, требующие эмоциональных затрат.

Ключ к тесту: каждый ответ *«да»* - 3 балла, *«иногда»* -2 балла, *«нет»* - 1 балл:

5-8 баллов - Вы не подвержены синдрому эмоционального выгорания;

9-12 баллов - идет формирование профессиональных деформаций в виде эмоционального выгорания;

13-15 баллов - идет развитие синдрома эмоционального выгорания.

Своевременная профилактика выгорания включает в себя следующие направления работы:

*Организация деятельности*. Здесь на помощь может прийти администрация, которая обеспечит работникам возможность профессионального роста, наладит поддерживающие социальные и другие положительные моменты, повышающие мотивацию. Администрация также может четко распределить обязанности, продумав должностные инструкции. Руководство может организовать здоровые взаимоотношения сотрудников [2]. В учебные программы можно включить техники контроля собственного времени и выработки уверенности в себе, информацию о стрессе, техники релаксации. В плане профилактики синдрома выгорания следует большое внимание уделить организации рабочего места и времени. Здесь можно говорить о создании благоприятных условий во время рабочего дня: обеспеченность справочными материалами и пособиями, должна быть скомплектована библиотека, изданий периодической печати, техническая оснащенность. Помещение должно соответствовать нормам санитарно-гигиенических требований (освещенность, температура, удобная мебель). Кроме того, важна возможность технического перерыва для принятия пищи, отдыха (восстановления сил).

*Улучшение психологического климата в коллективе.* Здесь необходима работа по развитию у сотрудников умения разрешать конфликтные ситуации, находить конструктивные решения, способности достигать поставленные цели и пересматривать систему ценностей и мотивов, препятствующих профессиональному и личному совершенствованию и др. Создание психологического комфорта в профессиональной группе, создание коллектива, существующего как единое целое, как группы людей, поддерживающих друг друга. Одним из факторов, нарушающих психологический климат в коллективе, является крайне низкий уровень материальной обеспеченности учителей, из-за чего люди не имеют возможности снять груз переживаний и расслабиться в домашней обстановке, в семье. Пребывание на природе, походы в театр также требуют времени и материальных возможностей, а последние у большинства крайне ограничены. Тем не менее, решение вопроса можно найти в расширении духовной сферы личности человека (кругозора, эстетических потребностей), что ведет к большей терпимости и взаимопониманию [3]. Решение этого вопроса можно найти и в организации командообразующих тренингов. Для этого могут быть использованы разного рода тренинги, например, тренинги уверенности в себе, самораскрытия, личностного роста, принятия решений.

*Психологическая работа с педагогами*, работа с их индивидуальными особенностями. Работа должна быть направлена на снятие у сотрудников стрессовых состоя-

ний, возникающих у сотрудников в связи с напряженной деятельностью, формирование навыков саморегуляции, обучение техникам расслабления и контроля собственного физического и психического состояния, повышение стрессоустойчивости [4].

Учитывая возросшую актуальность темы, хотелось бы дать несколько общих **советов**.

1. Составьте четкий распорядок дня. Большое количество планеров (ежедневников и прочих форм), в том числе электронных, поможет в этом. Сложнее может оказаться ответственно подойти к выполнению плана, учесть все дела и факторы, которые могут помешать. Не забывайте, что в жизни должно найтись место не только работе. Также важно не забыть согласовать расписание с семьей и важными для вас людьми. Перечисленные ниже позиции также стоит учесть.

2. Выделите отдельное время для общения с обучающимися и их родителями. Стоит заранее регламентировать данный вопрос и предупредить родителей об этом. Зачастую личное время нарушается. Должны существовать отдельные периоды, когда мысли о рабочих вопросах не должны вас беспокоить.

3. Запланируйте общение с коллегами. Мы зачастую игнорируем необходимость общения в профессиональном сообществе. Важно не превращать подобные встречи в совещания! Еженедельное чаепитие с обсуждением интересных профессиональных находок и взаимообмен опытом даже в дистанционном формате поднимают мотивацию, напоминают, что в нашей работе на самом деле интересно.

4. Оставьте время для себя. Это может быть хобби или что-то другое. Важно, чтобы вы знали, что это время принадлежит только вам. Так вы сможете переключить внимание, беспокоящие мысли утихнут. И когда придет время — вы сможете приступить к работе, восстановив какое-то количество энергии.

#### **ЧТО НУЖНО И ЧЕГО НЕ НУЖНО ДЕЛАТЬ ПРИ ВЫГОРАНИИ [5]**

 НЕ скрывайте свои чувства. Научитесь выражать их культуросообразным образом. Учитесь обсуждать их вместе со своим наставником или теми коллегами, которым доверяете. Однако именно обсуждайте, чтобы найти выход, а не жалуйтесь.

 НЕ избегайте говорить о неприятных для Вас ситуациях, но при этом не забывайте рассказывать об успехах и достижениях. Используйте каждую возможность пересмотреть свой опыт наедине с собой или вместе с другими.

НЕ стесняйтесь попросить о помощи и принять её.

 НЕ позволяйте чувствам стеснения. Неловкости или почти подростковому «Я сам!» останавливать Вас, когда другие предоставляют Вам шанс говорить или предлагают помощь.

 НЕ ожидайте, что тяжёлые состояния, характерные для выгорания, уйдут сами по себе. Если не предпринимать мер, они будут только углубляться.

 Выделяйте достаточное время для сна, отдыха, размышлений.

 Постарайтесь сохранить нормальный распорядок жизни, насколько это возможно.

Эффективных способов крайне большое количество, достаточно не забывать о себе, общении с семьей, друзьями и близкими, заниматься хобби и теми вещами, которые на самом деле нас интересуют. Как правило, такие методы индивидуальны, каждому подходит свое. Важно помнить о возможности работы со специалистом, который поможет в сложившейся ситуации, проведет профессиональную диагностику, окажет информационную и психологическую поддержку, научит специальным техникам и приемам релаксации и борьбы со стрессом.

Знание стадий и факторов синдрома профессионального выгорания позволит педагогам более серьезно отнестись к своевременной профилактике развития этого синдрома. Профилактика должна быть комплексной, психологической, организационной, направленной на коррекцию нарушений психического состояния и, при необходимости, на улучшение психологического климата в коллективе, оптимизацию труда педагога.

#### **Список источников**

1 Профессиональное выгорание школьных учителей. Результаты всероссийского исследования программы «Я Учитель». URL: [https://yandex.ru/promo/education/](https://yandex.ru/promo/education/%20articles/issledovanie-professionalnogo-vygoraniya-uchitelej) arti[cles/issledovanie-professionalnogo-vygoraniya-uchitelej.](https://yandex.ru/promo/education/%20articles/issledovanie-professionalnogo-vygoraniya-uchitelej)

2 Зборовская И.В. Саморегуляция психической устойчивости учителя // Прикладная психология. 2001, № 6.

3 Гнездилов А.В. Психология и [психотерапия](https://www.google.com/url?q=http://www.koob.ru/psychotherapy/&sa=D&ust=1518612758745000&usg=AFQjCNHMoacYU7k_p8LA9ittJyiUu-yxfg) потерь. СПб.: Издательство «Речь». 2004.

4 Проблемы перехода на дистанционное обучение в Российской Федерации глазами учителей / Д.И. Сапрыкина, А.А. Волохович; Национальный исследовательский университет «Высшая школа экономики», Институт образования. — М.: НИУ ВШЭ, 2020.

5 Осухова Н.Г. Профессиональное выгорание, или Как сохранить здоровье и не «сгореть» на работе. – М.: Педагогический университет «Первое сентября», 2011. – 56

#### *МАСТЕР-КЛАСС «ПРАКТИКА ИСПОЛЬЗОВАНИЯ КОЗ НА УРОКАХ ИНФОРМАТИКИ КАК СРЕДСТВО ФОРМИРОВАНИЯ ПРОФЕССИОНАЛЬНЫХ И КЛЮЧЕВЫХ КОМПЕТЕНТНОСТЕЙ ОБУЧАЮЩИХСЯ*

*Фомченко О.Л., преподаватель КГБПОУ «Зеленогорский техникум промышленных технологий и сервиса»*

**Ключевая компетентность:** формирование компетентности разрешения проблем и информационной компетентности.

**Стимул:** вам предоставляется возможность соединить свои знания в области дисциплины «Спецтехнология» и умения работать в среде графического редактора Paint. В ходе практического задания вам придется изменять параметры помещения и решать вопрос его освещенности, не прибегая к перепланировке и создания дополнительного источника света, а лишь взяв за основу только определенные правила цветового дизайна.

**Задачная формулировка:** прочитайте внимательно **справочный материал**, выполните предложенные **задания (1, 2, 3 варианты на выбор)**, определите правильность выполнения задания с помощью **инструмента проверки (модельного ответа)**, затем, используя **аналитическую шкалу**, подсчитайте количество набранных баллов и дайте оценку своей деятельности на занятии. На выполнение практического задания отводится 20 мин, оценка правильности своего ответа и своей деятельности на уроке 5 мин, подведение итогов занятия, рефлексия 5 мин.

#### **Справочный материал**

Под компетенцией мы понимаем: готовность субъекта эффективно организовывать внутренние и внешние ресурсы для определения и достижения цели, знание определенного круга вопросов, потенциал. *Компетентность –* обладание определенной *компетенцией*, т. е. знанием и опытом собственной деятельности, позволяющими выносить суждения и принимать решения. *Может быть сформирована и выявлена только в действии, в ситуациях возникновения проблемы, необходимости анализа и поиска ее решения в реальных или специально созданных ситуациях, близким к профессиональным процессам.*Овладение / конструирование новыми способами деятельности происходит успешнее, если частный вид деятельности накладывается на уже освоенный более общий. В связи с этими размышлениями стала проясняться необходимость возникновения нового типа образовательного результата, ориентированного на решение реальных задач. Компетентностно-ориентированные задания (в дальнейшем именуемые «КОЗ») призваны решать задачу развития у обучающихся **ключевых компетентностей**: компетентности разрешения проблем, коммуникативной компетентности, информационной компетентности. Значение ключевых компетентностей состоит в том, что, овладевая каким-либо способом деятельности, субъект получает опыт присвоения деятельности, формирует свой персональный «ресурсный пакет». **Ключевые компетентности** становятся основой для **компетенции субъекта.** 

Триада вопросов, возникающих в ходе выполнения КОЗ на нашем занятии

*Основополагающий вопрос* 

 $\checkmark$  Как подарить себе и своей семье праздничное настроение день за днем, даже не покидая стен родного дома?

Что такое цветовой дизайн дома?

*Проблемные вопросы учебной темы*

 $\checkmark$  Что значит – изменить визуально параметры помещения?

 $\checkmark$  Каким образом, используя рисунок обоев, можно тесное помещение сделать визуально более просторным?

 $\checkmark$  Какую цветовую гамму предпочтительней использовать для того, чтобы мало освещенную комнату сделать более светлой?

 $\checkmark$  Какую цветовую гамму предпочтительней использовать для детской комнаты?

*Частные вопросы*

 $\checkmark$  Какие холодные тона вы можете назвать?

 $\checkmark$  Какое название вы бы дали своей работе и почему? *Деление палитры на теплые и холодные тона*

Преобладание изумрудно-зеленых, малиновых, лавандово-сиреневых и серебристых тонов на одном из образцов, указывает на доминирование холодных тонов. Следующие цветовые тона: охристо-желтые, оранжевые, травянисто-зеленые тона, красные вкрапления: эти тона создают теплую цветовую гамму.

*Влияние цветового решения на оптическое восприятие пространства*

Дело в том, что теплые тона кажутся более близкими (выступают), а холодные – удаленными (отступают). Поэтому очень важно учитывать цвета и оттенки колера при создании малярных составов: т.к. можно при этом зрительно (оптически) расширить и сжать помещение. Теплые тона – выступают вперед, а холодные отступают назад.

*Влияние рисунка обоев на визуальные изменения параметров помещения*

При использовании крупного и четкого рисунка обоев помещение кажется меньше. А чтобы комната казалась просторнее, обои должны иметь мелкий рисунок, с расплывчатым контуром.

#### **Задание:**

#### **I. Выберите один из предложенных вариантов:**

1 Вариант. Комната малой освещенности, небольших размеров, детская. Необходимо: добавить освещенности, создать ощущение простора, учесть функционал комнаты.

2 Вариант. Комната очень светлая, просторная, гостиная. Необходимо: несколько снизить освещенность, оптически уменьшить размеры комнаты, учесть функционал комнаты.

3 Вариант. Комната светлая, средних размеров, рабочий кабинет. Необходимо: сохранить освещенность на прежнем уровне, несколько уменьшить размеры комнаты, учесть функционал комнаты.

#### **II. Вам дан шаблон оконного витража, стены и радиатора отопления**

Необходимо:

 создать рисунок обоев, с использованием элементов рисунка витража или придумать собственный;

 используя представление о классификации цветовой гаммы на теплые и холодные тона, продумать цветовую палитру обоев и радиатора комнаты так, чтобы эта цветовая гамма была гармонична с цветовой гаммой витража, а также соответствовала выбранным вами параметрам комнаты: освещению, размерам, функциональному назначению.

Время выполнения задания 20 минут.

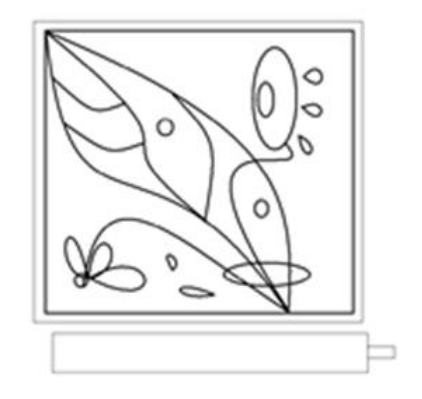

#### **Инструмент проверки (модельный ответ)**

Найти свой вариант и установить соответствие с предлагаемым вариантом решения А, Б, В, сверить с ключом к заданию:

1 Вариант. Комната малой освещенности, небольших размеров, детская. Необходимо: добавить освещенности, создать ощущение простора, учесть функционал комнаты

2 Вариант. Комната очень светлая, просторная, гостиная. Необходимо: несколько снизить освещенность, оптически уменьшить размеры комнаты, учесть функционал комнаты

3 Вариант. Комната светлая, средних размеров, рабочий кабинет. Необходимо: сохранить освещенность на прежнем уровне, несколько уменьшить размеры комнаты, учесть функционал комнаты:

А) теплые, немного насыщенные тона, крупный рисунок обоев, тематика рисунка: классическая, авангард;

Б) очень светлые, холодные пастельные тона, рисунок обоев: однотонный либо мелкий, тематика рисунка: герои детских мультфильмов;

В) светлые теплые тона, рисунок обоев: однотонный или крупный, тематика рисунка: классика.

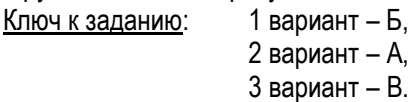

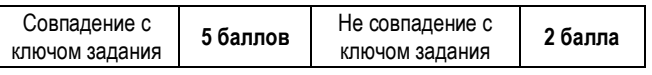

#### **Аналитическая шкала**

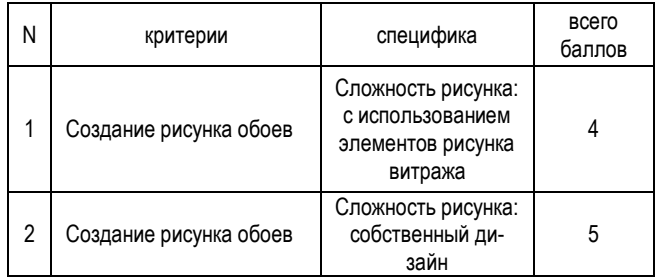

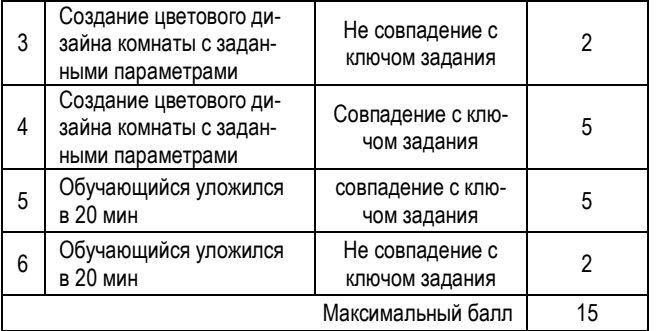

#### **Оценка деятельности**

3 (сложность рисунка с использованием элементов рисунка витража) + 2 (не совпадением с ключом) + не уложился по времени = 6 баллов

4 (сложность рисунка с использованием элементов рисунка витража) + 2 (не совпадением с ключом) + 2 (уложился по времени несовпадение с ключом задания) = 8 баллов

4 (сложность рисунка с использованием элементов рисунка витража) + 5 (совпадение с ключом задания) + не уложился по времени = 9 баллов

5 (сложность рисунка с использованием элементов рисунка витража) + 5 (совпадение с ключом задания) + 5 (уложился по времени совпадение с ключом задания) = 14 баллов

5 (сложность рисунка собственный дизайн) + 2 (не совпадением с ключом) + не уложился по времени = 7 баллов

5 (сложность рисунка собственный дизайн) + 2 (не совпадением с ключом) + 2 (уложился по времени несовпадение с ключом задания) = 9 баллов

5 (сложность рисунка собственный дизайн) +5 (совпадение с ключом задания) + 5 (уложился по времени совпадение с ключом задания) = 15 баллов

*6 – 7 баллов* – 3 (удовлетворительно)

*8 – 9 баллов* – 4 (хорошо)

*14 - 15 баллов* – 5 (отлично)

Ключевая компетентность универсальна в отношении целого класса объектов воздействия и подразумевает деятельность в ситуации с высокой степенью неопределенности. Таким образом, совокупность именно ключевых компетентностей и образует компетенцию личности как готовность к постановке цели и организации внешних и внутренних ресурсов для её достижения в ситуации неопределенности.

#### **Вопросы для рефлексии**:

 $\checkmark$  Какой этап выполнения задания понравился больше всего?

Что помешало выполнению задания?

 Удалось решить задачу изменения параметров помещения полностью?

#### **Практическая работа с шаблоном в графическом редакторе Paint**

1 Для создания рисунка обоев, с использованием элемента витража можно, применить инструмент «Выделение», для этого на панели инструментов нажимаем соответствующую клавишу.

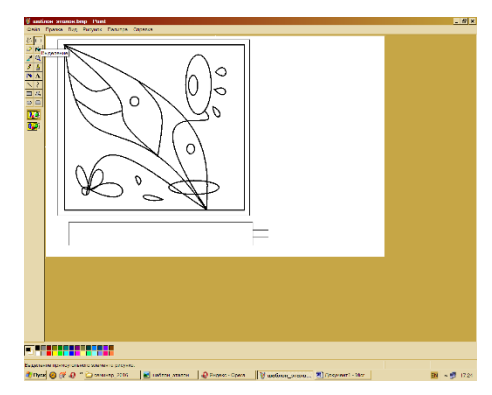

2 Затем, выделяем на рисунке витража понравившийся элемент.

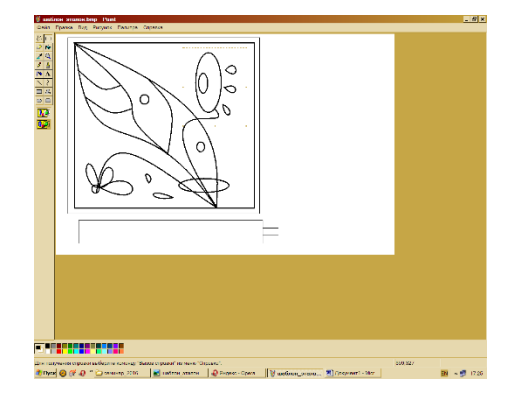

3 Копируем его, используя команду «Копировать», находящуюся в меню «Правка»

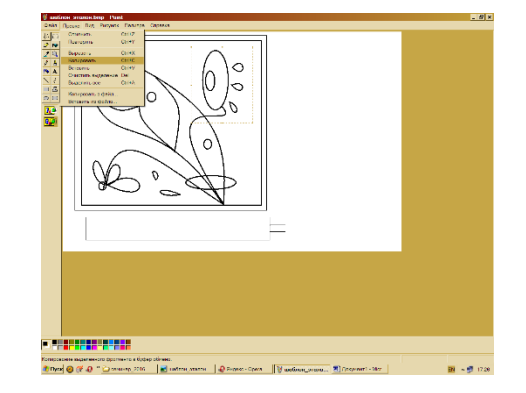

4 Используя команду «Вставить», находящееся в меню «Правка», получаем копию элемента а), затем переносим скопированный элемент витража на поле рисунка б).

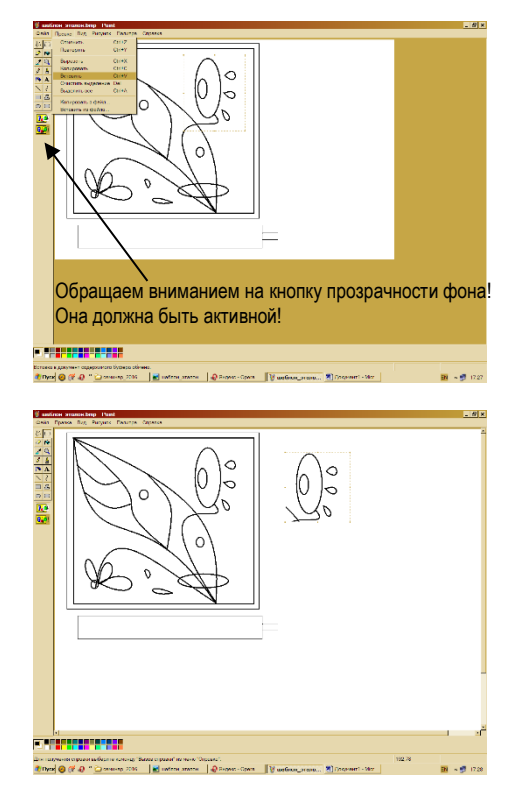

5 Используя команду «Отразить/повернуть» в меню «Рисунок», задаем необходимый угол поворота элемента а), б), в).

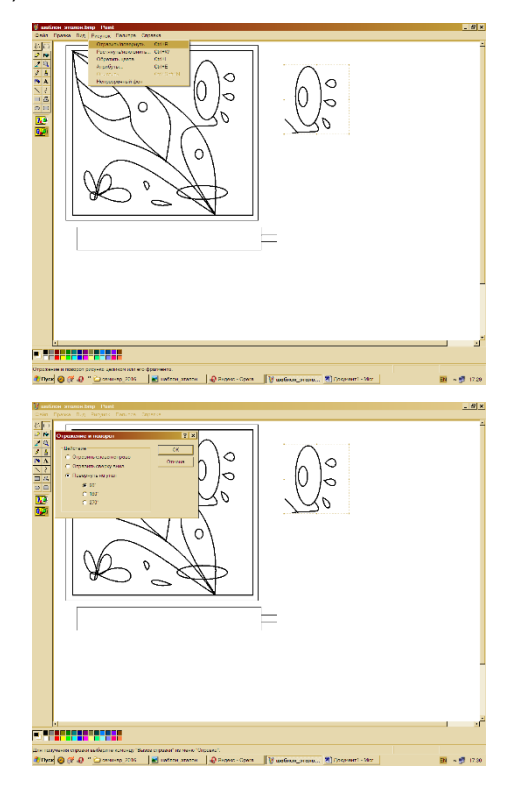

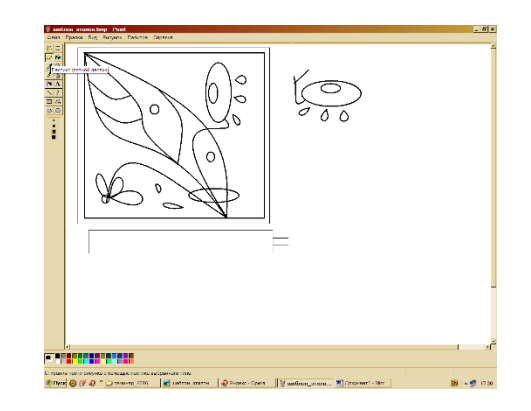

6 Используя инструмент «Ластик» на панели инструментов, убираем лишние детали а), б).

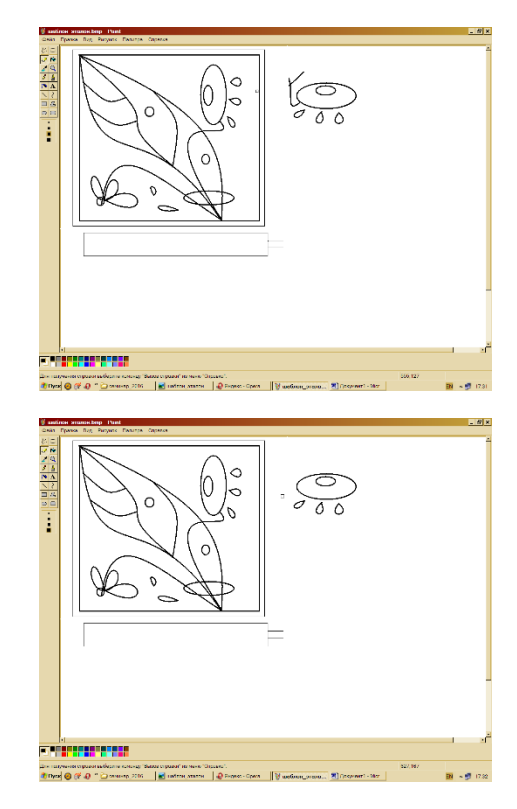

7 Снова выделяем элемент рисунка обоев, используя команды «Копировать», «Вставить», создаем узор наших обоев, украшаем радиатор, возможно введение новых элементов рисунка обоев, это зависит от Вашей фантазии (!), действуем смелее! Рис. а), б).

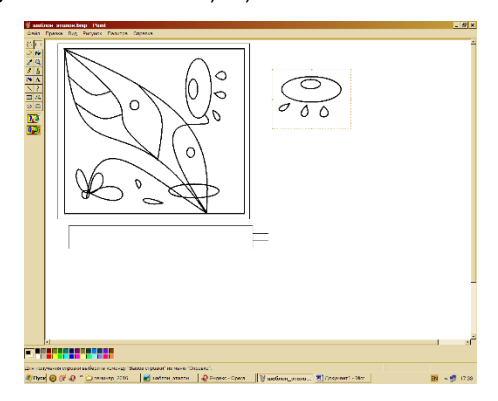

№17 декабрь 2021 Методический навигатор

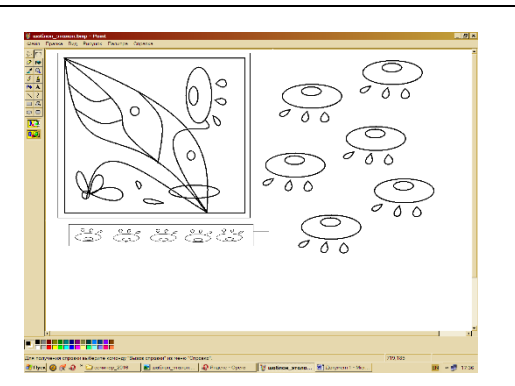

8 Работаем с палитрой, если стандартный набор цветов нас не устраивает, то мы создаем дополнительные оттенки, изменяя палитру а), б), в).

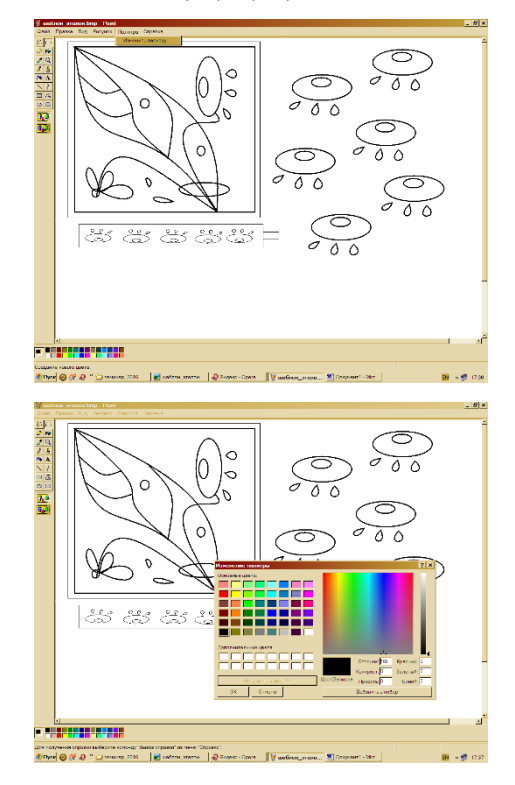

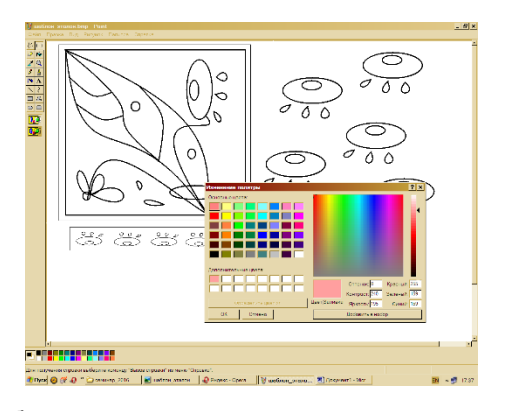

9 Работаем с цветом, используем для раскрашивания инструмент «Заливка» (ведерко), кисти, пульверизатор и т.д.

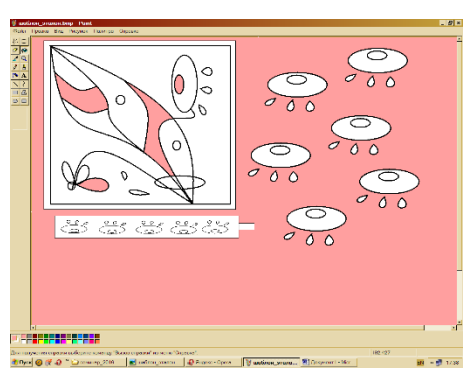

10 Получаем готовую работу! И у каждого она своя.

# *СОВРЕМЕННЫЕ ОБРАЗОВАТЕЛЬНЫЕ ТЕХНОЛОГИИ*

#### *ИНТЕРНЕТ КАК НОВАЯ ИНФОРМАЦИОННАЯ ТЕХНОЛОГИЯ*

*Самарина Л.В., преподаватель КГБПОУ «Канский политехнический колледж»*

Современный период развития цивилизованного общества характеризует процесс информатизации.

Одним из главных направлений процесса информатизации современного общества является информатизация образования, то есть процесс, который обеспечивает сферу образовательных услуг методологией и практикой оптимального использования современных информационных технологий.

Ни для кого не секрет, что использование информационных средств в учебном процессе способствует повышению эффективности учебного процесса и оптимизации деятельности как тех, кто обучается, так и тех, кто так или иначе организует деятельность обучаемых. [4]

Развитие глобальной компьютерной сети Интернет открыло новые перспективы улучшения с этого ракурса системы образования.

Во-первых, данный фактор способствовал возникновению новых требований к техническому обеспечению образовательных учреждений, их доступу к мировым информационным ресурсам, во-вторых, дал сильный толчок к развитию содержания деятельности преподавателя, применению им новых форм, методов и видов обучения.

В последнее время образовательные учреждения активно применяют в образовательном процессе интернеттехнологии: разрабатываются телекоммуникационные проекты, вместе со студентами преподаватели создают образовательные сайты, виртуальные предметные кабинеты, проводятся уроки с применением ресурсов Интернет, организуются теле-, видеоконференции и семинары в Интернет, чат-сессии.

Современные интернет-технологии (сетевые технологии) — это дистанционные образовательные технологии, основанные на использовании глобальных и локальных компьютерных сетей для обеспечения доступа обучающихся к информационным образовательным ресурсам независимо от местонахождения участников образовательного процесса. [5]

В электронных учебниках, обучающих учебно-методических комплексах и прочих вспомогательных инструментов образования используются мультимедиа технологии, находящие все большее применение наряду с традиционными печатными учебниками. [1]

Одним из направлений интернет-технологий является создание электронных учебных программ с использованием электронных учебников.

Достоинствами этих учебных программ являются:

мобильность;

 доступность связи с развитием компьютерных сетей;

 адекватность уровню развития современных научных знаний.

Еще одним плюсом создания электронных учебных программ является решение и такой проблемы, как регулярное обновление информационного материала. Вместе с тем в электронных учебниках могут содержаться различные примеры и задания.

Помимо этого, с помощью электронных учебных программ возможен контроль знаний — компьютерное тестирование.

Среди новых информационно-коммуникационных технологий не последнее место занимают электронные библиотеки. В таких виртуальных библиотеках можно работать с каталогами, имеется доступ к материалам в электронном виде (оцифрованным книгам, журналам, иллюстрациям и т.д.), картинам, анимациям, аудио и видеофайлам и т.п.

Современные информационные технологии активно внедряются в учебно-образовательный процесс. Учебные заведения оснащаются разнообразным сетевым оборудованием и компьютерной техникой. Все это изменило формы и методики дистанционного обучения и сделало его действительно эффективным в современном мире. [5]

Таким образом, можно сделать следующий вывод:

1) Развитие информационных технологий дает огромные возможности для разработки новых методов и методик в образовательной деятельности и тем самым улучшить качество образовательного процесса.

2) Применение интернет-технологий создает условия для динамичного познавательного интереса у многих студентов, часто переходящего в проектно-исследовательскую деятельность по конкретным темам и разделам.

3) Использование информационных средств в учебном процессе способствует повышению эффективности учебного процесса и оптимизации деятельности всех участников образовательного процесса.

#### **Список источников**

1) Боброва Е.В. Новые информационные ресурсы и технологии в образовании// М., 2018.

2) Дунаев С.Б. Intranet-технологии// M.: Диалог-МИФИ, 2019.

3) Интернет. Энциклопедия //Под. ред. Мелиховой Л.- СПб. 2000.

4) Роберт И.И. Современные информационные технологии в образовании// М.: Школа-Пресс, - 2018.

5) Трунова Л.В. Внедрение в образовательный процесс дистанционных технологий с использованием локальных средств разработки электронных курсов // Молодой ученый. — 2017. — №25. — С. 49-52.

#### *ПРИМЕНЕНИЕ ДИСТАНЦИОННЫХ ОБРАЗОВАТЕЛЬНЫХ ТЕХНОЛОГИЙ В ОБУЧЕНИИ ФИЗИКЕ*

*Шелудько Л.М., преподаватель КГБПОУ «Лесосибирский технологический техникум»*

Из опыта работы знаю, что процесс обучения будет эффективен тогда, когда у обучающихся есть мотивация к обучению. Проблема активизации познавательной деятельности обучающихся для меня всегда является актуальной, так как к нам в техникум приходят обучающиеся с низким уровнем познавательной активности, имеющие слабую мотивацию к обучению. В школе физика не стоит в перечне обязательных выпускных экзаменов, поэтому изучают физику на должном уровне, а тем более сдают экзамен по данному предмету не так много ребят. И мне каждый год приходится слышать: «Зачем мне изучать физику, если я пришел учиться на профессию».

Мотивировать обучающихся к изучению материала стало очень нелегкой задачей, особенно в формате дистанционного обучения, где мотивация является важнейшим элементом. Решением этой проблемы являются информационные технологии. В 2017 году я прошла обучение по дополнительной профессиональной программе повышения квалификации «Технологии дистанционного образования». В результате обучения была изучена и применена в своей педагогической деятельности система Moodle (модульная объектно-ориентированная динамическая учебная среда) - это свободная система управления обучением, ориентированная прежде всего на организацию взаимодействия между преподавателем и учениками, хотя подходит и для организации традиционных дистанционных курсов, а также поддержки очного обучения. [1] Система

предоставляет студентам круглосуточный доступ к учебным материалам, оперативную обратную связь с учителями и прогрессивные интерактивные методы закрепления материала. [2]

Необходимость использования мною такого метода обучения обусловлена различными факторами:

обучение болеющих студентов;

 обучение студентов во время самоизоляции или карантина;

обучение студентов, находящихся на вахте.

Если обучающийся по какой-либо причине пропустил занятие, то все необходимые материалы ему можно найти на моем курсе, выполнить задания и отправить на проверку.

Данную платформу использую как для дистанционного, так и для очного обучения, например, для индивидуального темпа усвоения новых знаний, для коррекции изученного материала. Она обеспечивает обучение не только в удобном для обучающегося темпе, но и в удобное время, что очень удобно для тех, кто находится, например, на вахте или в санатории.

#### **Что позволяет мне работа на платформе Moodle**

#### реализовать творческий потенциал

На моем курсе представлен материал в разнообразных формах: лекции, видео-лекции, презентации, тесты, задания.

Элемент «лекция» использую как чередование страниц с теоретическими сведениями и страниц с тестовыми вопросами и заданиями. При неправильном ответе система отсылает к повторному изучению теории, то есть происходит многократное повторение материала обучающимся. Опыт показывает, что проработанный таким образом учебный материал усваивается гораздо глубже. А если обучающийся проработал и понял материал одного занятия, следующего, то в дальнейшем у него появляется интерес к обучению.

Тестовые задания создаю самых различных типов: верно/неверно; множественный выбор с одним или несколькими правильными ответами; краткий ответ; числовой ответ; на соответствие; вычисляемый ответ; вложенные ответы. Тест настраиваю как в режиме обучения, самоконтроля, так и в режиме контроля. Есть возможность устанавливать количество возможных попыток прохождения и время, отводимое на выполнение теста. Результат прохождения теста каждый обучающийся видит сразу, что

позволяет ему самостоятельно определить свой уровень освоения материала.

#### автоматически оценить результаты работы обучающихся

Система исключает влияние человеческого фактора и позволяет просматривать оценки по тестам, анализировать успеваемость обучающихся. Отчет содержит подробную информацию о прохождении теста каждым обучающимся и статистические данные о результатах всей группы.

#### контролировать посещаемость обучающихся

Могу посмотреть дату, когда обучающийся заходил на курс в последний раз.

Данная система проста в использовании. В любой момент я могу редактировать свои курсы - менять содержание лекционного и практического материалов в зависимости от уровня обучающихся в группе.

Работа с элементами курса требует активной деятельности обучающихся, так как данная среда представляет огромный мотивационный материал. Представляю скриншот отрывка моего курса по физике:

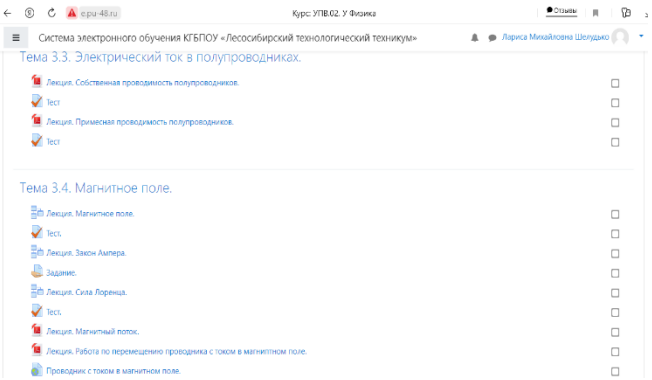

В заключении хочется сделать вывод, что сочетание аудиторных занятий с дистанционными позволяет обучающимся ещё и комфортно чувствовать себя, поэтому наряду с традиционными формами организации образования необходимо применять и дистанционные образовательные технологии.

#### **Список источников**

1 Обучающая среда Moodle. [https://docs.altlinux.org/ru-](https://docs.altlinux.org/ru-RU/)[RU/](https://docs.altlinux.org/ru-RU/) 

2 Программа дистанционного обучения Moodle, что это такое и как ею пользоваться. [https://ecvdo.ru/](https://ecvdo.ru/states/sistema-distancionnogo-obucheniya-moodle-chto-eto-takoe-i-kak-eyu-polzovatsya)

# *НАШИ ДОСТИЖЕНИЯ*

#### *НАШИ СТУДЕНТЫ – НАША ГОРДОСТЬ» (РЕЗУЛЬТАТЫ УЧАСТИЯ В РЕГИОНАЛЬНОМ ЧЕМПИОНАТЕ «МОЛОДЫЕ ПРОФЕССИОНАЛЫ» - 2021)*

*Рупчева Ю.А., методист КГБПОУ «Канский политехнический колледж»*

11 декабря 2021 года подведены итоги самых масштабных соревнований профессионального мастерства по стандартам WodldSkills среди студентов профессиональных организаций и школьников.

Команда КГБПОУ «Канский политехнический колледж» принесла в «копилку» 11 медалей разного достоинства:

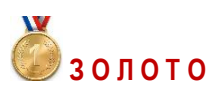

#### компетенция **«Геопространственные технологии»**

Люкина Валентина, гр.19-171 Синякова Анастасия, гр.18-113 Наставник: Картель Вячеслав Александрович

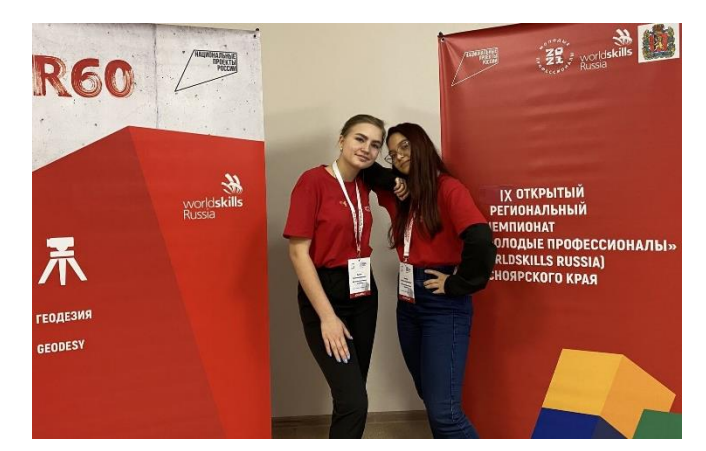

компетенция **«Охрана окружающей среды»**

Гузей Илья, гр.18-151 Наставник: Самохина Алена Валерьевна

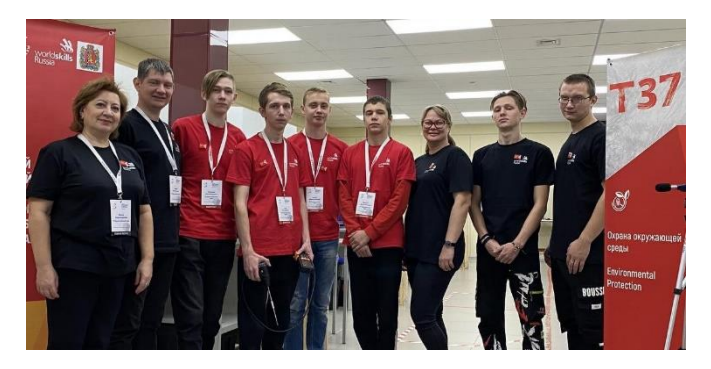

#### компетенция **«Геопространственные технологии» - Навыки мудрых**

Искорнева Лариса Викторовна, преподаватель

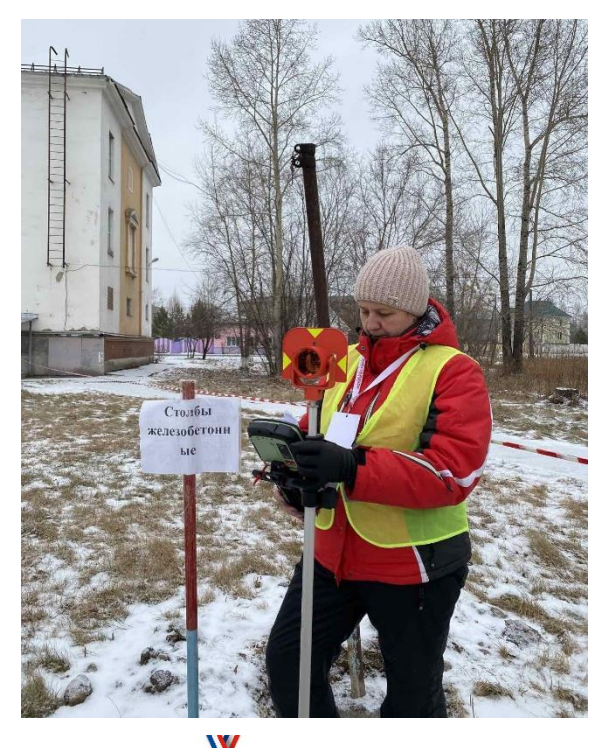

**С Е Р Е Б Р О**

#### компетенция **«Агрономия»**

Живилова Юлия, гр.19-161 Наставник: Евминенко Ирина Геннадьевна

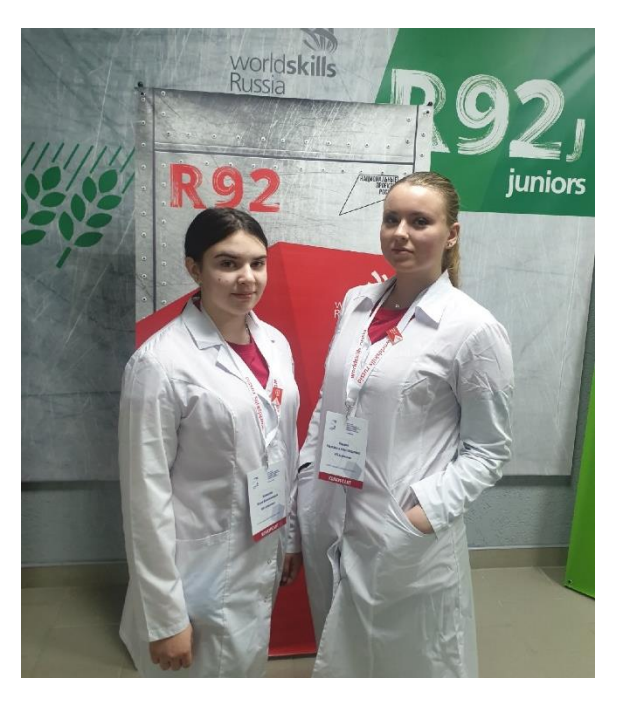

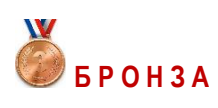

#### компетенция **«Инженерный дизайн CAD»**

Зимин Вадим, гр.20-151 Наставник: Самохина Алена Валерьевна

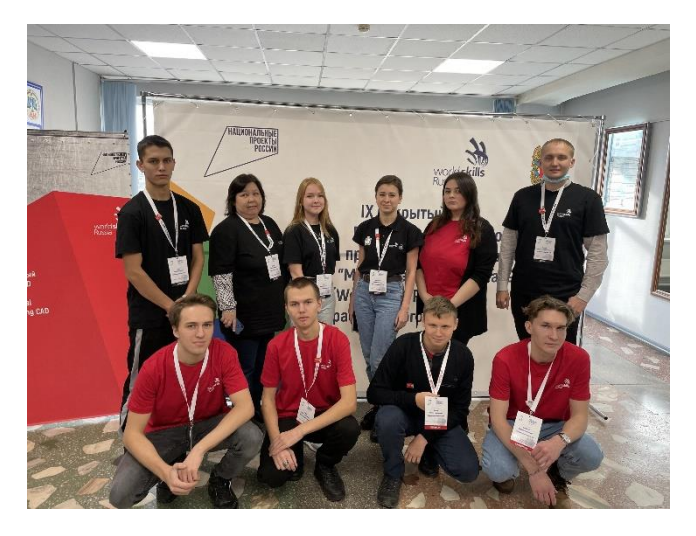

#### компетенция **«Сантехника и отопление»**

Миноченко Егор, гр.19-121 Наставник: Савоськин Артем Викторович

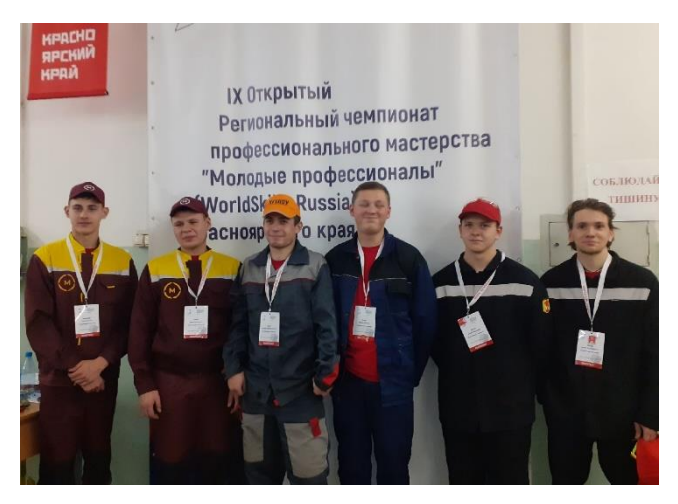

#### компетенция **«Охрана труда»**

Соловьев Илья, гр.18-151 Наставник: Самохина Алена Валерьевна

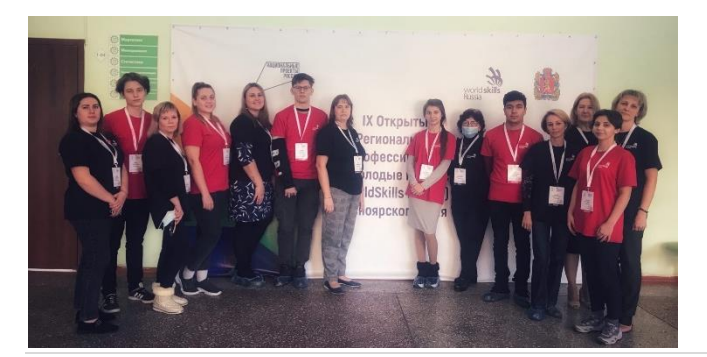

#### компетенция **«Парикмахерское искусство»**

Дутченко Алена, гр.19-231 Наставник: Колкотина Алена Юрьевна

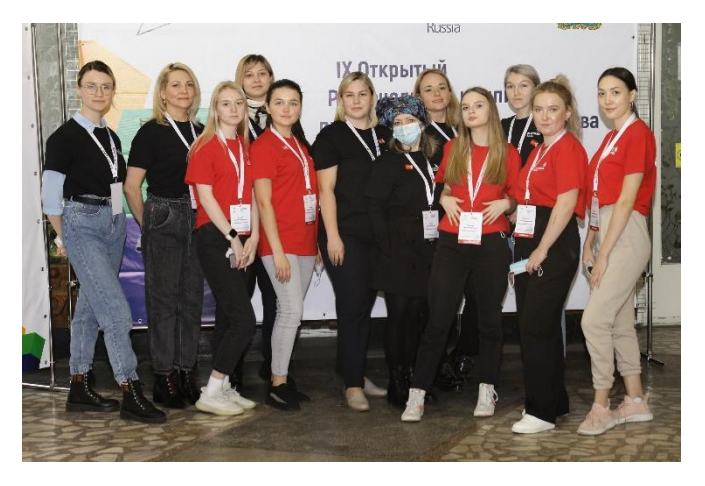

компетенция **«Геопространственные технологии» - Навыки мудрых**

Сысин Анатолий Александрович, преподаватель

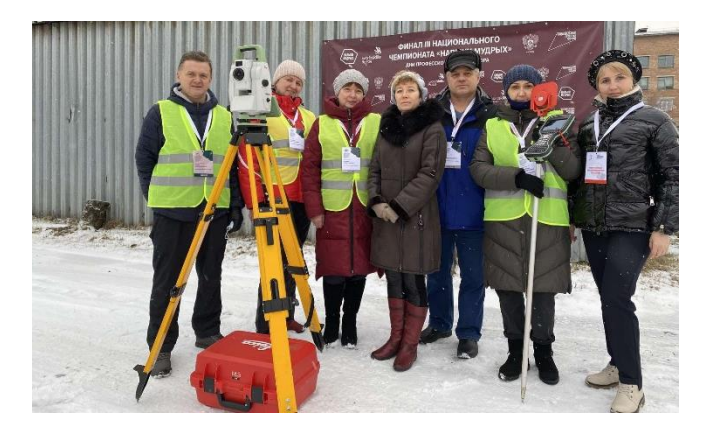

компетенция **«Социальная работа»**

Тихонова Валерия, гр.19-203 Наставник: Герасимиди Ирина Викторовна

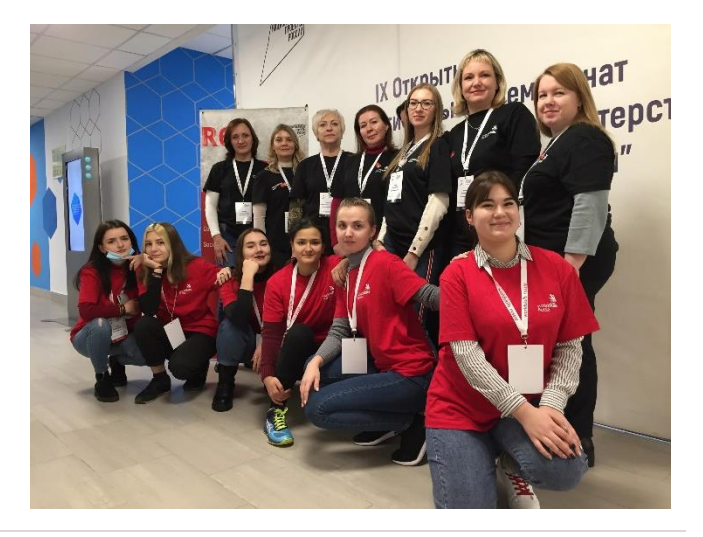

26 | С т р а н и ц а

#### компетенция **«Промышленная автоматика»**

Сидоров Андрей, гр.18-151 Наставник: Самохина Алена Валерьевна

Поздравляем победителей, призеров и участников соревнований, а также их наставников! Гордимся и желаем новых успехов!

#### *ОПЫТ УЧАСТИЯ ВО ВСЕРОССИЙСКОМ КОНКУРСЕ ПРОФЕССИОНАЛЬНОГО МАСТЕРСТВА «ЛУЧШИЙ МОЛОДОЙ ПРЕПОДАВАТЕЛЬ»*

*Курнакина Е.С., преподаватель КГБПОУ «Назаровский аграрный техникум им.А.Ф.Вепрева»*

В феврале 2021г. стартовал девятый конкурс «Лучший молодой преподаватель 2021», целью которого является раскрытие творческих и профессиональных возможностей молодых преподавателей для эффективной работы в современной образовательной и воспитательной среде колледжей и вузов страны.

Немного о конкурсе. Всероссийский конкурс «Лучший молодой преподаватель» проводится с 2011г. Национальным рейтинговым аттестационным агентством Росрейтинг при содействии Общероссийской общественной организации «Российское профессорское собрание» среди преподавателей, доцентов, профессоров, деканов, заведующих кафедрами вузов и колледжей России в возрасте до 50 лет, которые применяют в учебном и воспитательном процессе инновационные технологии. Поддержка конкурса - Комитет по образованию и науке Государственной Думы Российской Федерации.

Масштаб конкурсных испытаний 2021г. выдался поистине всероссийским, география конкурсантов от Калининграда до Дальнего Востока. Конкурс проходил в три этапа по номинациям:

1 Архитектура и графический дизайн

- 2 Информационные технологии
- 3 Юридические науки
- 4 Социально экономическое направление
- 5 Психолого-педагогическое направление
- 6 Спортивное направление
- 7 Творческое направление
- 8 Гуманитарные науки

В первом этапе приняли участие 365 молодых преподавателей, доцентов, профессоров, мастеров производственного обучения из 85 субъектов Российской Федерации. Несколько преподавателей нашего техникума подали заявку на участие в конкурсе. Я была в числе педагогов, рискнувших показать свои умения на всю страну в номинации «Гуманитарные науки».

На первом (заочном) этапе нам предлагалось представить конкурсной комиссии аннотацию инновационной образовательной технологии и визитную карточку конкурсанта «Моя профессия - преподаватель».

На протяжении трех лет я занимаюсь внедрением игровых технологий в образовательный процесс. А в условиях пандемии, я освоила и активно применяю на практике современные игровые сервисы. Именно поэтому основу моей технологии составляют игровые online и offline кластеры. Конкурсная комиссия оценила мою методику в 26 баллов, и я перешла в следующий этап. Стоит отметить, что участниками второго этапа стали конкурсанты, получившие более 20 баллов на первом этапе конкурса.

Второй этап «Мотивирующая лекция» (формат - online), цель которой - раскрытие творческих способностей в профессиональной деятельности. Главный критерий – лекция должна способствовать формированию у студентов навыков креативного мышления и возможности самопрезентации. Преподаватели, вышедшие в данный этап, давали лекцию в формате ZOOM – конференции студентам Московского финансово-юридического университета (МФЮА). По результатам данного этапа вышли в финал участники, получившие более 16 баллов. Всего в третий этап вышло около 50 человек. Лекции получились интересными, работа была организована продуктивно, и это в очередной раз доказало, что учебный процесс может быть одинаково эффективен и в онлайн, и офлайн форматах.

На третьем этапе финалистам предлагалось представить свой авторский «Электронно-образовательный ресурс»: апробированный урок, разработанный в соответствии с ФГОС, позволяющий получить уверенные знания, имея лишь выход в Интернет. После экспертизы представленных на данном этапе конкурсных материалов, были определены победители и приглашены на церемонию награждения в г.Москва.

28 мая 2021 года в Государственной Думе Федерального собрания Российской Федерации состоялась церемония награждения победителей конкурса. Я успешно прошла конкурсные испытания, вышла в финал и стала Лауреатом конкурса.

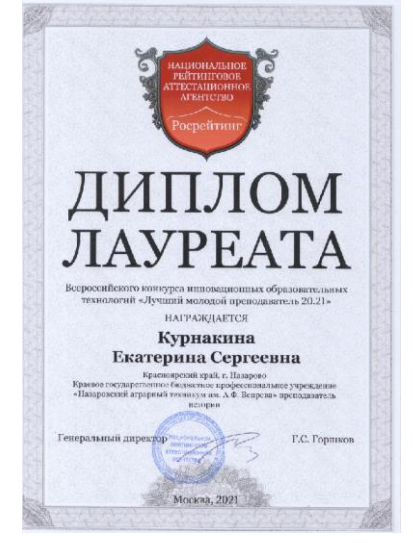

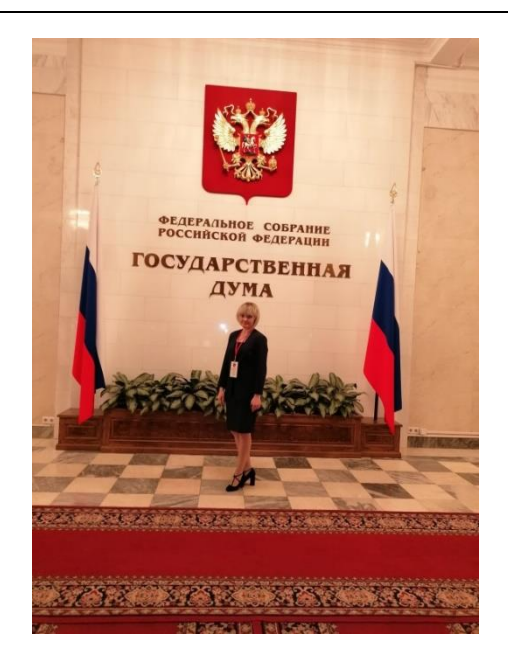

Участие в конкурсе для меня - это определенная ступень в моем становлении как профессионала. Образовательный процесс динамичен, и педагог должен соответствовать веяниям времени. На сегодняшний день моя задача - создать качественную цифровую образовательную среду, которая позволит обучающимся, не зависимо от формата обучения, получить уверенные знания по моей дисциплине.

# *МЕТОДИЧЕСКАЯ КОПИЛКА*

#### *ПРАКТИКА ПРИМЕНЕНИЯ MOODLE ПРИ ОРГАНИЗАЦИИ МЕТОДИЧЕСКОГО ОБЪЕДИНЕНИЯ*

*Лузгина Е.А., преподаватель / методист КГБПОУ «Балахтинский аграрный техникум»*

Цифровые технологии являются мощным двигателем современного общества, становятся неотъемлемым инструментом общения, обучения и развития. В современной системе образования, в условиях модернизации растет необходимость формирования гибкой системы непрерывного образования и профессионального развития педагогов. На сегодняшний день существует огромное количество форм обучения: очная, очно-заочная, заочная, дистанционная. Мобильность современного образования позволяет обучаться и работать одновременно, при этом полноценно использовать ресурс преподавателя.

Система дистанционного образования обладает рядом преимуществ:

- свободный доступ к образовательным ресурсам;

- получение образования без отрыва от работы с помощью мобильного Интернета;

- индивидуализация обучения: длительность и очередность изучения материалов участник обучения выбирает сам;

- переход с пассивного обучения (просто слушать) к активной фазе самообразования;

- электронные дистанционные платформы дают возможность четко определять критерии оценивания знаний;

- разнообразные формы работы: интерактивные лекции, моделирование учебных ситуаций, виртуальные практические работы, тестирования, игровые симуляторы и так далее;

- индивидуальное профессиональное самосовершенствование под руководством профессионала.

Внедрение современных дистанционных образовательных технологий влечет за собой ряд изменений как в образовательном учреждении, так и в сознании педагогического коллектива.

В условиях «привычной» для всех «очной» работы педагоги используют стандартные формы работы: проведение лекций, тестирование, опросы и другие в разрезе ограниченного повремени занятия. Но жизнь вносит в работу свои коррективы. Эпидемия короновируса вызвала необходимость организации работы образовательной деятельности и методического объединения в условиях самоизоляции, требовался пересмотр формата работы как со студентами, так и с педагогами.

В соответствии с приказом Министерства просвещения Российской Федерации от 17.03.2020 и указом губернатора Красноярского края от 16 марта 2020 года № 54-уг «О мерах по организации и проведению мероприятий, направленных на предупреждение завоза и распространения, своевременного выявления и изоляции лиц с признаками новой коронавирусной инфекции, вызванной 2019-nCoV на территории Красноярского края» всю образовательную деятельность перевели в дистанционный режим.

Для преподавателей КГБПОУ «Балахтинский аграрный техникум» дистанционный режим стал новым открытием и толчком для пересмотра своей профессиональной деятельности. На ряду с образовательным процессом встал вопрос как работать с педагогами на дистанте и параллельно научить их работать в дистанционном режиме.

План работы методического объединения преподавателей общеобразовательных дисциплин был реализован не полностью, пришлось пересматривать работу МО. Часть тем самообразования в течение учебного года были продемонстрированы педагогами на очных МО, часть была выложена в мастерской и обсуждена педагогами в

чате. Но актуальность приобрела тема взаимодействия педагогов и студентов на дистанте. Её и поставили в центр работы методического объединения в дистанционный период.

В марте 2020 года, мной, как руководителем методического объединения преподавателей общеобразовательных дисциплин КГБПОУ «Балахтинский аграрный техникум», был разработан и начал реализовываться проект «Методическая мастерская» на Moodle (модульная объектно-ориентированная динамическая учебная среда). Он носит практическое применение.

Главной целью реализации проекта было научить педагогов разрабатывать курсы на платформе. А также приобретение педагогами практических навыков по работе в системе дистанционного обучения как слушателей. Полученный опыт работы позволит самостоятельно проводить занятия по разработанному курсу в дистанционной системе обучения Moodle.

Мастерская рассчитана на самостоятельную работу слушателей с постоянным консультированием, методической и организационной поддержкой кураторов-преподавателей мастерской.

Для работы в мастерской применяются инструменты, позволяющие эффективно организовывать учебную деятельность преподавателей КГБПОУ «БАТ» на образовательной платформе: учебные книги, интерактивные лекции, учебные книги, форумы, чаты. Учебные блоки по темам дополняются нормативными документами, информационными и справочными материалами, а также ссылками сети Интернет. Использование различных инструментов позволяло понять слушателям как с ними работать и где наиболее эффективно их применить.

Курс снабжен набором диагностических и контролирующих инструментов, позволяющих оценить уровень освоения теоретического материала, изучить мотивацию педагога и удовлетворенность как содержанием мастерской, так и организацией работы на платформе.

Для педагогов разработаны контрольные задания (тестовые задания, практическое выполнение в разрабатываемом курсе) по разделам и темам, задания по промежуточной аттестации и итоговый контроль качества разрабатываемого курса.

Информационное взаимодействие с педагогами в условиях дистанционного обучения организуется через общение в чатах на курсе, общение по телефону, в мессенджерах.

По итогам работы мастерской на конец 2019-2020 учебного года проведено анкетирование с преподавателями. Итоги анкетирования показали, что 92% участников (из числа преподавателей общеобразовательного цикла) высоко оценивают качество обучения в рамках мастерской (понятно, доступно, содержательно). 100% преподавателей говорят об актуальности получаемых знаний и навыков.

Новый 2020-2021 учебный год поставил новые задачи и увеличил объем работы лично для меня. Из руководителя методического объединения преподавателей общеобразовательных дисциплин я выросла до внештатного методиста КГБПОУ «БАТ» и на меня легла нагрузка организации уже двух методических объединений: профессионального и общеобразовательного цикла.

Педагоги профессионального цикла, не имеющие опыта работы на платформе и в силу своих возрастных особенностей с большой неохотой, идут на эксперименты. 3% от общего количества педагогов смогли разработать свои курсы. 97% решили, что и прежний режим работы дает хороший результат.

Сейчас работа МО организуется в очном режиме, но методическая мастерская является для меня своеобразным помощником. Чаще всего преподаватели общеобразовательных дисциплин выполняют теоретическую работу именно в мастерской, при этом не нагружая себя после рабочего дня, свободно выбирая время и место в рамках отведенного для выполнения задания периода.

Проведенный среди преподавателей общеобразовательных дисциплин опрос показал, что для 95% педагогов предпочтительнее работа в методической мастерской («удобно», «быстро», «освобождает время после занятий на проверку тетрадей»).

В связи с запросами работодателей и перспективой смешанного обучения, формирую алгоритм по работе с преподавателями профессионального цикла по включению их в мастерскую и разработку дистанционных курсов по профессиональным дисциплинам.

#### *ПРОЦЕССУАЛЬНЫЙ МОНИТОРИНГ В ОБУЧЕНИИ ПРЕДМЕТУ ИСТОРИЯ*

*Рябкова В.Ю., преподаватель КГБПОУ «Канский политехнический колледж»*

Поиск концептуальных идей модернизации системы российского образования ныне все больше связывается с идеей его качества, которая многими научными и практическими работниками рассматривается как ключевая и доминирующая.

Как оценить качество образования? По каким критериям оценивать уровень и степень подготовленности обучающихся? Этот вопрос является актуальным как для всей современной образовательной системы, так и для каждого работающего учителя-предметника. В связи с этим ставится задача создать систему получения объективной информации о результатах обучения в соответствии с образовательными стандартами. Именно для этих целей используется процессуальный мониторинг.

Мониторинг качества обученности в рамках конкретной учебной дисциплины способствует выявлению проблем обучения и их своевременному устранению, дает представление о реальных знаниях обучающихся в рамках не только отдельных тем, но и по учебному предмету в целом.

Проведение процессуального мониторинга начинается с осознания и формулировки целей его проведения. Другими словами, цель является системообразующим элементом мониторинга. Для того чтобы мониторинговые исследования были правдивы и точны, необходимо проведение как минимум трех - пяти одинаковых работ. Это позволит учителю отследить «знаниевый» качественный прирост ученика, а самому обучающему позволит увидеть реальные результаты своей подготовки в рамках изучаемой темы или раздела.

Данные мониторинга будут обладать достаточной прогностической силой если:

 мониторинговые измерения будут проводиться с использованием диагностического инструментария, максимально конкретизирующего основные умения обучающихся;

 мониторинговые измерения будут проводиться в системе и подвергаться качественному анализу как со стороны преподавателя, так и студента.

В данной работе мною сделана попытка описать опыт отслеживания учебных достижений обучающихся по предмету «История», а также ознакомить коллег с формами и видами учебной деятельности, используемыми мною в процессе преподавания данной учебной дисциплины.

#### **«Исторический диктант», формы его проведения и оценивания**

Отношение учащихся к историческим событиям, явлениям, историческим личностям формируется через понятия. Историческое понятие – это отображение в сознании учащихся объективной исторической действительности; оно обобщает и отображает общие черты многих исторических событий. Важную роль при формировании понятий, конечно, играет активная мыслительная деятельность самого учащегося или организованная под руководством учителя. Самостоятельно полученные знания запоминаются лучше, понятия выстраиваются в систему. Поэтому формулирование понятий должно быть точным, идентичным для всех учащихся. Также следует учитывать индивидуальные особенности учащихся, которые воспринимают черты, признаки термина через свойственную только ему систему ценностей. Сами понятия являются способом познания исторических фактов, явлений и процессов, причем одна группа служит основой для формирования другой группы понятий.

Одной из форм постоянного контроля над состоянием работы учащихся с текстом учебника является проведение исторических диктантов. Именно исторические диктанты дают возможность учителю понять, читал ли ученик учебник, владеет ли он набором необходимых фактов, полученных при изучении материала.

Вопросы в историческом диктанте ставят целью проверки:

 понимания учащимися терминов, которые используются в тексте;

знания исторических личностей;

#### хронологические знания.

Среди исторических диктантов выделяется несколько разновидностей, и все они могут быть использованы как форма контроля усвоения знаний учащихся в рамках конкретной темы, раздела и целого курса. Вот примеры некоторых исторических диктантов:

 *Исторический диктант «Восстанови название исторического события».*

 *Исторический диктант «Восстанови дату исторического события».* 

 *Исторический диктант «Соотнеси события XIX века и правителя России».* 

*Исторический диктант «Имена».* 

Все предложенные разновидности исторических диктантов могут быть использованы не только при проверке домашнего задания, но и на стадии закрепления и обобщения, важно только отслеживать результаты, полученные при выполнении данного вида заданий. Анализ письменных работ обучающихся подскажет учителю и ученику, в каком направлении двигаться, чтобы добиться максимальных результатов при освоении темы или раздела, дает возможность приступить к усовершенствованию одного из умений и будет способствовать своевременной ликвидации образовавшихся пробелов. Отслеживать результативность обучения поможет матрица или контрольный лист.

#### **Работа с исторической картой как способ формирования пространственных представлений на уроках истории**

Для того чтобы почувствовать сам ход исторического процесса, необходимо овладеть навыками пространственной локализации исторических событий, чему и способствует работа с исторической картой.

Методика преподавания истории предполагает работу с картой строить по следующей схеме: учитель показывает на настенной карте – ученики следят за ним по атласам и картам учебника. Таким образом, настенная карта считается основой основ, учитель постоянно обращается к ней при изложении нового материала, при опросе учащихся и на этапе закрепления изложенного материала. Знание истории предполагает не только свободное оперирование историческими фактами, но и владение исторической картой. Прежде чем приступить к ее изучению, нужно убедить учащихся, что, не пользуясь картой вообще, нельзя изучить историю, потому что все исторические события происходят в конкретной обстановке, в определенном месте и в определенное время, поэтому географическая среда оказывает свое влияние на развитие исторического процесса.

Чтобы правильно организовать работу по ознакомлению и постепенному постижению исторической карты, преподаватель должен исходить из того факта, что карта является необходимым средством наглядного раскрытия связей исторического процесса. Знать карту – это не только знать ее символику, города, границы, реки, но и видеть за этими условными знаками живую

историческую действительность, сложность экономических, социально-политических и культурных взаимоотношений. Поэтому научить учащихся «читать карту» - та задача, которой должен руководствоваться учитель истории, приступая к работе над исторической картой.

Работа с исторической картой – одна из важнейших составляющих процесса изучения истории. Она позволяет сформировать у обучающихся пространственное мышление, представления о локализации исторических событий. Использовать историческую карту можно не только при изучении истории, но и при проверке знаний, умений и навыков обучающихся. Задания по работе с историческими картами и схемами призваны помочь ученику:

 $\checkmark$  узнавать и называть изображенное на карте географическое пространство;

 определять последовательность и время, отображенных на карте событий;

 правильно читать и описывать словами отраженную на карте действительность;

 передавать содержание карты графическими средствами;

 $\checkmark$  сопоставлять обозначенные на карте явления;

сравнивать размеры территорий;

 находить на карте и называть включенные в легенду знаки;

 находить изображенную на небольшой карте территорию на картах, охватывающих большее пространство;

 $\checkmark$  сравнивать расстояния на карте с известными расстояниями;

 выделять изменения в территории, новые черты в хозяйстве;

 применять карту при анализе причин и следствий событий;

 анализировать социально-экономическое, политическое развитие народов мира;

 сопоставлять и систематизировать данные нескольких исторических карт;

сопоставлять разномасштабные карты и планы;

читать карты и картосхемы.

В отечественной методике преподавания истории отмечено, что карты выполняют множество функций в учебном процессе. Они выступают как:

 форма локализации исторических событий и явлений в пространстве;

источник исторической информации;

 наглядная основа для осмысления связей между историческими явлениями;

 $\checkmark$  инструмент обобщения и систематизации исторического материала;

средство проверки знаний и умений учащихся.

При проведении мониторинговых исследований историческая карта интересна в качестве средства, с помощью которого проверяются основные знания и умения обучающихся по конкретной теме или разделу. Полученная в результате проверки задания информация позволяет судить как о работе класса в целом, так и об успехах каждого ученика. Контурная карта служит своеобразным средством самоконтроля преподавателя, выявляет его недоработку. Систематическая работа с контурной картой помогает учителю почувствовать индивидуальность каждого ученика, его сильные и слабые стороны, направить познавательные возможности ребят в нужное русло.

Таким образом, формирование картографической грамотности является неотъемлемой частью обучения истории. Разнообразие заданий, предложенных учителем для работы по исторической карте, позволяет сохранить интерес учащихся к работе с картографическим материалом, формирует картографические знания и умения учащихся, а сочетание с другими видами информации развивает познавательный интерес к изучению предмета. Данный вид заданий хорош тем, что применим при изучении практически каждого раздела учебника и при изучении различных тем. Отслеживать результативность обучения поможет матрица или контрольный лист. Пример такого оценочного листа можно найти в приложении №2.

#### **Работа с историческими источниками**

Важнейшей задачей современной системы образования является формирование совокупности универсальных учебных действий, ключевой из которых является компетенция научить учиться. Сегодняшние ученики - завтра активные участники общественной жизни. История как предмет призвана формировать мировоззрение учеников, и работа с историческими источниками является самым продуктивным средством обучения истории. Правильно организованная работа с источниками также позволяет педагогу рационально использовать время, отведенное на изучение определенной темы, так как является одним из продуктивных способов обучения.

Чаще всего работа с историческими источниками сводится к заданиям на определение автора документа, выделение из текста главной мысли, прочтению дополнительной литературы и конспектированию объемного текста учебника. Таким образом, источник для учащихся становится неважным и ненужным, а главная часть работы сводится к воспроизведению литературы, в которой уже имеется готовая историографическая интерпретация. Методика работы с историческим источником важна не только тем, что повышает эффективность уроков истории, но и тем, что включает в себя элементы воспитания на уроке, способствует формированию воспитывающих ситуаций.

Современный урок истории немыслим без документов, исторических первоисточников, произведений выдающихся историков. Их использование позволяет решить ряд взаимосвязанных задач:

 сформировать более полные и прочные знания, конкретизировать и углубить их, проиллюстрировать изучаемые вопросы, обеспечить доказательность теоретических положений, идей;

 развить мышление учащихся, научить самостоятельно делать правильные выводы и обобщения;

 формировать оценочную деятельность учащихся, их познавательные возможности.

Типы познавательных заданий при работе с историческими источниками:

 извлечение из текста источника первичной информации о событиях;

 комментирование и толкование отдельных частей источника;

 разделение информации в источнике на факты и версии событий;

 выявление элементарных причинно-следственных связей в источнике (причин событий, сути явления, мотивов поступков людей, значения событий);

 определение по тексту источника эмоциональноценностных суждений автора и его позиций;

 составление развёрнутых характеристик явлений, процессов, исторических деятелей по документам;

 отбор в источнике с необходимой информации для доказательства определённой позиции.

Выводы, полученные в результате работы с историческим источником, становятся более убедительными, содействуют конкретизации исторического материала, созданию ярких образов и картин прошлого, создаётся ощущение духа эпохи; значительно расширяется круг социальной информации, осваиваемой учащимися, и, что не менее важно, служат основой для развития познавательной активности школьников.

Выполнение заданий, связанных с историческими источниками, способствует созданию у учащихся ярких и образных представлений о конкретном историческом периоде, позволяют вжиться в определенную эпоху. Таким образом, можно сделать вывод о том, что работа с историческим документом сегодня – это одна из важных возможностей учителя формировать УУД школьника на уроках истории. Работа с источником должна быть, прежде всего, интересной, увлекательной, направленной на стремление понять источник и увидеть за ним реалии прошлого. Насколько успешен ученик в этом виде деятельности, можно, используя матрицы итоговой диагностики. Пример такого оценочного листа можно найти в приложении №3.

Процессуальный мониторинг – это не только контроль, но и изучение причин отклонения от нормы, своевременное на нее реагирование. Процессуальный мониторинг обеспечивает планирование, организацию, содержание учебного процесса, делает его максимально точным и ад-

ресованным не общей массе учащихся, а конкретным ученикам, нуждающимся в индивидуальной помощи и подходе.

В рамках данной публикации описаны три вида диагностических работ:

- исторический диктант;
- работа с исторической картой;
- работа с историческими источниками.

Каждый из них позволяет отследить степень сформированности определенных предметных умений. Каждое из этих умений достаточно узко и конкретно, но в то же время работает на формирование определенных предметных компетентностей, которыми должен овладеть обучающийся в процессе изучения предмета. Для каждого вида работ разработана матрица предметных результатов, в которую заносятся сводные данные по каждому ученику, а в совокупности содержится информация об обученности класса в целом.

Таким образом, использование процессуального мониторинга в обучении позволит учителю:

 получать объективные данные по освоению предметного содержания;

 отслеживать степень сформированности конкретных предметных и метапредметных умений;

 корректировать деятельность ученика, который не усваивает должным образом предметное содержание и не может продемонстрировать владение определенными предметными умениями;

 вносить изменения в собственную педагогическую деятельность, чтобы повысить качество преподавания предмета.

#### **Список источников**

1. Беспалько В.М. Мониторинг качества обучения средство управления образованием. - М., 1996

2. Быкова В.Г. Мониторинг в образовательном учреждении//Завуч. 2004. №6. С.87-106.

3. Вовна В.И., Короченцев В.В. и др. Мониторинг качества обучения как важнейший инструмент управления образованием // Инновации в образовании, 2005, № 5

4. Кальней В.А., Шишов С.Е. Технология мониторинга качества обучения в системе «учитель-ученик». Методическое пособие для учителя. - М: Педагогическое общество России. 1999. С.86

5. Чепелев Т.Н. Образовательный мониторинг: формируются понятия// Стандарты и мониторинг в образовании. 2000. №5. С.47-51

Матрица предметных результатов к заданию «Исторический диктант»

Приложение № 1

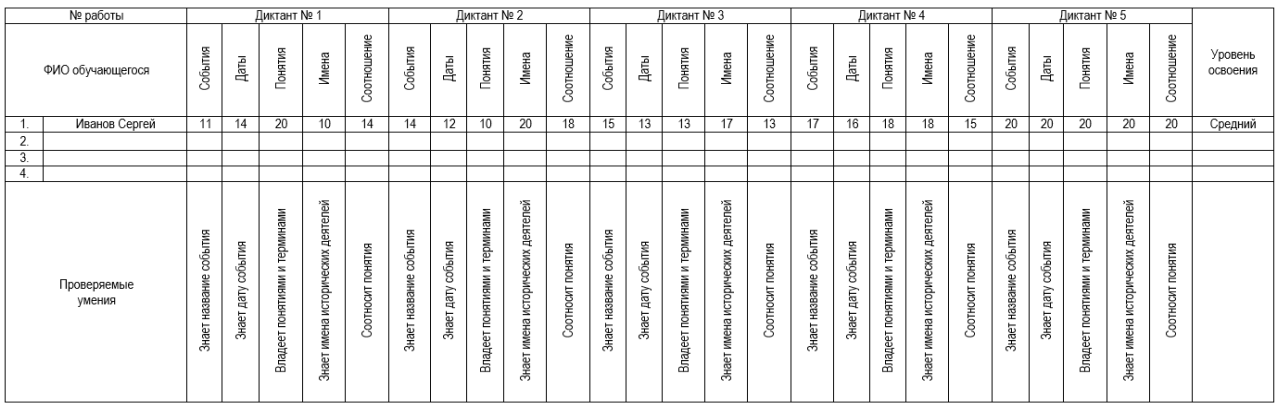

Лист учебных достижений обучающегося: Иванова Сергея<br>Вид задания: исторический/диктант

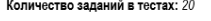

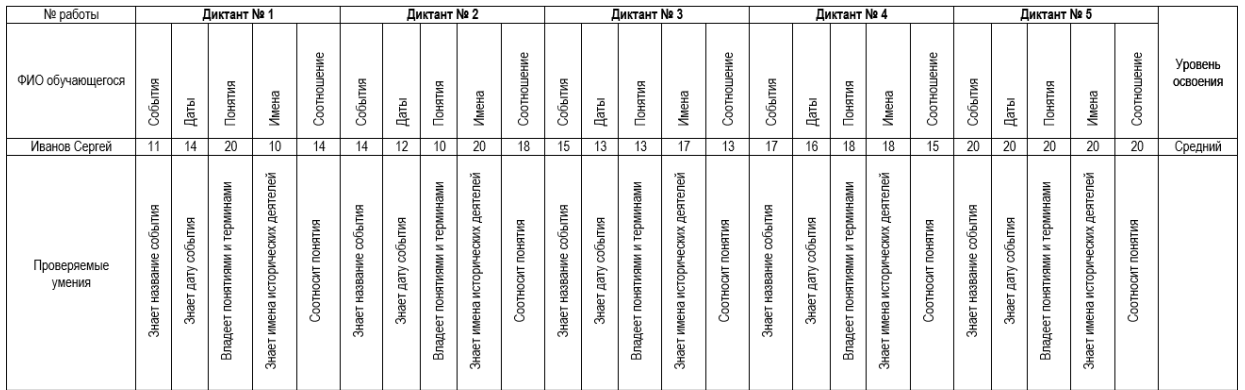

Результаты теста «Событие» 11+14+15+17+20 = 77<br>Результаты теста «Даты» 14+12+13+16+20 = 75<br>Результаты теста «Понятие» 20+10+13+18+20 = 81<br>Результаты теста «Ионна» 10+20+17+18+20 = 75<br>Результаты теста «Соотношение» 14+18+1

#### Приложение №2

**Лист учебных достижений обучающегося:** Иванова Сергея<br>**Вид задания:** Работа с исторической картой (выделены цветом умения, представленные в наборе карточек)<br>**Количество заданий в карточке:** 4<br>**Уровень освоения:** 0-1 (низ

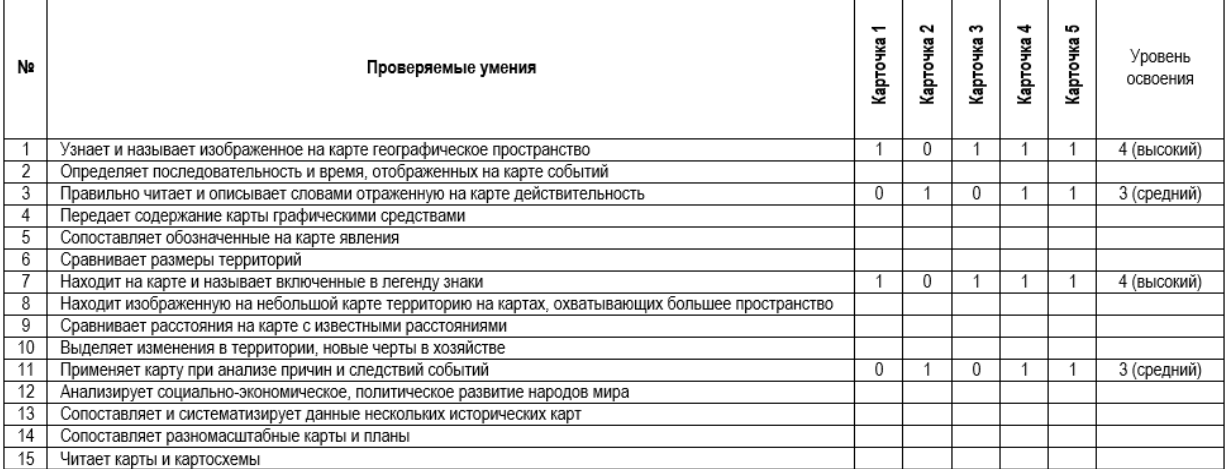

#### Приложение №3

Лист учебных достижений обучающегося: Иванова Сергея Вид задания: Работа с историческим источником Количество заданий в карточке: 3 **Уровень освоения:** 0-1 (низкий), 2-3 (средний), 4-5 (высокий)

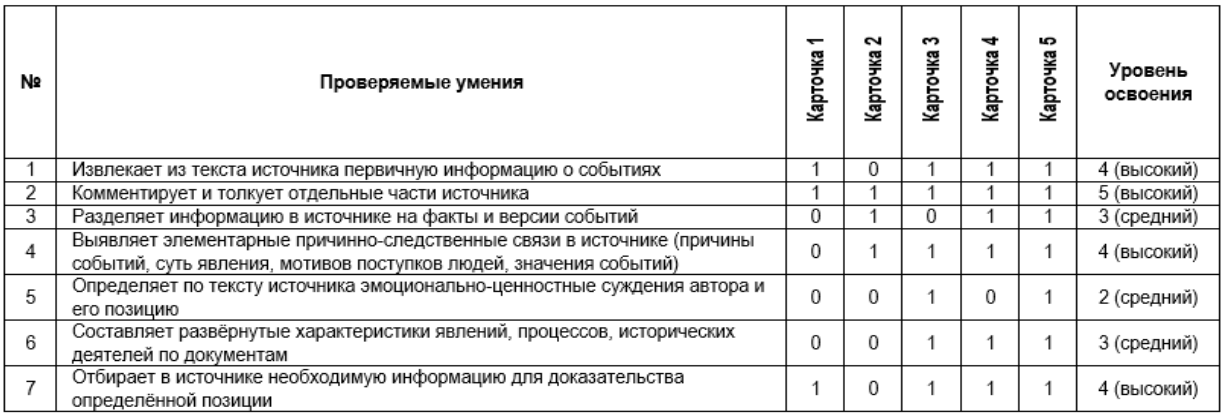

#### *КОМПЛЕКТ ИНСТРУКЦИОННЫХ КАРТ ПО УЧЕБНОЙ ПРАКТИКЕ УП.01 ПМ.01 ЭКСПЛУАТАЦИЯ И ТЕХНИЧЕСКОЕ ОБСЛУЖИВАНИЕ СЕЛЬСКОХОЗЯЙСТВЕННЫХ МАШИН И ОБОРУДОВАНИЯ*

*Шапкин И.С., мастер п/о КГБПОУ «Назаровский аграрный техникум им.А.Ф.Вепрева»*

Комплект инструкционных карт по учебной практике УП.01 ПМ.01 Эксплуатация и техническое обслуживание сельскохозяйственных машин и оборудования разработан на основе федерального государственного образовательного стандарта по профессии 35.01.13 Тракторист-машинист сельскохозяйственного производства, укрупненной группы 35.00.00 Сельское, лесное и рыбное хозяйство.

В процессе прохождения учебной практики обучающиеся приобретают практический опыт, формируют практические профессиональные умения по виду профессиональной деятельности, осваивают общие и **профессиональные компетенции:**

ПК 1.1 Управлять тракторами и самоходными сельскохозяйственными машинами всех видов на предприятиях сельского хозяйства.

ПК 1.2 Выполнять работы по возделыванию и уборке сельскохозяйственных культур в растениеводстве.

ПК 1.3 Выполнять работы по обслуживанию технологического оборудования животноводческих комплексов и механизированных ферм.

ПК 1.4 Выполнять работы по техническому обслуживанию тракторов, сельскохозяйственных машин и оборудования в мастерских и пунктах технического обслуживания.

С целью овладения видом профессиональной деятельности выполнения работ по организации практики обучающийся в ходе практики должен:

#### **Иметь практический опыт:**

ПО-1 - управления тракторами и самоходными сельскохозяйственными машинами;

ПО-2 - выполнения механизированных работ в сельском хозяйстве;

ПО\*-3 - технического обслуживания сельскохозяйственных машин и оборудования, технологического оборудования животноводческих комплексов и механизированных ферм;

#### **уметь:**

У1 - комплектовать машинно-тракторные агрегаты для проведения агротехнических работ в сельском хозяйстве;

У2 - выполнять агротехнические и агрохимические работы машинотракторными агрегатами на базе тракторов основных марок, зерновыми и специальными комбайнами;

У3 - выполнять технологические операции по регулировке машин и механизмов;

У4 - перевозить грузы на тракторных прицепах, контролировать погрузку, размещение и закрепление на них перевозимого груза;

У5 - выполнять работы средней сложности по периодическому техническому обслуживанию тракторов и агрегатируемых с ними сельскохозяйственных машин с применением современных средств технического обслуживания;

У6 - выявлять несложные неисправности сельскохозяйственных машин и оборудования и самостоятельно выполнять слесарные работы по их устранению;

У7 - под руководством специалиста более высокой квалификации выполнять работы по подготовке, установке на хранение и снятию с хранения сельскохозяйственной техники;

У8 - оформлять первичную документацию;

#### **знать:**

З1 - устройство, принцип действия и технические характеристики основных марок тракторов и сельскохозяйственных машин;

З2 - мощность обслуживаемого двигателя и предельную нагрузку прицепных приспособлений;

З3 - правила комплектования машинотракторных агрегатов в растениеводстве и животноводстве;

З4 - правила работы с прицепными приспособлениями и устройствами;

З5 - методы и приемы выполнения агротехнических и агрохимических работ;

З6 - пути и средства повышения плодородия почв;

З7 - средства и виды технического обслуживания тракторов, сельскохозяйственных машин и оборудования;

З8 - способы выявления и устранения дефектов в работе тракторов, сельскохозяйственных машин и оборудования;

З9 - правила погрузки, укладки, строповки и разгрузки различных грузов в тракторном прицепе;

З10 - содержание и правила оформления первичной документации.

#### **ИНСТРУКЦИОННАЯ КАРТА 1**

**Тема:** Комплектование и подготовка к работе машинотракторных агрегатов для основной обработки почвы с выполнением с/х работ.

**Цель:** Овладение навыками комплектования и подготовке к работе агрегатов для основной обработки почвы с выполнением сельскохозяйственных работ.

#### **Порядок выполнения работы**

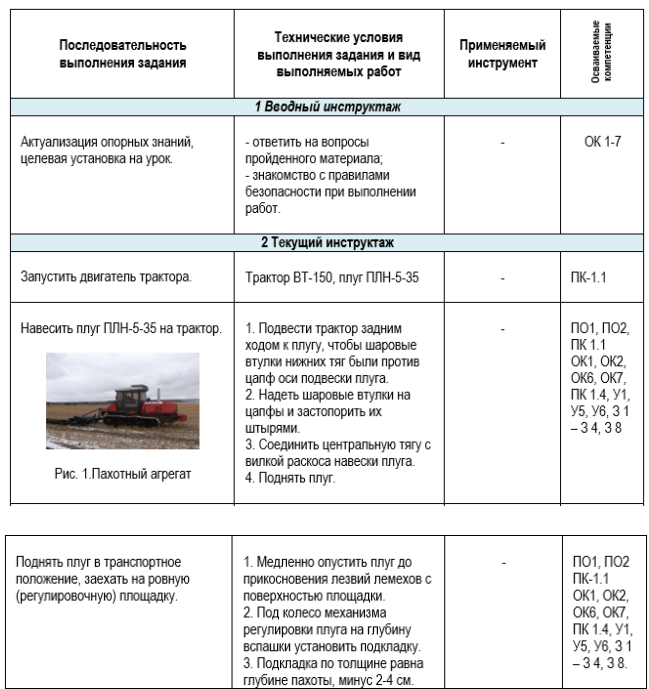

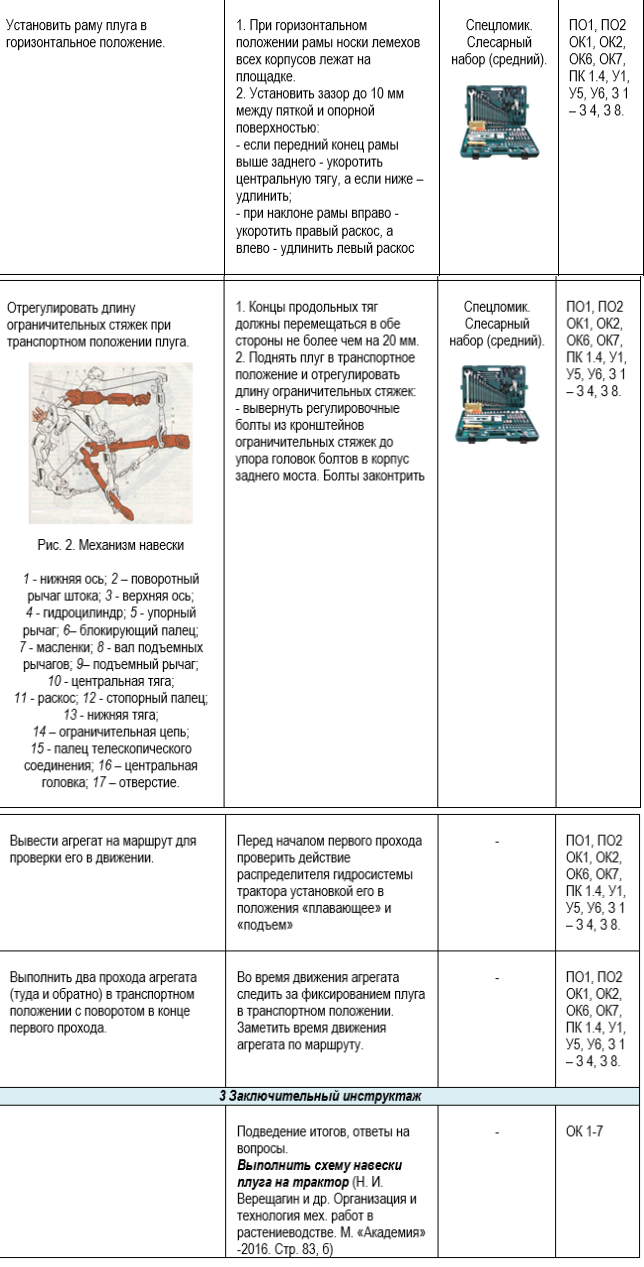

#### **ИНСТРУКЦИОННАЯ КАРТА 2**

**Тема:** Комплектование и подготовка к работе с\х машин для основной обработки почвы.

**Цель:** Овладение приёмами проведения ежесменного технического обслуживания навесного плуга и подготовки его к работе.

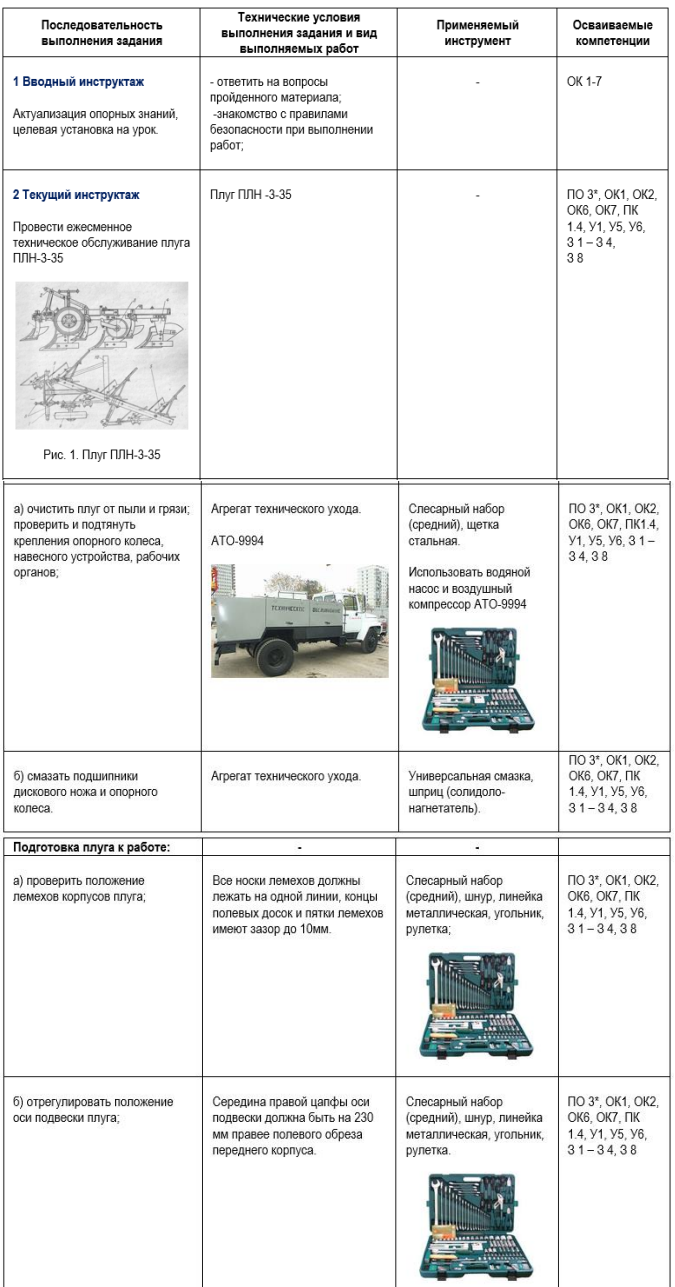

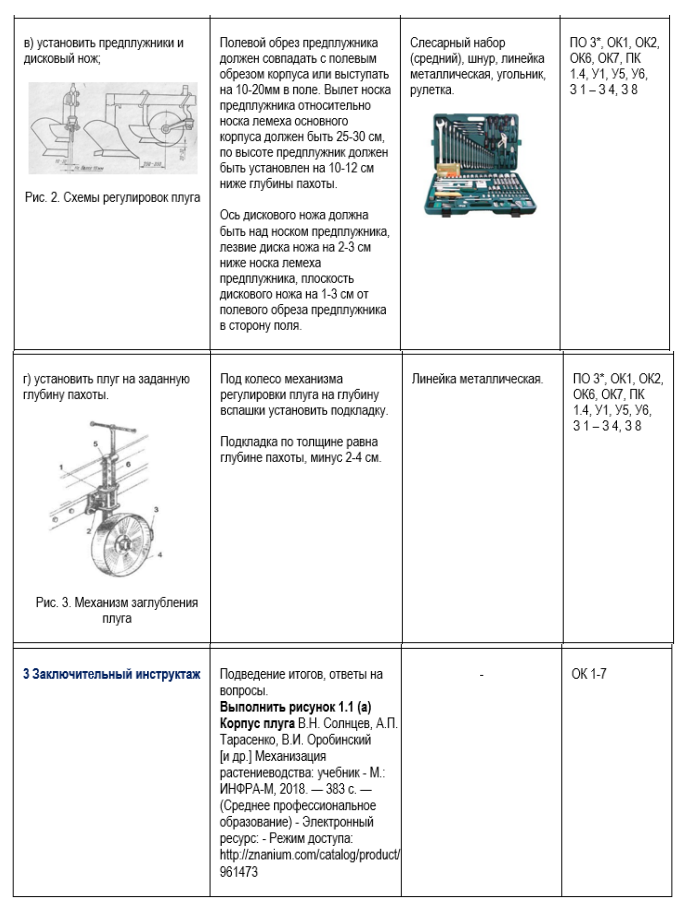

#### **ИНСТРУКЦИОННАЯ КАРТА 3**

**Тема:** Комплектование и подготовка к работе машинотракторных агрегатов для предпосевной обработки почвы.

**Цель:** Овладение навыками комплектования, подготовки к работе агрегатов для предпосевной обработки почвы.

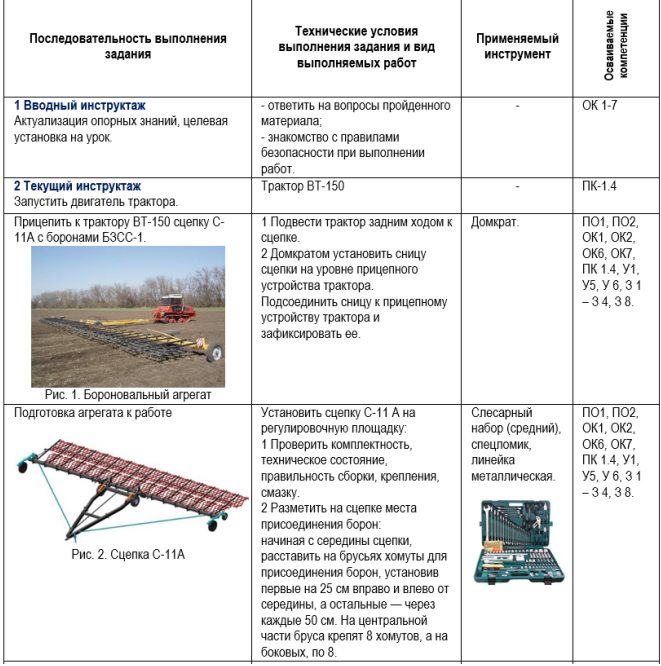

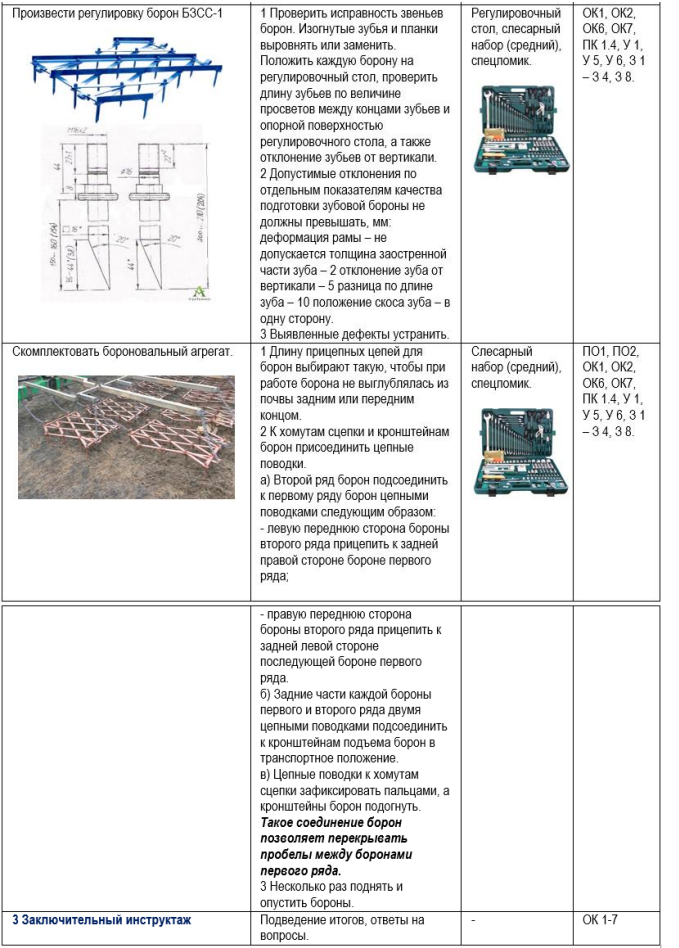

#### *МЕТОДИЧЕСКАЯ РАЗРАБОТКА ОТКРЫТОГО УРОКА ПО ФИЗИЧЕСКОЙ КУЛЬТУРЕ*

*Палагина Т.Н., преподаватель КГБПОУ «Красноярский технологический техникум пищевой промышленности»*

**Специальность:** 19.02.10 Технология продукции общественного питания

**Тема урока:** изучение нового и закрепление пройденного материала.

**Тип урока:** комбинированный.

**Форма проведения:** урок с применением элементов личностно-ориентированного развивающего обучения, игровых и групповых технологий.

**Вид урока:** практическая работа

**Цели урока:** 

1 Обучающая: изучение техники передачи мяча двумя руками от груди; совершенствование техники ведения мяча.

2 Развивающая: формирование ловкости, выносливости и координации движения; развивать интерес к баскетболу.

3 Воспитательная: воспитывать морально-волевые качества – смелость, честность, чувство коллективизма; воспитание дисциплинированности, умение работать в команде; пропаганда здорового образа жизни.

#### **Формируемые компетенции:**

ОК.3 Принимать решения в стандартных и нестандартных ситуациях и нести ответственность.

ОК.6 Работать в коллективе и команде, эффективно общаться с коллегами, руководством, потребителями.

**Результат:** владение навыками выполнения технических действий в баскетболе и применение их в игровой и соревновательной деятельности.

**Междисциплинарные связи:** ОБЖ, биология.

**Методы обучения:** словесный, наглядный, игровой, соревновательный, индивидуальный, групповой, фронтальный.

**Инвентарь:** баскетбольные мячи, стойки.

**Основные формы контроля:** текущий, индивидуальный, самоконтроль.

**Продолжительность:** 90 мин.

 $\overline{a}$ 

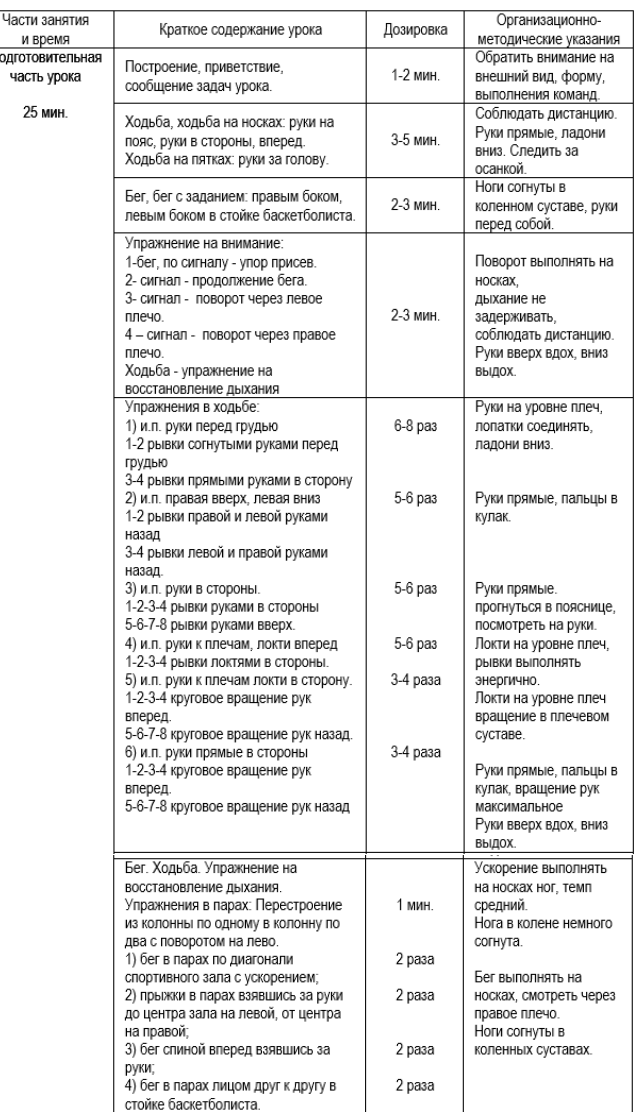

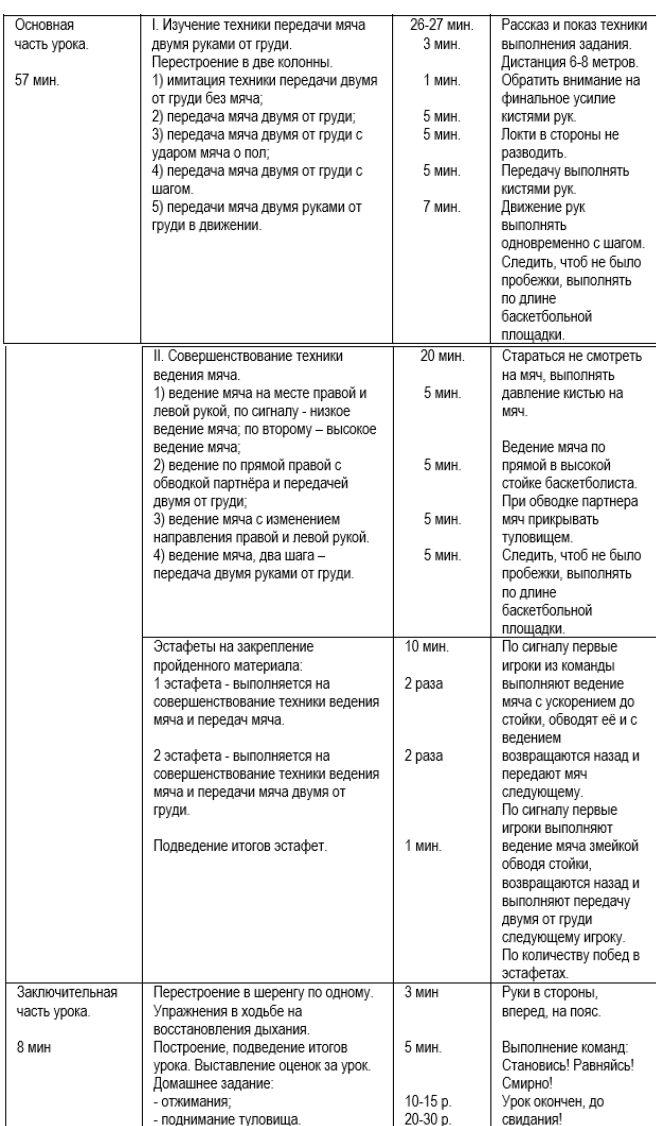

#### *УЧЕБНЫЙ МАТЕРИАЛ ПО ТЕМЕ «ХРОМАТОГРАФИЯ»*

*Прус Н.Н., преподаватель КГБПОУ «Красноярский техникум социальных технологий»*

**Цель**: привести в систему представления о хроматографии, отработать соответствующие компетенции. Хроматография – понятие, связанное с цветностью. Создал метод М.С.Цвет в 1903 году (Россия).

В основе хроматографии лежит явление сорбции. **Сорбция** – это процесс поглощения одних веществ (газов, жидкостей и растворов) другими веществами (твердыми или жидкими).

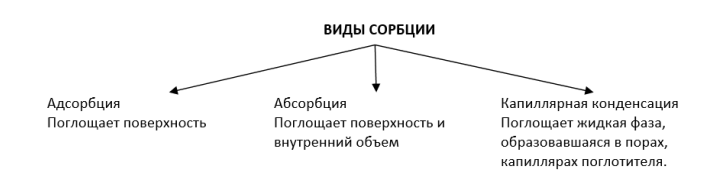

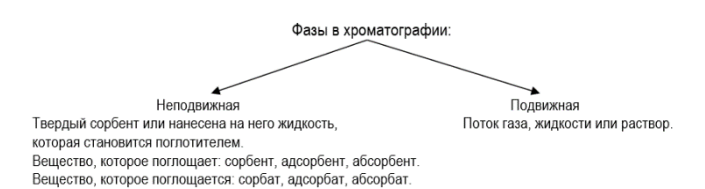

Вещество, которое поглощается: сорбат, адсорбат, абсорбат.

Между поглотителем и поглощающимся веществом возникают силы межмолекулярного взаимодействия.

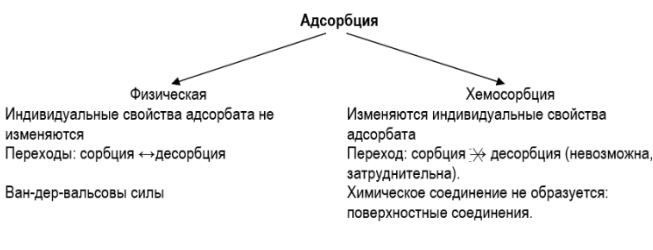

v

j

Десорбция – переход веществ из поглотителя в начальное состояние (г, ж, раствор).

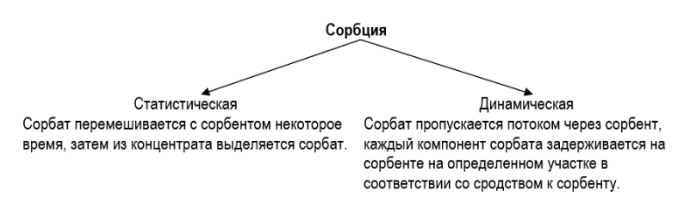

Динамическая сорбция осуществляется в полой трубке, изготовленной из инертного материала (металл, сплав, стекло), заполненной адсорбентом. Для придания компактности многометровые колонки формуются в змеевик. Такая колонка называется хроматографической.

Классифицируют хроматографию на шесть групп (видов):

1 По агрегатному состоянию фаз:

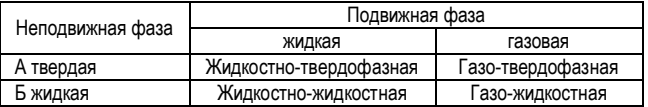

2 По механизму взаимодействия сорбента и сорбата:

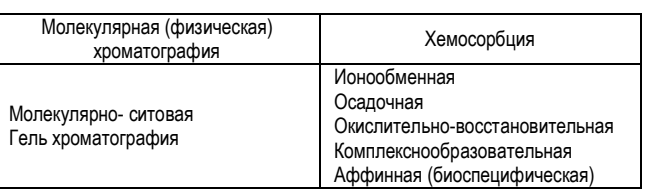

3 По технике выполнения:

А колоночная

Б капиллярная

В плоскостная: тонкослойная – наносится порошок, бумажная как разновидность ТСХ (спецбумага)

4 По способу перемещения фаз:

А прямоточная (→)

Б противоточная  $(\rightarrow \leftarrow)$ 

В двумерная  $(\rightarrow \perp, \sqrt{2} \text{ or } 90^{\circ})$ 

5 По способу удаления (элюирования) сорбированного вещества:

А проявительная S – A – В – C –S (разделяются все компоненты смеси).

Б фронтальная S – A –смесь АВ – S (выделяется только одно вещество слабосорбируемое).

В вытеснительная S – A – В – C –S. Отличие от проявительной: в подвижную фазу добавляют вытеснитель – сильно сорбирующее вещество).

Г комбинируемая (проявительная + вытеснительная хроматографии).

6 По цели проведения:

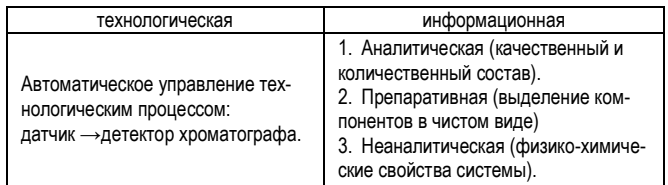

Хроматографы:

1 газовый; 2 жидкостный; 3 газо-жидкостный (разновидность жидкостного).

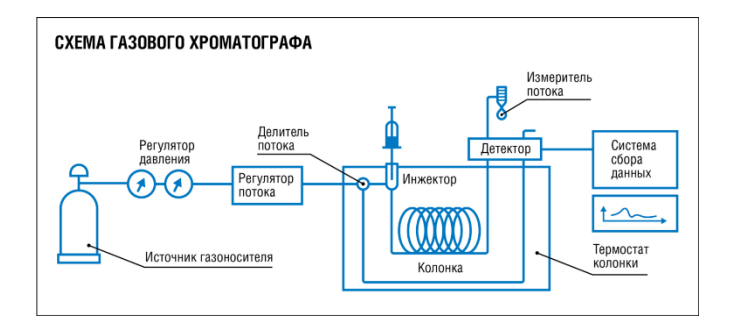

Проба подается в инжектор, смывается оттуда газомносителем (азот, гелий, аргон, водород и др.) и попадает в хроматографическую колонку, которая находится в термостате. Проходя по колонке, смесь компонентов пробы разделяется на отдельные компоненты, которые уже попадают в детектор. Аналитический сигнал с детектора снимается и строится график его изменения во времени. Этот график называется хроматограммой.

Каждый пик на хроматограмме (размещена на рисунке ниже) соответствует одному веществу (здесь их 22) и все

они различаются по времени выхода. Для измерения концентрации, каждый пик необходимо интегрировать (найти площадь). Время выхода каждого вещества из колонки остаётся неизменным в одинаковых условиях, и именно это лежит в основе качественно анализа.

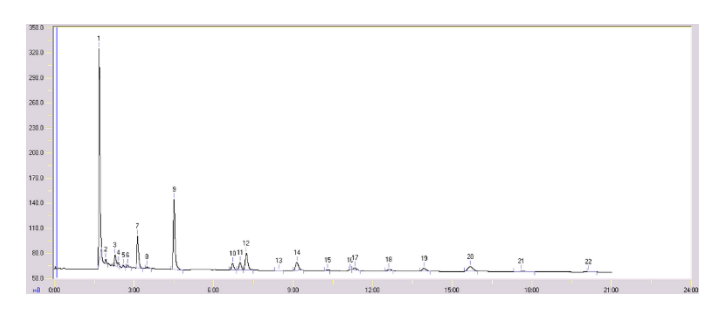

Хроматограмма выбросов от работы двигателя внутреннего сгорания.

#### **Выполните тестовое задание по теме «Хроматография».**

1. Основоположник хроматографии:

А Д.И.Менделеев;

Б М.В.Ломоносов;

В Ю.Ю.Лурье;

Г М.С.Цвет.

2. Метод, основанный на цветозаписи:

А полярография;

Б кондуктометрия;

- В хроматография;
- Г гравиметрия.
- 3. Исключите лишнее:

А адсорбция;

- Б кондуктометрия;
- В абсорбция;
- Г капиллярная конденсация.

4. Поглощение активированным углем сивушных масел при производстве спирта этанола:

- А сорбция;
- Б десорбция;
- В потенциометрия;
- Г оксидиметрия.

5. Использование цельного молока при отравлениях – пример сорбента:

- А твердого;
- Б жидкого;
- В газообразного;
- Г плазменного.

6. Поглощение веществ жидкостью, находящихся в порах твердого вещества:

А адсорбция;

Б абсорбция;

В капиллярная конденсация; Г нет правильного ответа.

- 7. Вещество, которое поглощается: А сорбент; Б адсорбент;
- В абсорбент;
- Г сорбат.

8. Поглотитель в хроматографии: А сорбат;

- Б адсорбат;
- В сорбент;
- Г абсорбат.

9. Переход вещества при хроматографировании в исходное состояние:

- А сорбция;
- Б десорбция;
- В адсорбция;
- Г абсорбция.

10. Динамическое состояние в системе «сорбция ↔десорбция» невозможна или затруднительна при адсорбции: А физической;

Б химической (хемосорбции).

11. Разбрасывание твердого адсорбента по поверхности водоема с целью удаления нефтяного загрязнения – пример адсорбции:

- А статистической;
- Б динамической;
- В физической;
- Г хемосорбции.

12. Трубка, заполненная адсорбентом, называется: А электродом;

- Б хроматографической колонкой;
- В хроматограммой;
- Г хроматографом.

13. Хроматографию классифицируют на количество видов или групп:

- А 2;
- $54$
- $B_6$
- Г 8.

14. Количество фаз в хроматографии:

- А1;
- $52$
- В 3;
- Г 4.
- 15. Хроматография, при прохождении газа через адсорбент, пропитанный жидким веществом, называется:
	- А. жидкостно-твердофазная;
	- Б. жидкостно-жидкостная;
	- В. газо-твердофазная;
	- Г. газо-жидкостная.

16. К хемосорбции не относится хроматография:

- А осадочная;
- Б аффинная;
- В гель-хроматография;
- Г ионообменная.

17. Разновидностью тонкослойной хроматографии является:

- А колоночная;
- Б капиллярная;
- В плоскостная;
- Г бумажная.

18. Тонкий слой порошка наносится на объект в хроматографии:

- А колоночной;
- Б капиллярной;
- В плоскостной.

19. Двумерная хроматография имеет перемещение фаз:

- А прямолинейное;
- Б сонаправленное;
- В взаимонаправленное;
- Г перпендикулярное.

20. Вытеснительная хроматография отличается от проявительной:

- А выделением всех компонентов смеси;
- Б выделением первого компонента смеси;
- В добавлением вытеснительного сорбирующего веще-

ства;

Г наличием в смеси сильно сорбированных веществ.

#### 21. Найдите соответствие:

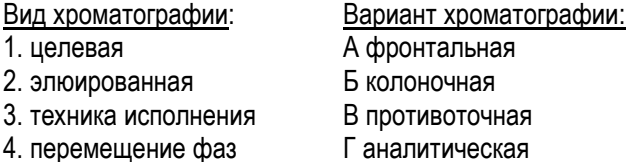

22. Найдите соответствие в порядке устройства газового хроматографа:

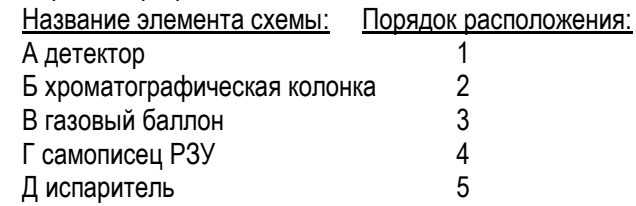

#### **Ранжирование**:

«5»-29 баллов «4»- от 23 до 28 баллов «3»- от 17 до 22 баллов «2» -менее 16 баллов

#### **Ответы к тесту**

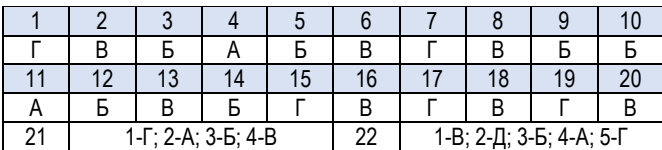

#### *ИНОСТРАННЫЙ ЯЗЫК: ФОРМИРОВАНИЕ МЕТАПРЕДМЕТНЫХ РЕЗУЛЬТАТОВ ВО ВНЕУРОЧНОЙ ДЕЯТЕЛЬНОСТИ*

*Воробьева О.Н., преподаватель КГБПОУ «Красноярский колледж радиоэлектроники и информационных технологий»*

Данная разработка предназначена для внеклассной работы со студентами 1 курса и может быть рекомендована в качестве пособия для проведения внеклассного мероприятия в форме устного журнала «В крепкой дружбе наша сила» (Р. Бёрнс)

#### **Введение**

Современный уровень науки и техники неизбежно ставит перед образованием выбор: до отказа загрузить приобретенные знания информацией, адаптировать их или дать в руки обучаемых арсенал средств, умений и навыков для овладения этой информацией.

Одним из перспективных приемов, способных решить многие проблемы современного предметно – разобщённого образования, является метапредметный подход.

Что такое метапредмет? "Мета" - "за", "через", "над", то есть выход за рамки собственно предмета. Метапредмет основан на интеграции, в основе которой лежит мыследеятельностный тип интеграции учебного материала.

В рамках внеурочной деятельности было проведено внеклассное мероприятие «В крепкой дружбе наша сила». В процессе подготовки к мероприятию были достигнуты следующие *метапредметные результаты*:

- развитие коммуникативной компетенции;

- умение ставить перед собой цели и определять задачи, решение которых необходимо для достижения поставленных целей;

- развитие исследовательских учебных действий, включая навыки работы с дополнительной информацией;

- развитие выразительного чтения наизусть;

- умение показать свои способности, раскрыть себя как личность;

#### **Список источников**

1.А.А.Ищенко. Аналитическая химия /Ю.М. Глубоков, В.А. Головачева.-6-е изд., - М.: Издательский центр «Академия»,2010. – 320с.

# *ВНЕУРОЧНАЯ ДЕЯТЕЛЬНОСТЬ*

- осуществление самонаблюдения, самоконтроля, самооценки в процессе коммуникативной деятельности.

*Актуальность* определена темой – творчество великих поэтов У.Шекспира, Р.Бёрнса, И.Гёте и обеспечивает реализацию духовно-нравственного воспитания.

*Новизна* внеклассного мероприятия:

1) позволяет внести новые формы внеурочной деятельности по предметам: интеграция на основе активных деятельностных форм изучения и мирового культурного наследия;

2) используются инновационные образовательные технологии;

3) реализуются современные образовательные подходы в обучении и воспитании: личностно-ориентированный, проектно-деятельностный, компетентностный.

*Примечания:*

- слова ведущих выводятся на слайды;

- предполагая принцип вариативности, автор работы предлагает содержание (биография поэтов, стихотворения) не в полном объёме;

- над обучением по выразительному чтению стихотворений на русском языке работает преподаватель русского языка и литературы.

#### **Цели:**

*Методическая:* показать реализацию метапредметного подхода как одного из эффективных методов современного образования на примере проведения внеклассного мероприятия по дисциплинам «Иностранный язык», «Литература», «Русский язык».

*Образовательная:* представить сведения об эпохах Возрождения и Просвещения, о творчестве их ярких представителей: У.Шекспира, Р.Бёрнса, И.Гёте, Г.Гейне.

*Воспитательная:* вызвать интерес и уважение к народам стран изучаемых языков, к их культуре, способствовать проявлению активности и расширению кругозора.

*Развивающие:*

- продолжить совершенствовать умение самостоятельно работать с книгой;

- вызвать интерес к зарубежной литературе;

- учить анализировать подобранный материал, высказывать свою позицию;

- развить навыки выразительного чтения.

#### **Оборудование и оформление:**

Мультимедийная установка, аудиоматериал «Л.Бетховен «Лунная соната», «А.К. Дебюсси Избранное», «А.Петров на слова Р.Бёрнса «Моей душе покоя нет», «А.Пугачева на слова У.Шекспира, 90-й сонет «Уж если ты разлюбишь – так теперь», портреты английских и немецких писателей, выставка книг – произведений зарубежной литературы, альбомы «Р.Бёрнс», «Великие писатели Германии», рефераты.

Подготовительный этап: в процессе подготовки к мероприятию студенты подбирали материал по творчеству поэтов, аудиоматериал, выполняли рефераты, презентацию, готовились к конкурсу на лучший перевод стихотворений зарубежных поэтов, учили стихи, разрабатывали минисценки.

#### **Сценарий проведения мероприятия**

*Ведущий 1.* Начинаем устный журнал. Сегодня нам предстоит познакомиться с великими произведениями литературы зарубежья. Мы постараемся оживить прекрасный мир, прикоснувшись к страницам ценнейших книг. Давайте перенесемся на несколько веков назад, когда жили великие поэты У. Шекспир, Р. Бёрнс, И. Гёте, Г. Гейне. Но сначала хотелось бы рассказать об эпохах, в которые жили эти поэты.

Итак, Ренессанс (Возрождение), относится к 1550г. Под Возрождением понималась новая жизнь античного искусства, его влияние на мировоззрение и культуру современного мира. В эту эпоху сложились основы гуманистического мировоззрения: уважение к человеку, признание всех его потребностей, доверие к его разуму. Человек, по мысли гуманистов Возрождения, - лучшее создание природы, «венец творения», как скажет Шекспир устами Гамлета. Они считали, что любовь правит миром, ибо красота обладает большей властью, чем сила. В эпоху Возрождения любовь окружена ореолом святости и божественной высоты. А человеческий разум в эту пору достиг величайших вершин. Не случайно в это время появляются учёные Джордано Бруно, Н. Коперник, Г. Галилей, а в искусстве – Рафаэль, Леонардо да Винчи, Микеланджело, Тициан, Петрарка. Это была эпоха, которая нуждалась в титанах, и которая их и породила. Типичной страной позднего Возрождения была родина Шекспира Англия.

*Ведущий 2.* Великий английский драматург и поэт эпохи Возрождения родился в городе Стратфорде-на-Эйвоне, где сейчас находится Мемориальный Шекспировский театр. Когда отец поэта разорился, зажиточный по тем временам торговец, 15-летний Уильям вынужден был отправиться в Лондон, где, сменив несколько профессий, решил стать актером. Наследие Шекспира составляют сонеты (всего 154), несколько поэм и 37 пьес. Наиболее известные: «Укрощение строптивой», «Много шума из ничего», «Двенадцатая ночь», трагедии «Ромео и Джульетта», «Отелло», «Король Лир». Величайшей трагедией Шекспира является «Гамлет».

*Участник 1* рассказывает знаменитый монолог Гамлета «Быть или не быть» на английском языке, *участник 2* – на русском.

*Ведущий 3.* Характер и особенности развития немецкой литературы определяются основными чертами истории Германии с её слабостью народных движений, силой реакционных элементов, резко выраженным национализмом. Не случайно, что социальный протест таких писателей, как И.Гёте, носил робкий, ограниченный характер, а великий революционный поэт Г.Гейне вынужден был покинуть Германию. (далее – краткая биография И.Гёте)

Многие лирические песни были переведены М.Лермонтовым, например, «Горные вершины спят во тьме ночной…».

*Участник 3* рассказывает песнь Wanderers Lied, на слайде – перевод. А в цикле стихов о любви, в стихотворении «К месяцу» представляется лунное томление, напоминающее «Лунную сонату» Л.Бетховена (Звучит «Лунная соната». На слайде -стихотворение «К месяцу»).

*Участник 4* рассказывает стихотворение о Лорелее на немецком языке, *участник 5* – на русском.

*Ведущий 4* рассказывает биографию Г. Гейне, *участник 6* – стихотворение «Ein Fichtenbaum steht einsam…», *участник 7* – перевод М. Ю. Лермонтова «На севере диком стоит одиноко…»

Звучит песня «Про кого-то» («Моей душе покоя нет», сл.Р.Бёрнса, муз. А.Петрова)

*Ведущий 1* Знаете ли вы, из какого фильма это музыкальное произведение? («Служебный роман»). Далее – биография Р.Бёрнса и представление его творчества по аналогии, предложенной выше.

Стихотворение My love is like a red, red rose звучит под музыкальное сопровождение произведения Дебюсси.

В заключение презентации творчества Р.Бёрнса участники исполняют «My bonnie», слова Р.Бёрнса.

*Ведущий 2*

А сейчас ребята нам покажут сценки из знаменитых произведений. Задача зрителей – назвать авторов, произведения, героев. Рекомендуемые сценки:

Свидание Ромео и Джульетты

Диалог Гамлета с Горацио о письме короля

Последний монолог Фауста.

*Ведущий 3* просит назвать авторов, произведения, героев. Наша встреча подошла к концу. Жюри подводит итоги по проведению литературных чтений, награждаются участники и активные зрители.

#### **Список источников**

Аникин Г.В., Михальская Н.П. История английской литературы. - М.: 2-е изд. — М.: Академия, 2017. — 480 с.

Базина Н.В. Развитие аудиовизуальных умений у студентов средствами иностранного языка: компетентностный подход. М.: НИЦ «Еврошкола», 2015. 168 с.

Бёрнс Р. Моей душе покоя нет. Баллады, поэмы, стихотворения Эксмо, 2018.-256 с.

Биболетова М.З., Ладыженская Н.В. Воспитательный потенциал предмета «Иностранный язык» // Иностранные языки в школе. 2015. № 3. С. 2—10.

Гёте И.В. Фауст М.: [Эк](https://fantlab.ru/publisher324)смо, 2017 г. -480 с

Немецкая литература. Электронная библиотека. Директ Медиа паблишинг.

Шекспир У. Великие трагедии и комедии в одном томе М.:Эксмо, 2018.-1120 с.

КГБПОУ "КАНСКИЙ ПОЛИТЕХНИЧЕСКИЙ КОЛЛЕДЖ" Наш адрес: 663613 г. Канск, ул. Красноярская, 26 тел. 8 (39161)3-20-09 e-mail: metodkab.kpk@yandex.ru сайт: kanskpk.nubex.ru

мира 2021 года в 2021 года в 2021 года в 2021 года в 2021 года в 2021 года в 2021 года в 2021 года в 2021 года

Точка зрения редакции не всегда совпадает с точкой зрения авторов публикуемых статей.